# TESIS UNS

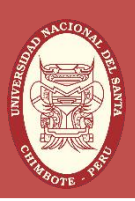

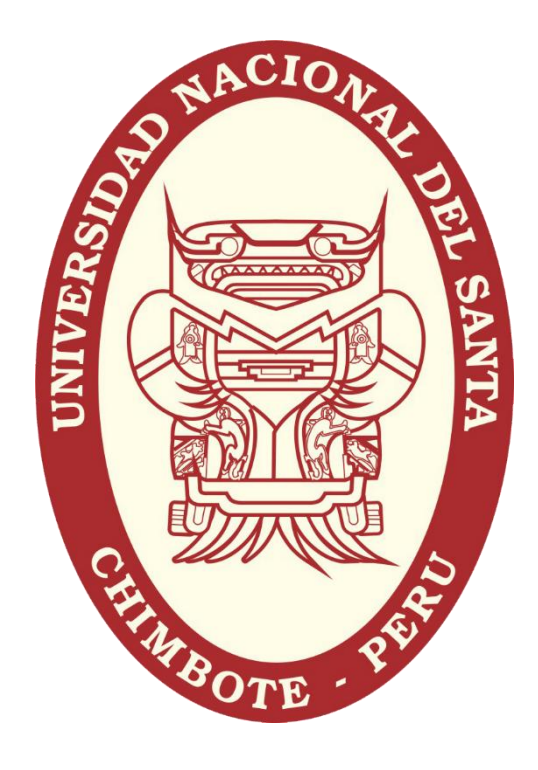

### UNIVERSIDAD NACIONAL DEL SANTA

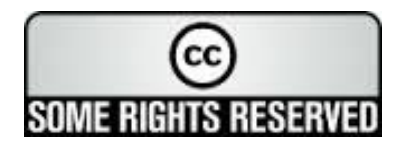

### UNIVERSIDAD NACIONAL DEL SANTA FACULTAD DE INGENIERÍA

ESCUELA ACADEMICO PROFESIONAL DE INGENIERÍA ENERGÍA

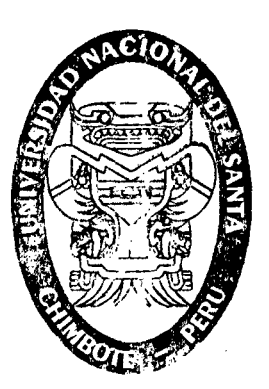

ESTUDIO DEL DISEÑO PERAMÉTRICO DE LOS ALABES RETÓRICOS DE LA TURBINA DE LA CENTRAL TERMOELÉCTRICA DE AGUAYTIA EN EL DEPARTAMENTO DE UCAYALI, PARA INCREMENTO DE SU EFICIENCIA

TESIS PARA OPTAR EL TITULO PROFESIONAL DE INGENIERO EN ENERGÍA .

TESITAS: BACH. BERNABE AGUILAR, Franco Joffre- BACH GUZMÁN LUNA, Jonathan Rodrigo

ASESOR: MSC. CALDERÓN TORRES, HUGO ROLANDO

 $\mathcal{L} = \mathcal{L} \mathcal{L} \mathcal$ 1 ·, ,-~·.B¡AI OE o• ·e- .... . . . . -•ll ~1.11 1) : orl.i • , , *ce;·* '".::'''1'A '' ) . ..1 *{'* 7 *A* n ~. ·' '" .... <j, *'"''n:* "O \.. J ~l Ü . .. -- ;'f('g.l\;

.... ~- ..... -. ..-

. If  $\mathcal{N}$  is the greater containing to  $\mathcal{N}$  .

NUEVO CHIMBOTE- PERU

#### **UNIVERSIDAD NACIONAL DEL SANTA**  FACULTAD DE INGENIERÍA

#### ESCUELA ACADÉMICO PROFESIONAL DE INGENIERÍA EN ENERGÍA

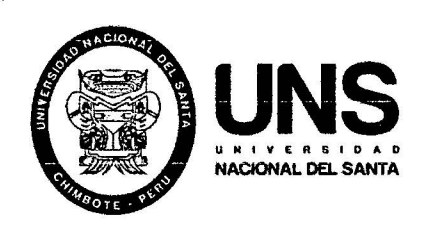

HOJA DE CONFORMIDAD DEL ASESOR

El presente proyecto de investigación de Tesis titulado "ESTUDIO DEL DISEÑO PARAMÉTRICO DE LOS ÁLABES ROTÓRICOS EN LA TURBINA DE LA CENTRAL TERMOELÉCTRICA DE AGUA YTIA EN EL DEPARTAMENTO DE UCAYALI, PARA INCREMENTO DE SU EFICIENCIA", para optar el título profesional de Ingeniero en Energía. Ha contado con el asesoramiento de quien deja constancia de su aprobación. Por tal motivo, firmo el presente trabajo en calidad de Asesor.

MSc. CALDERÓN TORRES, Hugo Rolando Asesor

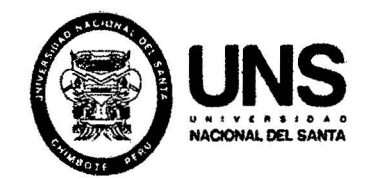

UNIVERSIDAD NACIONAL DEL SANTA FACULTAD DE INGENIERÍA ESCUELA ACADÉMICA PROFESIONAL DE INGENIERÍA EN ENERGÍA

#### HOJA DE CONFORMIDAD DEL JURADO

#### TESIS PARA OPTAR EL TÍTULO PROFESIONAL DE INGENIERO EN ENERGÍA

#### REVISADO Y APROBADO POR EL JURADO EVALUADOR:

Mg. Robert Guevara Chinchayán PRESIDENTE SECRETARIO INTEGRANTE

Ing. Rusber Risco Ojeda

Msc. Hugo Calderon Torres

#### **DEDICATORIA**

*Franco Joffre Bernabé Aguilar* 

*A nuestro Padre Celestial por la vida, la fuerza que me da día tras día para lograr mis metas.* 

> *A mis padres por el apoyo incondicional en mis estudios y ser el motivo de mi vida, brindarme toda la ayuda necesaria.*

*A mi hermano Renzo y Alan por su comprensión y estar siempre con migo en toda mi época universitaria.* 

> *A mis tíos, María Nery, Eflgenia Esther, Juan Carlos, por el cariño y la confianza que tienen hacia mi persona.* .

#### **DEDICATORIA**

*Jonathan Rodrigo Guzmán Luna* 

*A Dios por haberme dado la vida y permitirme llegar a este momento tan importante de mi formación profesional.* 

> *A mi madre, por ser el pilar más importante, por todo el esfuerzo y sacrificio para brindarme todo el amor, la compresión, el apoyo incondicional y la confianza en cada momento de mi vida y sobre todo en mis estudios universitarios.*

*A mi tío José Francisco, por los ejemplos de perseverancia y constancia que lo caracterizan, por los buenos consejos que siempre me ha brindado y por el valor mostrado para salir adelante.* 

> *A mi hermano Miguel por su confianza, comprensión y apoyo incondicional, por permanecer siempre unidos.*

> > l.

5

#### **AGRADECIMIENTO**

*Franco Joffre Bernabé Aguilar* 

*A mis Docentes de la E.A.P. de Jng. En Energía, en especial a mi asesor el Msc. Hugo Calderón Torres y al Mg. Robert Guevara Chinchayán por sus consejos, enseñanza y su amistad.* 

> *A mis padres, a mi hermano Renzo, Alan, mis tíos María Nery, Efiguenia Esther y Juan Carlos por la ayuda y el apoyo en todos mis estudios sobre todo en mi carrera profesional*

#### **AGRADECIMIENTO**

*Jonathan Rodrigo Guzmán Luna* 

*A mis Docentes de la E.A.P.* de *lng. En Energía, en especial a mi asesor el Msc. Hugo Calderón Torres y al Mg. Robert Guevara Chinchayán por sus consejos, enseñanza y su amistad* 

> *A mis tíos: Margarita, Teresa, Bertha, José, mis primos, en especial, a mi primo José Antonio del cual recibí consejos, amistad y apoyo incondicional durante mi carrera universitaria, tienen mi agradecimiento infinito.*

*A mis compañeros de estudio que me han demostrado lo que es ser "verdaderos amigos" ya que con sus consejos me motivan a seguir adelante siempre.* 

#### RESUMEN

El proyecto de tesis estuvo orientado a demostrar que al incrementar la velocidad de flujo de gases en 3.5%, en función al desempeño de los álabes de la turbina de gas, se incrementa la eficiencia del ciclo , en esta ocasión el estudio del comportamiento térmico y los efectos de los gases de combustión en el desarrollo de la potencia al eje de la turbina GTll, de la central termoeléctrica de Aguaytía , a consecuencia de este estudio se obtuvo como resultado el incremento de energía cinética en los gases que ocasionaron turbulencia a partir de la segunda etapa en carrera hacia el centro de álabes de las turbinas generando un torque máximo , la cual tendría como consecuencia positiva, el incremento del par rotacional , y la turbina opera en un régimen de velocidad máxima, la cual no se consigue si se deja a libre detalle el paso de gases en las condiciones actuales de operación; los estudios y análisis bajo el programa de mantenimiento aseguran que se consigue incremento de potencia al variar estos parámetros y se conseguirá un incremento de la eficiencia del ciclo para estas condiciones; se realizó una serie de cálculos a nivel de diseño y pruebas de correlaciones existentes para desarrollo de flujo de gases en perfiles aerodinámicos, y se demostró, que la eficiencia del ciclo se incrementa en 1.237%.

#### ABSTRACT

The thesis project was aimed at demonstrating that increasing the gas flow rate at 3.5%, depending on the performance of the blades of the gas turbine, cycle's efficiency increases, this time study the thermal behavior and effects of the combustion gases in the development of shaft power GTll turbine of the power plant Aguaytía a result of this study was obtained as a result of the increase in kinetic energy gases that caused turbulence from the second stage in the race towards the center of turbine blades generating a maximum torque, which would have the positive consequence increased rotational torque, and turbine works under a high speed, which is not achieved if left to free detail the passage of gases under current operating conditions, studies and analysis under the maintenance program ensures that power increase to vary these parameters and increased efficiency will be achieved is achieved cycle for these conditions, a series of calculations in terms of design and testing correlations for development of gas flow airfoils were performed and showed that the cycle efficiency is increased by 1,237%.

### **NOMENCLATURAS**

J.

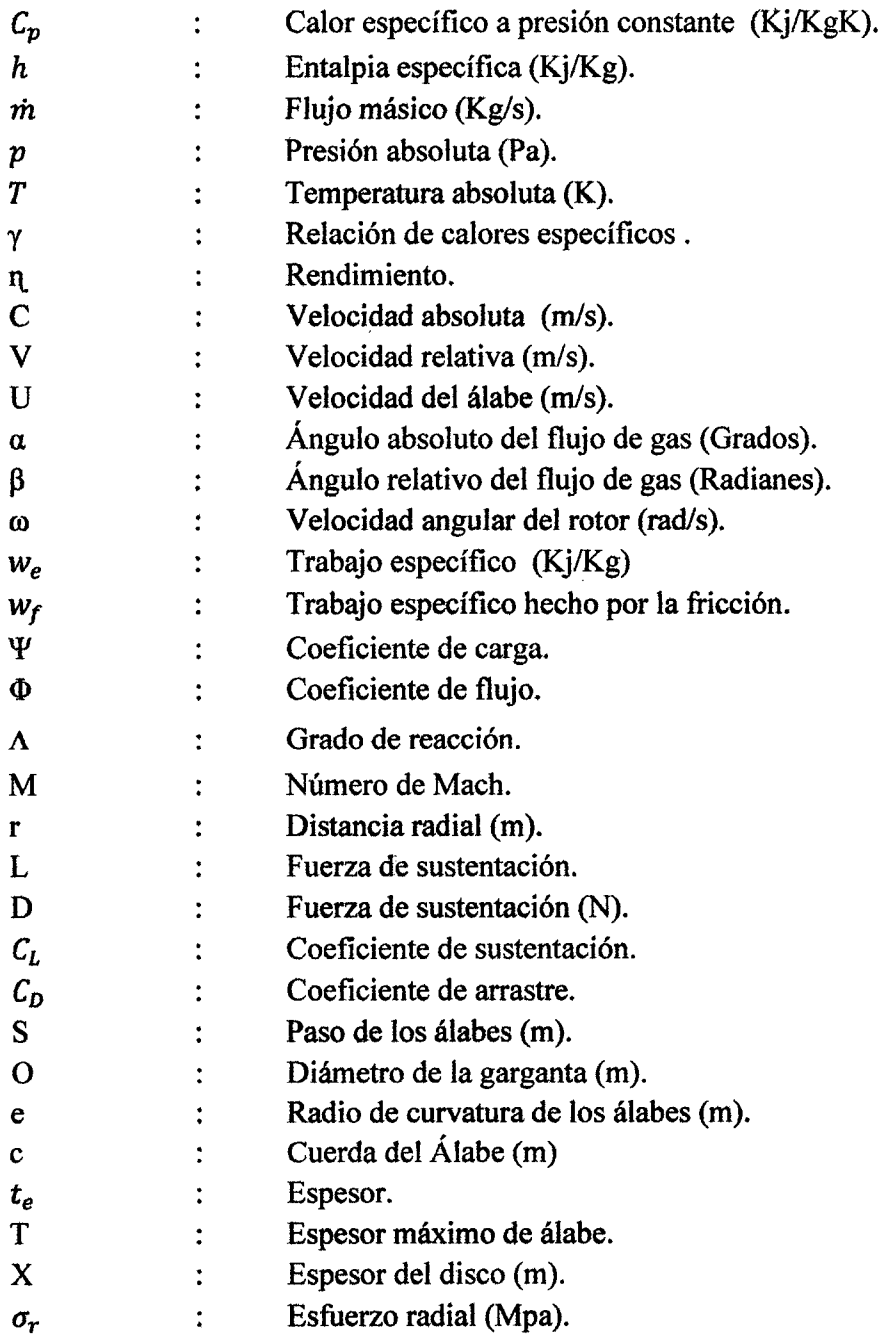

#### Subíndices:

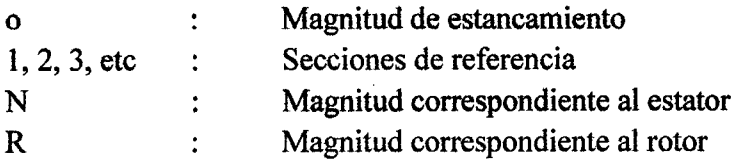

#### INDICE

 $\sim 10^6$ 

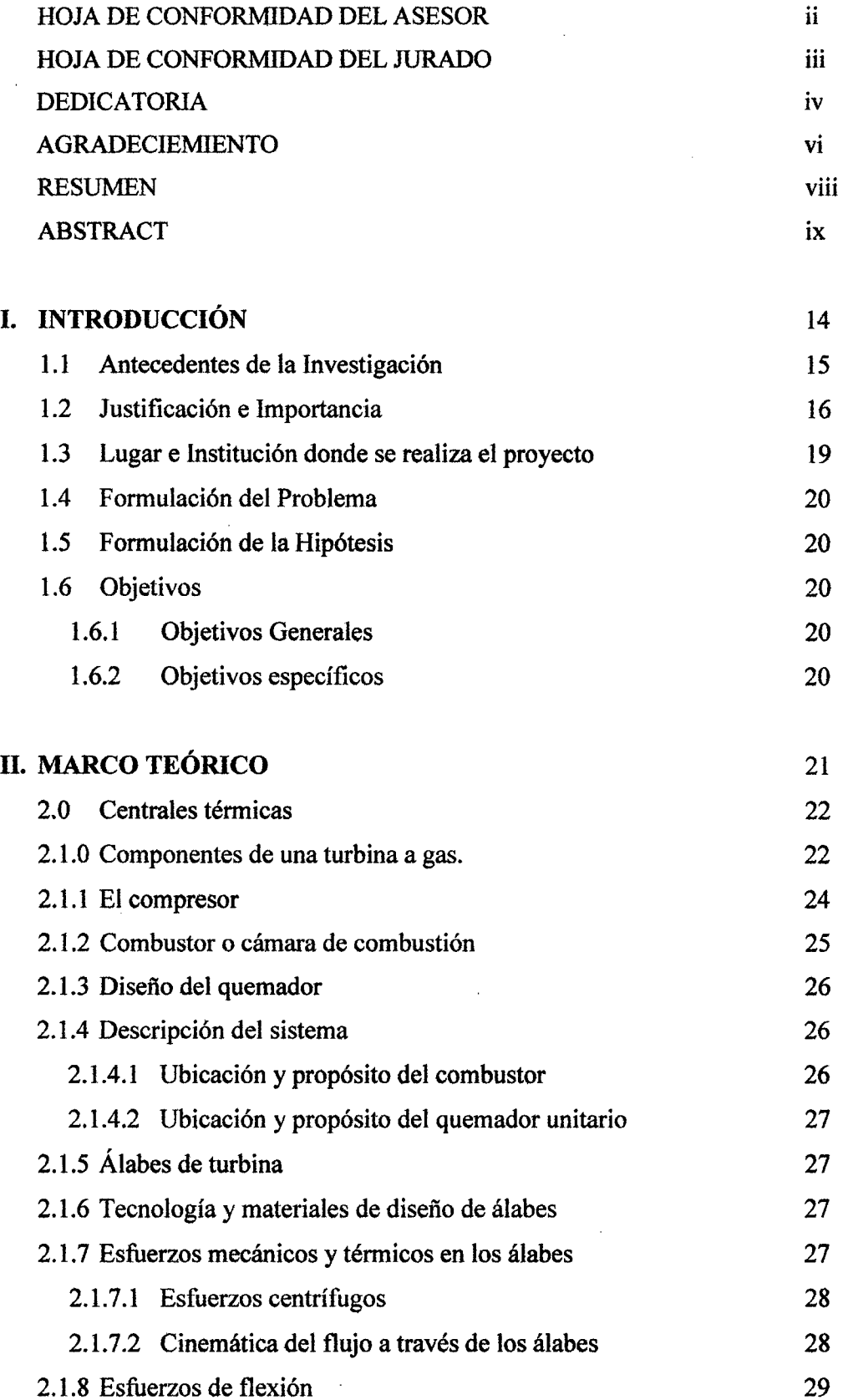

J.

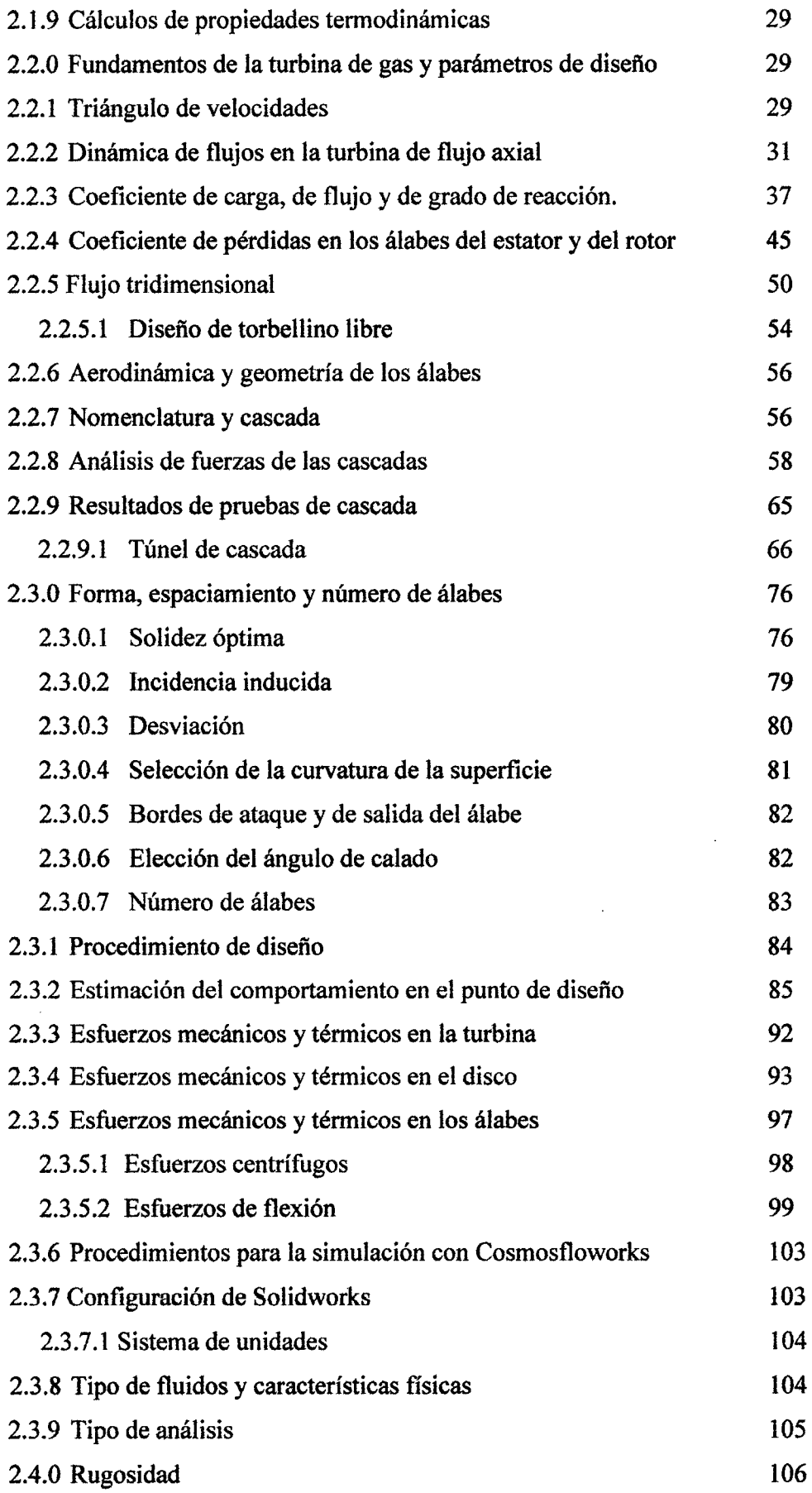

 $\hat{\mathcal{A}}$ 

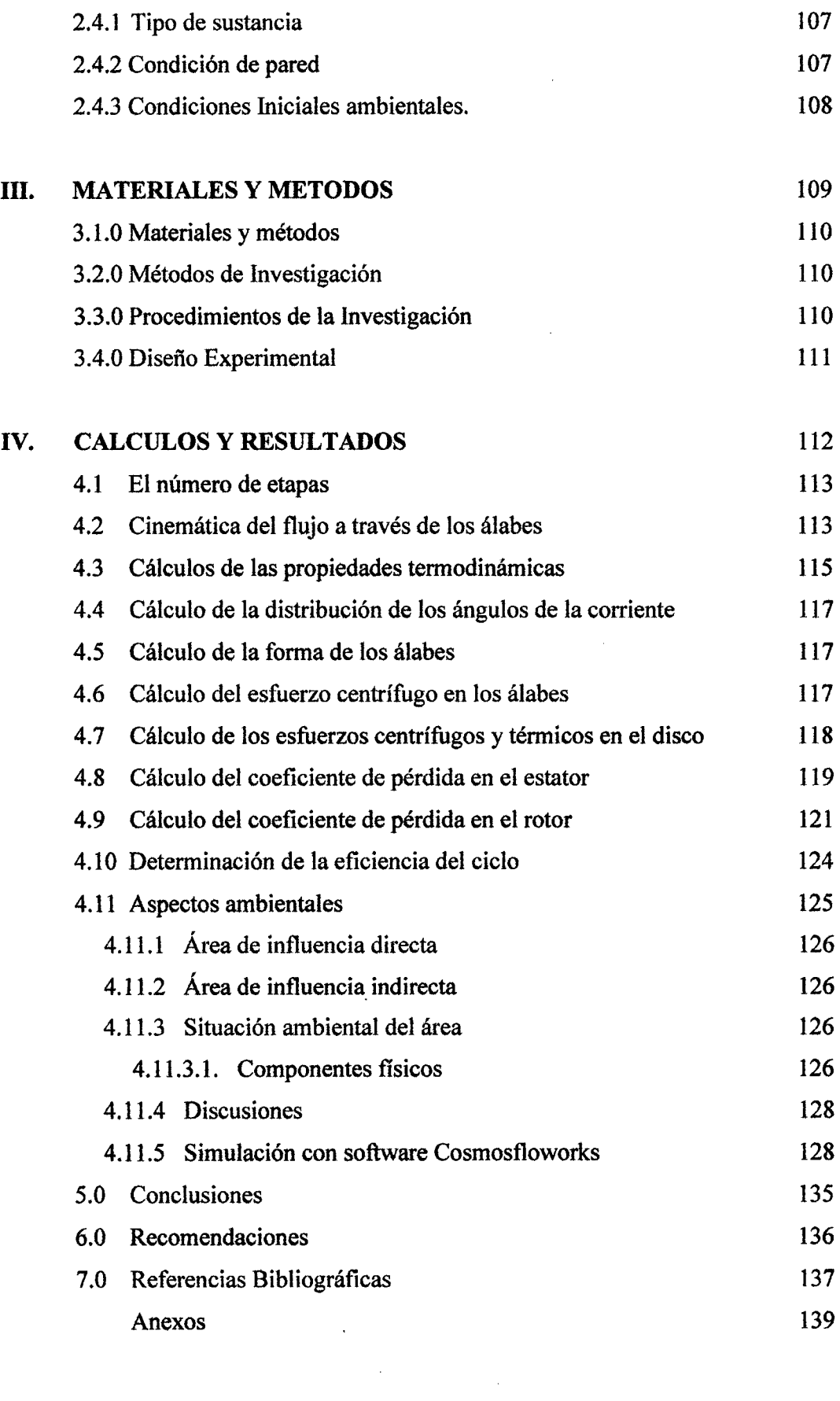

13

## CAPÍTULO I INTRODUCCION

#### 1.1 Antecedentes.

- *};>- Máximo Ganoza,T(2007), "Trayectoria de Gases y comportamiento fluido dinámico en perfiles aerodinámicos de turbinas a gas", (Universidad de Huelva-España), Concluye que* ; La orientación de desarrollo de flujo de gases y el· desarrollo de flujo a escala pelicular ,se relaciona directamente a las corriente de calor inducidas ,con irreversibilidades opera ángulos de borde de ataque mayores al 2.6 %, por lo que es importante considerar las distribuciones en etapas preliminares de desarrollo de flujo turbulento.
- *};>- Gómez Barra P.* (2005), *"Análisis de régimen térmico para una columna de alabes fijos rotóricos de turbinas a Gas GT25-Siemens ", (Universidad de Navarra- España);* Concluye que las geometría irregulares generan fluencia y turbulencia para el desarrollo de flujo hacia los alabes fijos sometidos a temperaturas con un exceso de temperatura del 11%, es régimen estacionario.
- ;o. *Alvarado V. Yury. (2009) "Metodología de diseño para turbina de Gas de flujo Axial".* Concluye que el análisis de flujo a través de alabes muestra que el proceso de expansión a través de la turbina se llevarán a cabo con un rendimiento promedio de 0.8 que puede considerarse satisfactorio, además, los coeficientes de seguridad obtenidos en el análisis de los esfuerzos centrífugos y térmicos dan cuenta que la turbina podrá operar a una eficiencia del 3.8% por encima de los parámetros iniciales de diseño, reduciendo los factores de desbalanceo por chorro inestable y minimizando la perdida de torque en 4%.
- > Salva C, José J. (2011) "Influencias de las corrientes no homoentrópicas en el *diseño de turbinas* de *gas* ". sostiene que el máximo esfuerzo de corriente aerodinámica fluyendo alrededor de los alabes ocurre cuando la distribución de temperatura con el radio no es uniforme. Esta variación de temperatura, es un problema que se presenta con gran frecuencia en los alabes móviles sometidos a fuertes esfuerzos centrífugos, de flexión y además fenómenos vibratorios produciendo rotura por termofluencia durante la vida que se fija para los mismo (superiores a 10 000 horas en la mayoría de las aplicaciones. Situando a los diseñadores metalurgistas en una frontera de condicionar los materiales y aleaciones a una eficiencia metalúrgica de diseño del 80%, no pudiendo exceder

por razones de régimen estable de flujo de calor en relación a las revoluciones que opera la turbina, si se excede el porcentaje se fragiliza el alabe y se desprendería, presentando primero fluencia del material experimentando solo comportamiento plástico en 5%, ya que su composición química presenta ductilidad al 36%.

)> *Castillo Luis G. (2009). "Evaluación termodinámica de una turbina de vapor de 350 MW de la CTPALM por falla de alabes -rotores L-1 de turbina de baja presión"* Sostiene que al suministrar vapor con las condiciones de diseño sin considerar que una rueda móvil L-1 no está realizado su trabajo, la temperatura de escape se incrementaría repercutiendo en el vacío del condensador, con un incremento en la temperatura de escape produciendo dilatación de los alabes y turbulencia en la última etapa por el cambio de volumen especifico.

#### **1.2 Justificación e importancia**

La Central Termoeléctrica de Aguaytia propiedad de Termoselva S.R.L. Se encuentra ubicada, en el departamento de Ucayali, provincia del Padre Abad, a 2 Kilómetros del pueblo de Aguaytía, consta de 2 turbinas marca ALSTOM GT11NMC\_XL/XP ciclo simple, de 84.899 MW (TGl) y de 87.4 MW (TG2) de potencia efectiva, con cámara de combustión tipo silo, usando como combustible gas natural; la central genera energía con un voltaje de 13.8 KV, el cual es elevado a 220 KV para luego conectarse a la sub estación de Aguaytía.

Las dos unidades fueron comisionadas en 1997 e ingresaron a operación comercial en julio de 1998. Luego de la ampliación de la subestación Aguaytía por parte de ISA PERÚ en Agosto del 2002, se conectó la ciudad de Pucallpa al sistema interconectado, mediante la línea de transmisión L-1125 en 138 KV. Los cambios en la configuración del sistema interconectado, debido al ingreso de nuevas líneas de transmisión y nuevas cargas, variaron el perfil de tensión en los pórticos de CTA.

Durante los años 2012 y el 2013 se vienen registrando problemas de baja tensión en la SEAG y la sub estación de Pucallpa. Para aliviar los problemas de baja tensión en Pucallpa COES viene solicitando el arranque de las unidades TG1 o TG2 en forma alternada, de tal manera que en CT A, una de las turbinas debe estar en servicio diariamente por regulación de tensión, esto viene ocasionando un mayor número de arranques y paradas de las unidades.

Las turbinas GT11NMC-XL/XP de CTA están diseñadas para trabajar en carga base, una operación de estas unidades con arranques y movimientos de carga frecuentes originan cambios bruscos de temperatura, causando estrés térmico en los componentes internos y mayor desgaste, como consecuencia de este tipo de operación la vida útil de las unidades se viene reduciendo a un ritmo acelerado. El mecanismo de envejecimiento al cual están siendo sometidas las turbinas es por Fatiga de Bajo Ciclo (LCF), la misma que es muy perjudicial para los componentes térmicos de las turbinas a gas.

#### *A) La Importancia*

El comportamiento dinámico de la generación de potencia y energía a través de centrales termoeléctricas e hidráulicas, que conforman el COES-SINAC, están directamente relacionados a los aspectos de las configuración de sus instalaciones, la tecnología de sus procesos, y el régimen operacional, es decir las maniobras diarias o rutinarias de sus componentes como ,en nuestro caso para la central termoeléctrica Aguaytía, la unidad del conjunto de quemador, los conformar 36 quemadores, para los cuales se están considerando como inicio del comportamiento de la generación de gases para ser analizada desde los efectos termodinámicos ,su comportamiento aerodinámico y desarrollo de flujo, sus capas estratificadas a medida que la corriente se desplaza por las mangas o pantalón, a temperaturas muy elevadas, estas definen el comportamiento de régimen térmico, su variabilidad y como llegan a impactar en cada sección del perfil y cuerpo de los alabes.

Los esfuerzo térmicos y mecánicos a los que son sometidos y la dinámica del comportamiento del compresor, y el rotor son situados tal que sí y las adaptaciones de gran eficiencia para el desarrollo de la combustión son muy controladas en sus inicios y sus etapas, estas pueden minimizarse si la disposición mecánica de los alabes no cumplen con las exigencias de diseño óptimo para aprovechar esa máxima potencia que desarrolla el flujo de gases.

Cabe mencionar que si existe mucha variabilidad en el desarrollo de flujo, los gases generan una turbulencia que en términos de régimen calórico, beneficia al proceso de la combustión ya que no se concentraría el calor en puntos fijos, sino que estas se distribuirán de modo uniforme a través de las etapas de la turbina.

Nos interesa analizar este comportamiento ya que de este depende la precisión en la que los alabes están dispuesta para la colisión de los gases, atendiendo a la funcionalidad de los alabes fijos y móviles, el análisis para obtener los parámetros bien dimensionados que permitan a los gases desarrollarse y a la vez extraer toda la energía cinética de la corriente de gases calientes, aprovechándose el torque o momento flector uniforme a través de todas las galerías de alabes, dando al sistema la potencia máxima, confiabilidad, uniformidad y seguridad en su comportamiento termodinámico, y mecánico dando como resultado un incremento de la eficiencia del ciclo termodinámico

#### B) *Justificación.*

Desde el aspecto de estudio para el ciclo termodinámico, existen varias formas de mejorar las condiciones de aprovechamiento energético, si bien atendemos a las propiedades netamente de la combustión, se optaría por acondicionar las variables interviniente como exceso de aire y combustible, su relación, además como temperatura, presión y humedad del aire y su relación directa a su densidad que si se tendría muy en cuenta sabiendo que este será utilizado en el compresor, si analizamos los parámetros de disefio atendiendo a las relaciones de presiones, en función de la temperatura máxima alcanzada y el limite metalúrgico de los materiales con que están disefiados las partes del compresor, rotor y turbina, diríamos por conocimientos de la especialidad que las tecnologías de fabricación y la ciencia de los materiales ya resuelve estos problemas en función a los limites propios de presión y temperatura e incluso ya se determinan las aleaciones de forma estandarizada, donde la selección de aleaciones responde a las necesidades de potencia, modelamientos y régimen para el tipo de operación .

Si bien podemos analizar también desde la relación estequiométrica del combustible, y el exceso de aire, se tendrían exhaustivos análisis en los ajustes para pocos resultados en la mejora, ya que el combustible utilizado es el gas natural, un combustible que demanda pocos esfuerzos para obtener su máxima capacidad de desarrollo energético en la combustión, el gas es tratado y acondicionado, y no resultaría tan beneficioso alguna mejora, y más aún que se logre beneficios considerables que amerite su estudio con la finalidad de incrementar la eficiencia del ciclo.

Por estas razones, el análisis se centra en la disposición de las condiciones de diseño de los álabes ya que la turbina en su conjunto ha generado problemas, en sus álabes, generando reportes de variabilidad cíclica, y ha demando muchos esfuerzos para mantener la estabilidad de operación, en situaciones de mantenimiento programados, se han hallado desgastes, degradación del material, coloraciones debido al sometimiento de las aleaciones protectoras al excesivo calor, y no porque sea el calor el agente que deteriora los alabes directamente sino que la disposición con que los alabes reciben los gases modifican la trayectoria de flujo de calor haciendo que ciertas zonas se calienten más que otras, se sabe que los álabes conviven en el régimen de calor y que están diseñadas para aquellas fronteras, queremos justificar el estudio en base a los resultados desde la óptica del diseño; en estas condiciones las primeras etapas han registrado mayores desgastes que las etapas consecuentes, los reportes del plan de mantenimiento se dirigen a reparar los álabes de la turbina en casi el 80% de las revisiones. La recomendación de expertos y personal técnico han sugerido el estudio de desarrollo de perfil de flujo, su posición y geometría para determinar Jos parámetros óptimos, variando el ángulo para comprender cómo es que se desarrolla el flujo en las etapas de la turbina y caracterizar su comportamiento rotativo.

#### 1.3 Lugar e institución donde se realiza el proyecto.

El proyecto se realiza en el departamento de Ucayali en la provincia y distrito Padre Abad, aproximadamente a 2 kilómetros medidos sobre la carretera Federico Basadre. Específicamente en 1a central termoeléctrica Aguaytía - Sala de turbinas.

#### 1.4 Formulación del Problema

¿Cuáles deben ser los parámetros óptimos de los álabes rotóricos en la turbina para incrementar la eficiencia térmica del ciclo de la central termoeléctrica de Aguaytía?

#### 1.5 Formulación de la Hipótesis

Mediante el aumento de la velocidad de flujo de los gases en 3.5%, se incrementará la eficiencia térmica del ciclo en 1.5% de la unidad GT ll.

#### 1.6 Objetivos

#### 1.6.1 Objetivo General

Incrementar la eficiencia del ciclo térmico Joule Brayton Simple Abierto, mediante la optimización de los parámetros de diseño de los alabes en la turbina de la central termoeléctrica de Aguaytía.

#### 1.6.2 Objetivos Especfficos.

- <sup>~</sup>Determinar el ángulo de ingreso de flujo de los gases hacia las etapas de la turbina.
- $\blacktriangleright$ Determinar el comportamiento dinámico del flujo de gases en las dos primeras etapas recubiertas con material cerámico.
- $\blacktriangleright$ Mejorar el desarrollo de perfil de flujo de gases a la entrada de las etapas de la turbina.
- $\blacktriangleright$ Simular el comportamiento de las máximas temperaturas a medida que el flujo de gases de desarrolla en las primeras etapas del rotor.

# **CAPITULO II** MARCO TEORICO

 $\hat{\boldsymbol{\beta}}$ 

#### 2.0 Centrales Térmicas<sup>[1]</sup>

Una central térmica es una instalación empleada en la generación de energía eléctrica a partir de la energía liberada en forma de calor, normalmente mediante la combustión de combustibles fósiles como petróleo, gas natural o carbón. Este calor es empleado por un ciclo termodinámico convencional para mover un alternador y producir energía eléctrica.

#### 2.1.0 Componentes de una turbina a gas

#### Turbina a gas

Una turbina de gas es una turbo máquina conformante de un Ciclo Joule Brayton Simple Abierto, capaz de generar potencia mecánica a partir de la energía cinética de los gases, que provienen de la mezcla de aire y combustible en determinadas condiciones de presión. Las turbinas operan bajo los principios de la colisión de un fluido gaseoso a altas velocidades, presión y temperatura que colisionan con los alabes, fijos y móviles generando altas revoluciones que se controlan para Jos fines de generación de potencia en los sistemas de control. Las altas temperaturas desarrolladas por la combustión y la velocidad de los gases obligan a que los álabes sean protegidos mediante revestimientos de aleaciones altamente resistentes. Actualmente la turbina de gas tiene un.amplio rango de aplicaciones entre los que están la propulsión, mediante las turbinas aeroderivativas y su aplicación en centrales termoeléctricas.

El esquema más básico de un Ciclo Joule Brayton Simple Abierto es como se muestra a continuación:

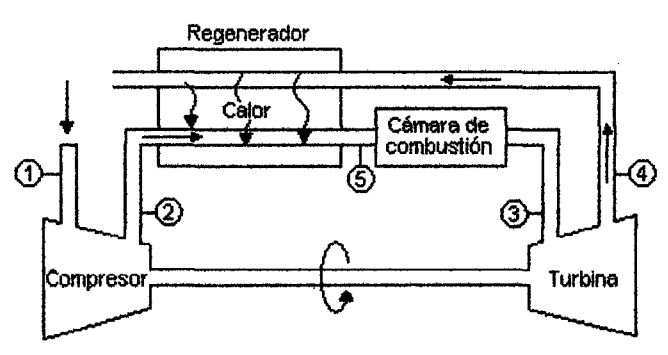

*Figura N° 01. Disposición de un ciclo joule Brayton Simple Abierto. Fuente: Manual de Tecnología Energética, Mg. Guevara Ch. Robert, UNS.* 

Este esquema corresponde a un montaje en eje simple. La turbina de gas va acoplada en este caso a un generador eléctrico aunque no tiene porqué ser siempre así.

Como se puede observar la turbina de gas en su conjunto consta de un compresor, una cámara de combustión y una turbina. Compresor y turbina van acoplados al mismo eje. El compresor es de tipo axial ó centrífugo y con varios escalonamientos en función de la relación de compresión. La turbina es de tipo axial y suele tener un número de escalonamientos inferior al del compresor. Esto se debe a que una corriente en expansión se puede deflectar bastante con una relación de expansión cualquiera, lo que permite obtener potencias altas con un número de escalones comparativamente bajo. No ocurre lo mismo cuando se trata de comprimir, por problemas de desprendimiento de la corriente. Esta situación permite tomar medidas al momento de diseñar las turbinas si bien es importante la configuración, así como el desarrollo de su régimen, las centrales a gas son unidades de rápido alcance de régimen de operación, son desmontables, y su emplazamiento varía entre 10 a 16 meses, según la tecnología a emplear como sistemas auxiliares y otros .

Las turbinas a gas tienen un arranque rápido, uniforme y establece su funcionamiento para exigencias de emergencias, son muy aplicadas a zonas o localidades alejadas de las redes eléctricas y hoy en día son unidades muy comercializadas en el mercado de la generación de potencia y energía.

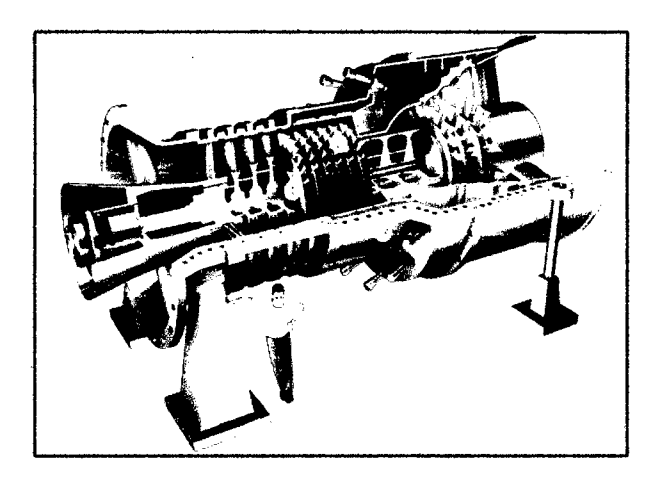

*Figura N° 02. Esquema general de la Turbina de Gas, Marca ALSTOM Fuente. Catálogo de Fabricante, ALSTOM* 

Como se puede observar realmente no es posible hablar de un ciclo cerrado propiamente dicho puesto que al ser la turbina de gas un motor de combustión interna los gases resultantes no se pueden recircular cíclicamente. También existen turbinas de gas de combustión extrema en las que la cámara de combustión se sustituye por un cambiador en el que se calienta el gas hasta cierta temperatura y tras la expansión se enfría y se puede volver a comprimir estableciendo un ciclo cerrado. Típicamente la turbina de gas de combustión interna describe un "ciclo abierto".

#### **2.1.1 El compresor**

El compresor es una máquina de fluido que está construida para aumentar la presión del aire. Esto se realiza a través de un intercambio de energía entre la máquina y el fluido en el cual el trabajo ejercido por el compresor es transferido al aire que pasa por él convirtiéndose en energía de flujo, aumentando su presión y energía cinética impulsándola a fluir.

En el compresor se comprime un cierto caudal másico desde las condiciones ambientales hasta una relación de compresión adecuada. Valores típicos para la relación de compresión son del orden de 10 a 18. En cuanto al gasto másico puede ser muy variado en función de la aplicación y de la potencia de la turbina de gas.

El aire es conducido hasta la cámara de combustión donde es mezclado con el combustible y se produce una combustión isóbara, salvo las posibles pérdidas de carga.

Los gases resultantes de la combustión, que pueden alcanzar temperaturas del orden de 1260°C, se expanden en la turbina hasta una presión ligeramente superior a la atmosférica debido a las pérdidas de carga en el escape.

El compresor consta de 17 escalones, y suministra al combustor el flujo de aire que requiere para el proceso de combustión. El aire filtrado del sistema de toma de aire se envía al compresor donde se comprime, incrementando así su temperatura y presión. A la salida del compresor el aire comprimido se emplea para los siguientes procesos.

- Una porción de aire comprimido se dirige, a través del difusor, al combustor donde se mezclan con el combustible para fines de encendido y combustión.
- Otra porción se desvía con fines de enfriamiento.
- Otra porción se envía para uso en el sistema anticongelante en aquellas áreas en donde se precise dicho equipo.
- Otra porción se desvía con fines de obturación en aquellas áreas en donde el rotor pasa a través de la carcasa.

#### Función del sistema variable de paletas-guías de entrada del compresor.

Antes de entrar al compresor, el aire de entrada pasa a través del sistema variable de Jateas guías de entrada, que controla el Angulo de entrada de aire. Al controlar el ángulo de entrada de aire, se controla el caudal del aire que pasa por el compresor. Así se usa para regular.

- La potencia eléctrica de salida de la turbina a gas y
- Los ritmos de enfriamiento

El SVPGE gira ente sus posiciones de abierto y cerrado bajo el mando del sistema de control automatizado de turbina a gas.

#### 2.1.2 Combustor o cámara de combustión

La cámara de combustión y las partes relacionadas con el sistema de combustible controlan el proceso de combustión. El aire descargado por el compresor fluye hacia la cámara de combustión donde se inyecta el combustible a través de quemadores, mezclándose con la corriente de aire para poder ser encendido. Este proceso de combustión genera un gas de alta temperatura con solo una pequeña reducción de presión. Esta alta energía del gas de combustión es dirigida a la turbina, donde se convierte en energía mecánica.

#### 2.1.3 Diseño del quemador.

Cada quemador está conformado por dos mitades de un cono hueco, que se mueven para formar dos ranuras de entrada de ancho constante. El combustible gaseoso es inyectado al aire de combustión por medio de dos tubos de distribución de combustible a través de una hilera de pequeños agujeros colocados en forma paralela a las ranuras de entrada. Los quemadores son mantenidos en su lugar por la tapa de la cámara. El exterior de toda la cámara de combustión está cubierta por material aislante y forrado con plancha de metal.

#### 2.1.4 Descripción del sistema

La cámara de combustión consiste de un recipiente de combustión de varios casos con enfriamiento contra la corriente. Varias capas cilíndricas y concéntricas conforman la estructura, los límites de flujo y los canales de enfriamiento de la cámara de combustión. Esta cámara está sujeta mediante pernos a la casa exterior de la turbina. Los quemadores están montados en la parte superior de la cámara, a través de la etapa.

La descarga de aire del compresor entra a la cámara de combustión y fluye hacia arriba por entre las camisas internas, intermedias y externas, enfriando las secciones calientes de la cámara de combustión. Las camisas forman parte de la inserción inferior de la cámara de combustión. Luego parte del aire pasa a través de los coladores y quemadores de la inserción superior enfrían los segmentos de las cuadernas, penetrando a la zona de combustión a través de los segmentos con alabes, en el sentido del flujo de los quemadores, formando una capa enfriadora sobre los segmentos con álabes.

#### 2.1.4.1 Ubicación y propósito del combustor.

El aire presurizado del compresor y el combustible se envían al combustor tipo silo con quemador unitario. El combustor está montado verticalmente en el bastidor de la turbina. Aquí es donde se enciende la llama de arranque para iniciar y mantener el proceso de combustión.

#### 2.1.4.2 Ubicación y propósito del quemador unitario

El combustor tipo silo es de contraflujo. Esto significa que el aire de combustión y enfriamiento circula por fuera de la zona de combustión en forma vertical, y ascendente.

El gas de combustión circula dentro de la zona de combustión en forma vertical y descendente.

#### 2.1.5 Álabes de turbina

Los álabes de turbinas son elementos que se encargan de recepción la energía cinética de los gases que llegan desde la cámara de combustión su desempefio depende de elementos como el material de su fabricación para ofrecer alta resistencia a esfuerzos mecánicos, la protección y revestimientos para soportar los altos grados de calos y la tecnología de la ciencia de materiales para mantener constante las propiedades metalúrgicas del álabe.

#### 2.1.6 Tecnología y materiales de diseño de álabes

La ciencia de materiales ha conseguido grandes avances referidos a la obtención de aleaciones, para el caso de elementos sometidos a gradientes elevados de temperatura.

#### 2.1.7 Esfuerzos mecánicos y térmicos en los álabes $^{[2]}$

Los álabes deben ser lo suficientemente fuertes para soportar las diferentes cargas a las que se ve sometidos en condiciones de operación. Hay tres tipos principales de cargas que actúan en el alabe: Los esfuerzos producidos por cargas de tracción centrifugas que se originan durante la rotación a gran velocidad; así, un álabe que pese solo dos onzas (56.7 gramos) pueden ejercer una carga de más de dos toneladas a máxima velocidad. Estos esfuerzos son los mayores a los que se ve sometido el rotor, en general, pero no son los más importantes ya que se trata de tensiones constantes. Los esfuerzos producidos por las cargas flectoras que el gas ejerce a medida que pasa a través de los álabes del rotor.

Estos esfuerzos fluctúan a medida que los álabes del rotor pasan por delante de los bordes de salida de las toberas, originando la fatiga del material, el cual, es una falla que se presenta muy a menudo en los álabes. Los esfuerzos de flexión, producidos por cargas centrífugas y que tienen lugar cuando los centros de gravedad de las secciones transversales del álabe a distinto radios no se encuentran sobre la misma línea radial. Estos esfuerzos en la mayoría de los casos son lo suficientemente pequeños como para poderlos despreciar.

#### 2.1.7.1 Esfuerzos centrífugos

Como ya se mencionó estos esfuerzos llegan a tomar valores muy altos pero no resultan ser tan críticos ya que se trata de un valor constante. El valor máximo de dicho esfuerzo tiene lugar en la raíz del álabe y el cálculo es como sigue.

Sea un elemento diferencial de masa de longitud  $dr$  y de área igual a "a" correspondiente a la distancia r. La fuerza centrífuga que actúa sobre el elemento diferencial es el producto de su masa y la aceleración normal dado por  $\omega^2 r$ . Entonces:

$$
dFuerza centrífuga = d\mu^2r = padr(\omega^2r)
$$

Donde:

 $\rho$  : densidad del material del álabe.

 $\omega$ : velocidad angular.

Cada elemento diferencial, a distintos radios *r,* estará sometido a esta fuerza centrífuga y cada una de estas fuerzas será transmitida y soportada por la sección de la raíz.

#### 2.1.7.2 Cinemática de flujo a través de los alabes

Para determinar el triángulo de velocidades es importante tener en cuenta las consideraciones hechas para determinar las expresiones del grado de reacción y del coeficiente de carga.

#### 2.1.8 Esfuerzos de flexión

La fuerza derivada de la variación del momento angular del gas según la dirección tangencial, que produce el par útil, genera también un momento flector del gas con respecto a la dirección axial. Puede haber una variación del momento angular según la dirección axial (es decir cuando  $C_{a3} \neq C_{a2}$ ) y, en el caso de alabes de reacción, habrá sin duda una fuerza de presión en dicha dirección  $(p_2 - p_3)2\pi r/$ *Natabes* por unidad de altura, de manera que también habrá un momento flector del gas a  $M_a$  con respecto a la dirección tangencial. Proyectando estos momentos flectores según los ejes principales de la sección transversal del álabe, podrán calcularse las tensiones máximas por el procedimiento apropiado para secciones asimétricas. Un álabe torsionado y con decrecimiento debe dividirse en bandas de altura dh, calculándose el momento flector a partir de la fuerza media que actúa sobre cada banda.

#### 2.1.9 Cálculos de las propiedades termodinámicas

Se muestra los procesos que tiene lugar en los conductos de los álabes del estator y del rotor, y tomando como datos de partida las dadas al principio de este capítulo se determinara las propiedades termodinámicas para diferentes puntos a través de las coronas de álabes.

#### 2.2.0 Principios fundamentales de la turbina de gas y parámetros de disefio.

Los parámetros de disefio y principios son muchos pero sólo tratamos los principales.

#### $2.2.1$  Triángulos de velocidades<sup>[3]</sup>

En la figura N° 03 pueden verse los triángulos de velocidades en el radio medio de la etapa de una turbina de flujo axial. En las turbinas los álabes del estator siempre deben preceder a los del rotor. En la misma figura también se muestra la nomenclatura que será utilizada para designar las diferentes velocidades y sus ángulos.

El gas entra en la fila de álabes del estator (o toberas) con una presión y temperatura estáticas  $p_1$  y  $T_1$  y una velocidad  $C_1$ , se expande hasta  $p_2$  y  $T_2$  y sale con una velocidad mayor  $C_2$  de ángulo  $\alpha_2$  medido entre dicha velocidad y la dirección axial (a diferencia de la turbinas de vapor que se miden con respecto a la dirección tangencial). Se toma un ángulo de entrada de los álabes del rotor tal, que se acomode a la dirección  $\beta_2$  de la velocidad relativa de entrada del gas respecto del álabe, ( $V_2$ );  $\beta_2$  y  $V_2$ , se determina restando vectorialmente la velocidad periférica de la velocidad absoluta  $C_2$ . Después de ser desviado y por lo común, expandido de nuevo en los conductos formados por los álabes del rotor (turbinas de reacción), el gas sale con  $p_3$  y  $T_3$ , y una velocidad relativa  $V_3$  de ángulo  $\beta_3$ . Sumando vectorialmente U se obtiene la magnitud y la dirección de la velocidad absoluta del gas a la salida de la etapa,  $C_3$  y  $\alpha_3$ . A  $\alpha_3$  se le conoce como ángulo de turbulencia y por lo general, es igual a cero en la última etapa de una turbina con el objeto de disminuir las pérdidas en el tubo de salida.

Dado que la velocidad del alabe U crece con el radio, la forma de los triángulos de velocidades variará desde la raíz a la punta del álabe. En este apartado se hace referencia a las condiciones correspondientes al diámetro medio del conducto anular y de esta forma se obtiene un promedio de lo que le sucede al flujo másico total *m* al atravesar la etapa. Este planteamiento es válido cuando la razón de radios de punta - raíz es baja, es decir, para álabes cortos, pero para álabes altos es indispensable tener en cuenta los efectos tridimensionales como se verá más adelante.

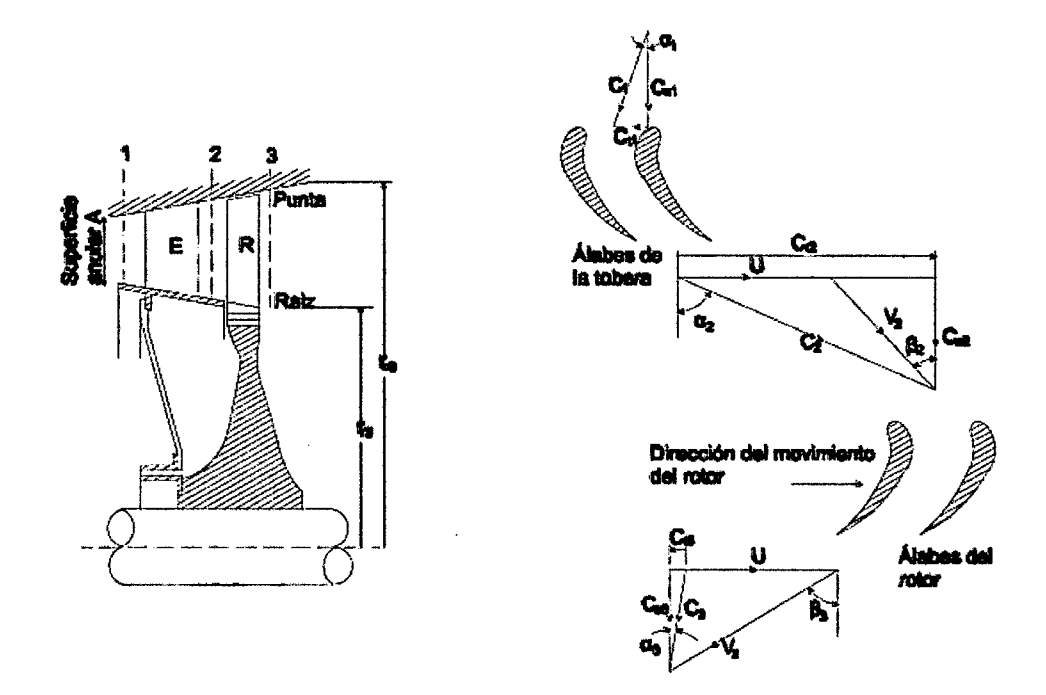

*Figura N o 03.* Triángulos de velocidades en la etapa de una turbina de flujo axial Fuente: Siemens, Turbina axial.

#### 2.2.2 Dinámica del flujo en la turbina de flujo axial<sup>[4]</sup>

En la figura N° 04 se muestra el volumen de control para analizar la dinámica de flujo en una turbina de flujo axial. Este volumen de control es de forma cilíndrica y tiene una extensión diferencial en la dirección radial y abarca la longitud axial de la entrada a la salida del rotor. El volumen de control está fijo en el espacio y no gira, así una parte de los álabes girarán dentro de este espacio. La selección de un volumen de control diferencial da la posibilidad de analizar las condiciones en cada posición radial entre la raíz y la punta del rotor.

El principio del momento angular en el volumen de control se expresa como.

$$
-\vec{T}_{flecha} = \frac{\partial}{\partial t} \left( \int_{\Omega}^{\Omega^1} \vec{r} \times \vec{C} \, \rho dV \right) + \int_{\Gamma}^{\Gamma^1} \vec{r} \times \vec{C} \, \rho \vec{C} \cdot d\vec{A}
$$
 (1)  
\nUNIVERSTBAD NGCONAL DEUSANTA  
\nOFICINA CENTA DE MFORMACIÓN Y DOCUMENTACIÓN  
\n
$$
\begin{array}{ccc}\n\text{ONIVERSTDAD NACIONAL DEUSANTA} \\
\text{N-Gelingerso:}\n\end{array}
$$

El lado izquierdo de la ecuación (1) es un término para el momento de torsión resultante, con respecto al eje de la máquina, de las fuerzas que el fluido transmite a las partes de los álabes cuando penetra el volumen de control.

Considerando flujo estacionario la ecuación (1) se simplifica a

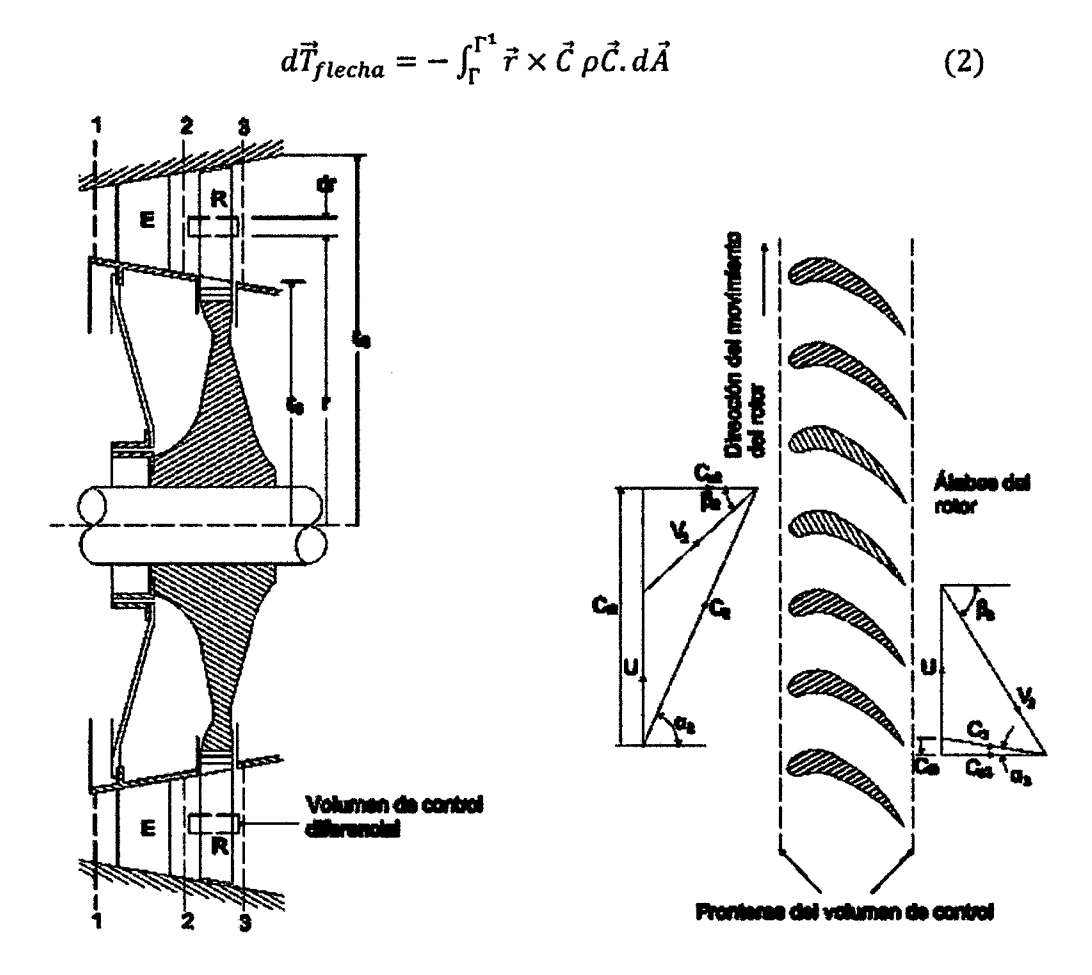

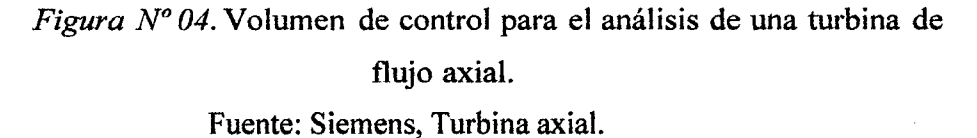

Luego, la potencia transmitida del fluido al rodete se expresa como:  
\n
$$
d\dot{w} = \vec{\omega} \cdot d\vec{T}_{flecha} = \vec{\omega} \cdot \left( -\int_{\Gamma}^{\Gamma^1} \vec{r} \times \vec{C} \, \rho \vec{C} \cdot d\vec{A} \right)
$$
\n(3)

Dado que la velocidad angular es independiente del área se obtiene

$$
d\dot{w} = -\int_{\Gamma}^{\Gamma^1} \vec{\omega} \cdot \vec{r} \times \vec{C} \, \rho \vec{C} \cdot d\vec{A} \tag{4}
$$

Y por la propiedad del producto mixto,  $\vec{\omega} \cdot \vec{r} \times \vec{C} = \vec{\omega} \times \vec{r} \cdot \vec{C}$ 

$$
dw = -\int_{\Gamma}^{\Gamma^1} \vec{\omega} \times \vec{r} \cdot \vec{C} \, \rho \vec{C} \cdot d\vec{A} \tag{5}
$$

Además  $\vec{U} = \vec{\omega} \times \vec{r}$ , por lo tanto se tiene

$$
d\dot{w} = -\int_{\Gamma}^{\Gamma^1} \vec{U} \cdot \vec{C} \, \rho \vec{C} \cdot d\vec{A} \tag{6}
$$

Debido a la extensión radial diferencial del volumen de control, se puede decir que el triángulo de velocidades es uniforme a la entrada y a la salida de dicho volumen. Por lo tanto

$$
d\dot{w} = -\int_{\text{T}^{*}}^{\Gamma^{1}} \vec{U} \cdot \vec{C} \rho \vec{C} \cdot d\vec{A} - \int_{\text{Tsal}}^{\Gamma^{1}} \vec{U} \cdot \vec{C} \rho \vec{C} \cdot d\vec{A}
$$
 (7)

$$
d\dot{w} = -\vec{U}_2, \vec{C}_2 \int_{\Gamma_2}^{\Gamma_2} \rho \vec{C} \cdot d\vec{A} - \vec{U}_3, \vec{C}_3 \int_{\Gamma_3}^{\Gamma_3} \rho \vec{C} \cdot d\vec{A}
$$
 (8)

Además, el flujo másico que atraviesa el volumen de control se expresa como

$$
d\dot{m} = \int_{\text{Tent}}^{\Gamma^1} \rho \vec{C} \cdot d\vec{A} = \int_{\text{Tsal}}^{\Gamma^1} \rho \vec{C} \cdot d\vec{A}
$$
 (9)

Y  $\vec{U}_2 = \vec{U}_3 = \vec{U}$  (para el radio en cuestión también, según la figura N° 04). También, el ángulo entre los vectores  $d\vec{A}$  y  $\vec{C}_2$  es mayor de 90° y por lo tanto su producto escalar será negativo. Entonces:

$$
dw = dm(\vec{U}_2, \vec{C}_2 - \vec{U}_3, \vec{C}_3) = dm(UC_{t2} + UC_{t3})
$$
\n(10)

$$
dw = dmU(C_{t2} + C_{t3})
$$
\n(11)

La ecuación (11) se conoce como la ecuación de Euler. Esta ecuación permite obtener la potencia que se transmite del fluido al rodete independientemente de que si se consideran las pérdidas por fricción o no.

Por otra parte se define el trabajo específico como:

$$
w_e = \frac{dw}{dm} = U(C_{t2} + C_{t3})
$$
 (12)

Además, del triángulo de velocidades se obtienen las siguientes ecuaciones:

$$
\vec{V} = \vec{C} - \vec{U}
$$

$$
\vec{V} \cdot \vec{V} = (\vec{C} - \vec{U}).(\vec{C} - \vec{U})
$$

$$
V^2 = C^2 - 2\vec{C} \cdot \vec{U} + U^2
$$

Donde:  $\vec{C} \cdot \vec{U} = C_t U$ 

Despejando  $C_t$ , se obtiene

$$
C_t = \frac{c^2 + U^2 - V^2}{2U} \tag{13}
$$

Sustituyendo la ecuación (13) en la ecuación (12), resulta otra expresión para el trabajo específico:

$$
w_e = U\left(\frac{C_2^2 + U^2 - V_2^2}{2U}\right) - U\left(\frac{C_3^2 + U^2 - V_3^2}{2U}\right)
$$

$$
w_e = \frac{C_2^2 - C_3^2}{2} + \frac{V_3^2 - V_2^2}{2}
$$
(14)

Además, si se aplica el principio del momento angular a un volumen de control que encierra a los álabes del rotor y que gira con la velocidad periférica U, y considerando el hecho de que en este caso no habrá intercambios de trabajo entre el fluido y los álabes, se obtiene la siguiente relación entre el cambio de entalpía y el cambio de las velocidades relativas.

$$
0 = \left(h_2 + \frac{V_2^2}{2}\right) - \left(h_3 + \frac{V_3^2}{2}\right)
$$

Por lo tanto:

$$
w_e = \left(h_2 + \frac{c_2^2}{2}\right) - \left(h_3 + \frac{c_3^2}{2}\right) \tag{15}
$$

La ecuación (15) es el enunciado de la primera ley de la termodinámica, muestra que la energía entregada por unidad de masa del fluido es una fracción de su energía cinética y de su energía potencial expresada por la variación de la entalpía.

Mediante una relación termodinámica se puede desarrollar una ecuación alternativa para el cambio de entalpía estática en el rodete.

$$
h_3 - h_2 = \int_2^3 T ds + \int_2^3 dp / \rho \tag{16}
$$

Se usa el concepto de trabajo por unidad de masa hecho por la fricción sobre el fluido

$$
w_f = \int_2^3 T ds \tag{17}
$$

Reemplazando las ecuaciones (17) y (16) en la ecuación (15) resulta:

$$
w_e = -\left(w_f + \int_2^3 \frac{dp}{\rho} + \left(\frac{c_3^2 - c_2^2}{2}\right)^2\right) \tag{18}
$$

Esto es una forma de balance mecánico de energía. Se analiza la ecuación término por término. El término  $w_e$  significa la energía por unidad de masa que el rodete recibe del fluido. Los dos últimos términos son, respectivamente, la caída de la energía de compresión y de la energía cinética del fluido y contribuyen a aumentar el trabajo específico sobre el rodete; pero el incremento de la energía térmica por fricción, disminuye este trabajo específico.

Así pues, de la ecuación anterior se observa cómo\_se reparte la energía entre el fluido y el rodete que es el mecanismo fundamental en que se basa las turbinas de gas. También hay que tener en cuenta que el trabajo específico así como el grado de reacción, que será definido más adelante, pueden variar radialmente. Sin embargo, para un diseño preliminar es posible hacer una aproximación evaluando las expresiones obtenidas en un radio medio en el centro de los álabes y suponer que esta condición es representativa en forma promedio de toda la extensión del álabe, luego
para el diseño final se debe tomar en cuenta las variaciones radiales como se verá más adelante.

Además de los fenómenos de transferencia de energía, descrito anteriormente, durante el flujo del fluido a través de los álabes se generan fuerzas de empuje que de no ser contrarrestadas causarían que el rotor de la turbina se desplace en la dirección axial; por lo que es importante conocer las magnitudes de estas fuerzas para el disefio o selección del sistema de cojinetes o rodamientos de empuje. Así por el principio del momento lineal aplicada al volumen de control diferencial se establece la siguiente ecuación.

$$
p_2 dA \vec{e}_a - p_3 dA \vec{e}_a - d\vec{F} = \int_{\Gamma}^{\Gamma^1} \vec{C} \rho \vec{C} \, d\vec{A} \tag{19}
$$

En donde  $d\vec{F}$  es la fuerza resultante ejercida por el fluido sobre la porción de álabes que se encuentran dentro del volumen de control diferencial. Haciendo las mismas consideraciones anteriores para el triángulo de velocidades a la entrada y a la salida, se obtiene

$$
d\vec{F} = -\int_{\text{T}^{2}}^{\Gamma^{1}} \vec{C} \rho \vec{C} \cdot d\vec{A} - \int_{\text{Tsal}}^{\Gamma^{1}} \vec{C} \rho \vec{C} \cdot d\vec{A} + (p_{2} - p_{3}) dA \vec{e}_{a}
$$
  

$$
d\vec{F} = -\vec{C}_{2} \int_{\text{T}^{2}}^{\Gamma^{1}} \vec{C} \rho \vec{C} \cdot d\vec{A} - \vec{C}_{3} \int_{\text{Tsal}}^{\Gamma^{1}} \rho \vec{C} \cdot d\vec{A} + (p_{2} - p_{3}) dA \vec{e}_{a}
$$
  

$$
d\vec{F} = -\vec{C}_{2} d\dot{m} - \vec{C}_{3} d\dot{m} + (p_{2} - p_{3}) dA \vec{e}_{a}
$$
  

$$
d\vec{F} = (\vec{C}_{2} - \vec{C}_{3}) d\dot{m} + (p_{2} - p_{3}) dA \vec{e}_{a}
$$
 (20)

Además, descomponiendo las velocidades absolutas según las direcciones axial y tangencial resulta.

$$
d\vec{F} = (C_{t2}\vec{e}_t + C_{a2}\vec{e}_a - (-C_{t3}\vec{e}_t + C_{a3}\vec{e}_a))d\vec{m} + (p_2 - p_3)dA\vec{e}_a
$$

$$
d\vec{F} = (C_{a2} + C_{a3})dm\vec{e}_a + (C_{t2} + C_{t3})dm\vec{e}_t + (p_2 - p_3)dA\vec{e}_a
$$
  

$$
d\vec{F} = ((C_{a2} - C_{a3})dm + (p_2 - p_3)dA)\vec{e}_a + (C_{t2} + C_{t3})dm\vec{e}_t
$$
 (21)

De donde se nota que  $(C_{t2} + C_{t3})$  representa la variación que experimenta la componente tangencial (o de remolino) de la cantidad de movimiento por unidad de flujo másico que da lugar al par útil y la transferencia de energía hacia el rodete. La variación de la componente axial  $(C_{a2} - C_{a3})$  produce un empuje axial sobre el rotor que puede sumarse o bien contrarrestar el empuje de presión derivado del salto de presión.

### 2.2.3 Coeficiente de carga, de flujo y grado de reacción.[SJ

Existen tres parámetros adimensionales que se han demostrado de utilidad para el disefio de turbinas. Uno de ellos expresa la capacidad de trabajo de una etapa y se denomina coeficiente de carga del álabe o coeficiente de salto de temperatura,  $\psi$ . Se adopta la práctica seguida por el NGTE (Nacional Gas Turbine Establishment) y se define como  $w_e/(U^2/2)$ , aunque también se toma como  $w_e/U^2$ . Hay que tener en cuenta que el trabajo específico también es igual al cambio de entalpía de estancamiento, entre la entrada y salida del rotor, y por tanto igual al cambio de temperatura de estancamiento; entonces el coeficiente de carga puede expresarse mediante la siguiente ecuación.

$$
\psi = \frac{w_e}{U^2/2} = \frac{c_p \Delta T_{os}}{U^2/2}
$$
\n(22)

Además, se considera una etapa en el que  $C_{a2} = C_{a3} = C_a$  y en base a la ecuación (12) y al triángulo de velocidades se deduce:

$$
U/C_a = \tan \alpha_2 - \tan \beta_2 = \tan \beta_3 - \tan \alpha_3
$$

$$
w_e = UC(\tan \beta_2 + \tan \beta_3)
$$

Por lo tanto

$$
\psi = \frac{c_p \Delta T_{os}}{v^2/2} = 2 \frac{c_a}{v} (\tan \beta_2 + \tan \beta_3)
$$
\n(23)

Si en la etapa las velocidades absolutas a la entrada y a la salida son iguales entonces el cambio en la temperatura de estancamiento entre estos puntos también será igual al cambio en la temperatura estática y por lo tanto  $\psi$  podrá expresarse en términos de esta diferencia de temperatura, entonces.

$$
\psi = \frac{c_p \Delta T_{os}}{U^2/2} = \frac{c_p (T_1 - T_2)}{U^2/2}
$$
\n(24)

Otro parámetro de utilidad es el grado de reacción o simplemente reacción A, que expresa la fracción de la expansión del escalonamiento que tiene lugar en el rotor, siendo usual definirlo en función de los saltos de temperatura o de entalpía estática; es decir

$$
\Lambda = \frac{(h_2 - h_3)}{(h_1 - h_3)} = \frac{(T_2 - T_3)}{(T_1 - T_3)}\tag{25}
$$

En otras bibliografías el grado de reacción suele definirse como la fracción del trabajo específico obtenible en el rodete asociado con el cambio de entalpía específica. La otra parte del trabajo específico está asociado con el cambio de energía cinética del fluido. Esta definición coincidirá con la dada anteriormente cuando la magnitud de la velocidad absoluta a la entrada y a la salida del escalonamiento sea igual.

Si consideramos un escalonamiento en el que  $C_{a2} = C_{a3} = C_a$  y  $C_3 = C_1$ , puede obtenerse una expresión sencilla de A como sigue.

Se tiene

$$
C_p(T_{01} - T_{03}) = C_p(T_1 - T_3) = UC_a(\tan \beta_2 + \tan \beta_3)
$$
 (26)

Además:

$$
h_3 + \frac{V_3^2}{2} = h_2 + \frac{V_2^2}{2}
$$
  

$$
h_2 - h_3 = \frac{1}{2}(V_3^2 - V_2^2) = C_p(T_2 - T_3)
$$
  

$$
C_p(T_2 - T_3) = \frac{1}{2}C_a^2(\tan^2 \beta_3 - \tan^2 \beta_2)
$$

Y por lo tanto

$$
\Lambda = \frac{c_a}{2\nu} (\tan \beta_3 - \tan \beta_2) \tag{27}
$$

El tercer parámetro adimensional al que se hace referencia frecuentemente en el diseño de turbinas de gas, aparece en las ecuaciones (23) y (27); se trata de la relación  $C_a/U$ , denominado coeficiente de flujo  $\phi$  (juega el mismo papel que la relación cinemática  $U/C_1$  utilizada en el diseño de turbinas de vapor). Así pues, las ecuaciones (23) y (27) pueden escribirse de la siguiente forma;

$$
\psi = \frac{c_p \Delta T_{os}}{v^2/2} = 2\phi(\tan \beta_2 + \tan \beta_3)
$$
 (28)

$$
\Lambda = \frac{\phi}{2} (\tan \beta_3 - \tan \beta_2) \tag{29}
$$

Ahora pueden expresarse los ángulos de la corriente del gas en función de  $\psi$ ,  $\Lambda$  y  $\phi$ del modo siguiente. Sumando y restando alternativamente las dos últimas ecuaciones anteriores tendremos.

$$
\tan \beta_3 = \frac{1}{2\phi} \left( \frac{\psi}{2} + 2\Lambda \right) \tag{30}
$$

$$
\tan \beta_2 = \frac{1}{2\phi} \left( \frac{\psi}{2} - 2\Lambda \right) \tag{31}
$$

$$
\tan \alpha_3 = \tan \beta_3 - \frac{1}{\phi} \tag{32}
$$

$$
\tan \alpha_2 = \tan \beta_2 + \frac{1}{\phi} \tag{33}
$$

El triángulo de velocidades quedara totalmente definido si se conoce  $\psi$ ,  $\Lambda$ ,  $\phi$  y la velocidad periférica o tangencial  $U$ .

Incluso con las restricciones que ya hemos introducido  $(C_{a2} = C_{a3} y C_3 = C_1)$ recordando que la velocidad del álabe U, vendrá limitada por consideraciones de resistencia del material, sigue habiendo infinitas posibilidades de elección a disposición del proyectista. Por ejemplo, aunque si el cambio total de temperatura de la etapa vendrá fijado por los cálculos del ciclo, el proyectista es libre de escoger uno o dos escalonamientos de  $\psi$  grande o un gran número de  $\psi$  más pequeño. Para limitar aún más nuestro estudio en este punto, se puede observar que cualquier turbina de gas es esencialmente una máquina de baja relación de expansión, al contrario de las turbinas de vapor.

El conocimiento general del modo en que se comporta la naturaleza sugiere que el diseño más eficaz se conseguirá probablemente cuando la expansión se divida de forma razonablemente igual entre la fila de álabes del estator y las del rotor. Más adelante se verá que la reacción variará desde la raíz hasta la punta del álabe, pero aquí se está hablando de una reacción del 50% para el radio medio. Haciendo  $\Lambda = 0.5$  se obtiene.

$$
\frac{1}{\phi} = (\tan \beta_3 - \tan \beta_2) \tag{34}
$$

Comparando directamente esta expresión con las relaciones obtenidas para los ángulos de la corriente, vemos que:

$$
\beta_3 = \beta_2 \, y \, \beta_2 = \alpha_2 \tag{35}
$$

Con lo que el diagrama de velocidades resulta simétrico. Si se considera una etapa de repetición, en el cual  $C_3 = C_1$  en dirección además de magnitud, se tiene también  $\alpha_1 = \alpha_3 = \beta_2$ , y los álabes del estator y del rotor tendrán entonces los mismos ángulos de entrada y de salida.

Por último, para  $\Lambda = 0.5$  se obtiene.

$$
\psi = 4\phi \tan \beta_3 - 2 = 4\phi \tan \alpha_2 - 2 \tag{36}
$$
  

$$
\psi = 4\phi \tan \beta_3 + 2 = 4\phi \tan \alpha_3 + 2 \tag{37}
$$

Las ecuaciones (35), (36) y (37) proporcionan todos los ángulos de la corriente de gas en función de  $\psi$  y de  $\phi$ .

Los valores del coeficiente de flujo  $\phi$  y del coeficiente de carga  $\psi$  se eligen de tal forma que dé lugar al sistema de potencia más eficaz para la finalidad a la que está destinada. Para este fin en las figuras  $N^{\circ}$  05 -  $N^{\circ}$  10 se muestra el resultado de representar el ángulo de salida de la tobera  $\alpha_2$ , y el ángulo de salida de la etapa  $\alpha_3$ , basándose en  $\psi$  y  $\phi$  tal y como se expresan en las ecuaciones (36) y (37), además

en las mismas figuras se estiman los rendimientos de la etapa que puede definirse de dos maneras: el rendimiento isentrópico total a total de la etapa y el rendimiento isentrópico total a estático, de los cuales, el primero resulta ser el más apropiado cuando el escalonamiento va seguido de otros en una turbina de varios escalonamientos, puesto que la energía cinética de salida  $C_3^2/2$  se utiliza en el escalonamiento siguiente. Es asimismo aplicable cuando la etapa forma parte de un turborreactor, pues la energía cinética de salida es utilizada en la tobera propulsiva. Mientras que el segundo se utilizaría cuando fuese deseable separar las pérdidas de la turbina y las del difusor del escape. Este rendimiento supone que, por lo que respecta a la turbina, toda la energía cinética saliente se pierde, siendo su valor algo menor que el rendimiento total a total que emplearemos aquí. Aplicando estas últimas definiciones a la etapa se tiene

Rendimiento total a total:

$$
\eta_S = \frac{r_{O_1} - r_{O_3}}{r_{O_1} - r'_{O_3}}\tag{38}
$$

Rendimiento total a estático:

$$
\eta_S = \frac{T_{O1} - T_{O3}}{T_{O1} - T_3'}
$$

Siendo  $T'_{03}$  y  $T'_{3}$  la temperatura de estancamiento y estática respectivamente que se alcanza tras la expansión isentrópica desde  $p_1$  hasta  $p_{03}$  y  $p_3$  respectivamente. Es importante aclarar que para obtener los valores de los rendimientos es necesario conocer acerca del perfil de los álabes, la relación de aspecto (altura/cuerda) del álabe, el juego en la punta, etc. Por lo que los valores del rendimiento que se incluyen no ofrecen ninguna confianza; sin embargo, el conocimiento de la tendencia general resultará ser valioso para un diseño preliminar.

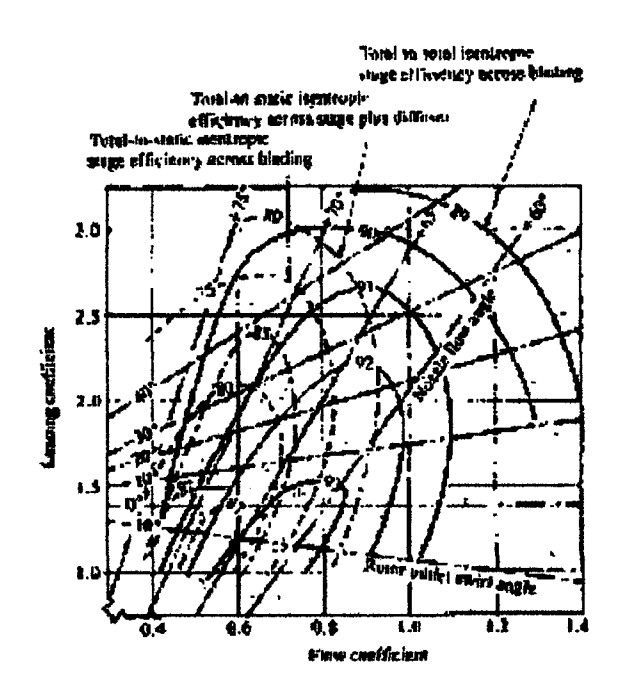

*Figura No 05. Eficiencia vs coeficiente de flujo y de carga para una turbina de flujo axial con grado de reacción igual a 0.3. Fuente: Universidad de Cantabria.* 

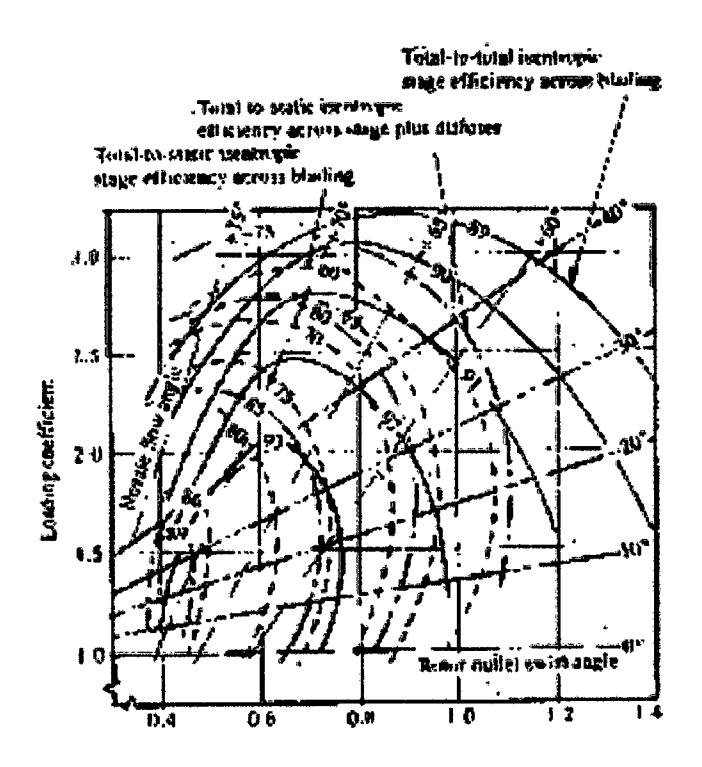

*Figura No 06. Eficiencia vs coeficiente de flujo y de carga para una turbina de flujo axial con grado de reacción igual a 0.5. Fuente: Universidad de Cantabria.* 

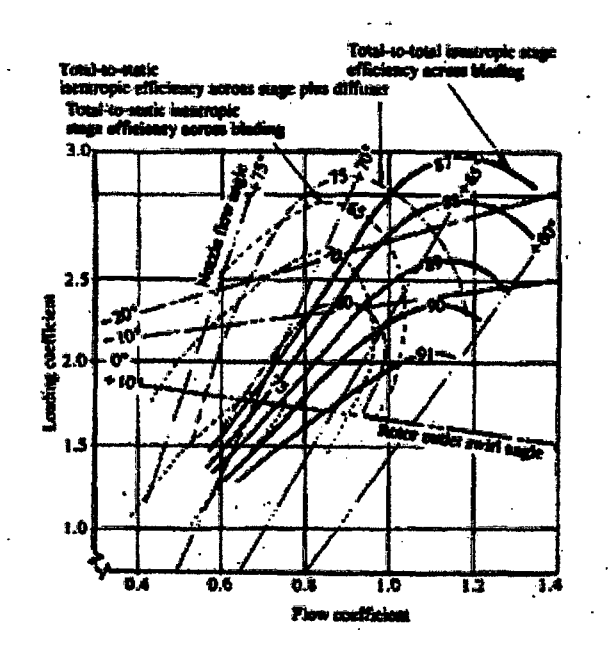

*Figura No 07. Eficiencia vs coeficiente de flujo y de carga para una turbina de flujo axial con grado de reacción igual a cero* . *Fuente: Universidad de Cantabria* 

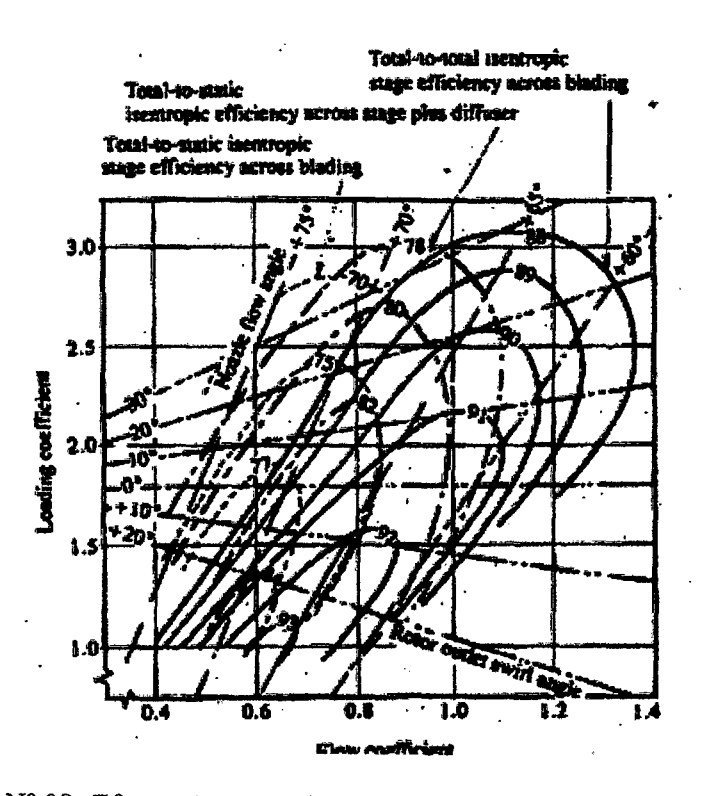

*Figura No 08. Eficiencia vs coeficiente de flujo y de carga para una turbina de flujo axial con grado de reacción igual a O.* J. *Fuente: Universidad de Cantabria.* 

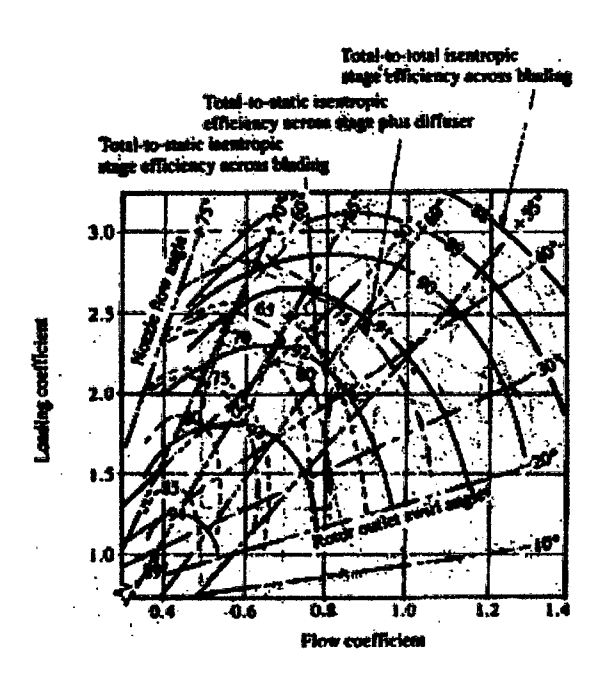

*Figura N° 09. Eficiencia vs coeficiente de flujo* y *de carga para una turbina de flujo axial con grado de reacción igual a O.* 7. *Fuente: Universidad de Cantabria* 

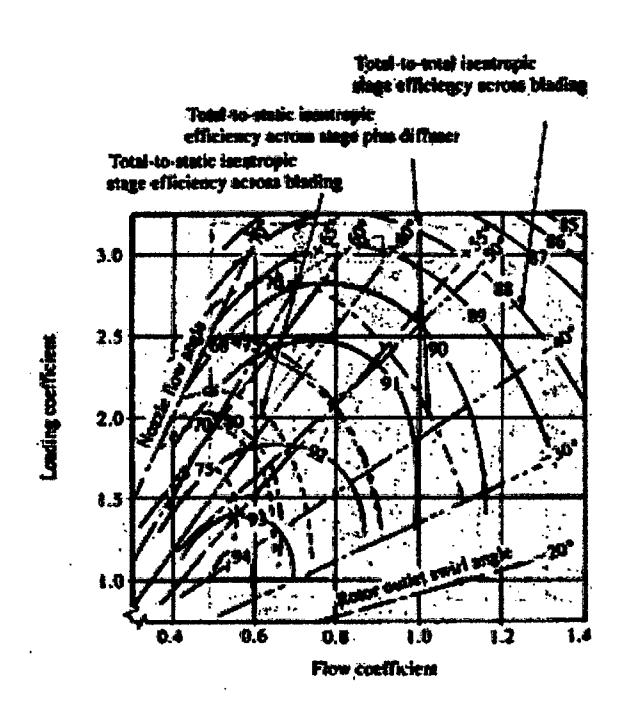

*Figura N o 1 O. Eficiencia vs coeficiente de flujo y de carga para una turbina de flujo axial con grado de reacción igual a O. 9. Fuente: Universidad de Cantabria* 

Además, de tener en cuenta el rendimiento, para la elección de los valores de  $\psi$  y  $\phi$ , es importante considerar otros aspectos como el tamaño de la máquina, peso, etc en relación con la aplicación que desempeñará. Así pues, de las gráficas se puede observar que los diseños de valores bajos de  $\psi$  y  $\phi$  proporcionan los mejores rendimientos de la etapa. También unos valores bajos de  $\psi$  y  $\phi$  implican velocidades bajas del gas y, por tanto, unas pérdidas por fricción reducidas. Sin embargo un valor bajo de  $\psi$  significa que para una potencia total dada de la turbina, habrá más etapas, mientras que un valor bajo de  $\phi$  significa que, para un flujo másico dado, la superficie anular de la turbina será mayor.

En una turbina de gas industrial en que el tamaño y el peso sean de poca importancia y un bajo consumo específico de combustible resulte vital, tendría sentido diseñar con unos valores bajos de  $\psi \circ \phi$ . Sin embargo, en un grupo propulsor de aviación es importante que el peso y la superficie frontal sean mínimos, lo que entrañará la adopción de unos valores más altos de  $\psi$  y  $\phi$ . Como ya se ha dicho, el diseño más eficaz de una etapa será el que de lugar al sistema de potencia más eficaz para la finalidad a la que esté destinada, y rigurosamente hablando, los valores óptimos de  $\psi$  y  $\phi$  no podrán determinarse sin efectuar unos cálculos minuciosos del comportamiento en conjunto del sistema de potencia.

# 2.2.4 Coeficiente de pérdidas en los álabes del estator y del rotor<sup>[6]</sup>

Para contabilizar las pérdidas que tienen lugar en las filas de álabes se utilizan dos parámetros basados respectivamente en los saltos de temperatura y de presión. La mejor manera de describirlos es dibujando los procesos que tienen lugar en los conductos de los álabes de la tobera y del rotor en el diagrama T ~ s. Como puede verse en la Figura N° 11.

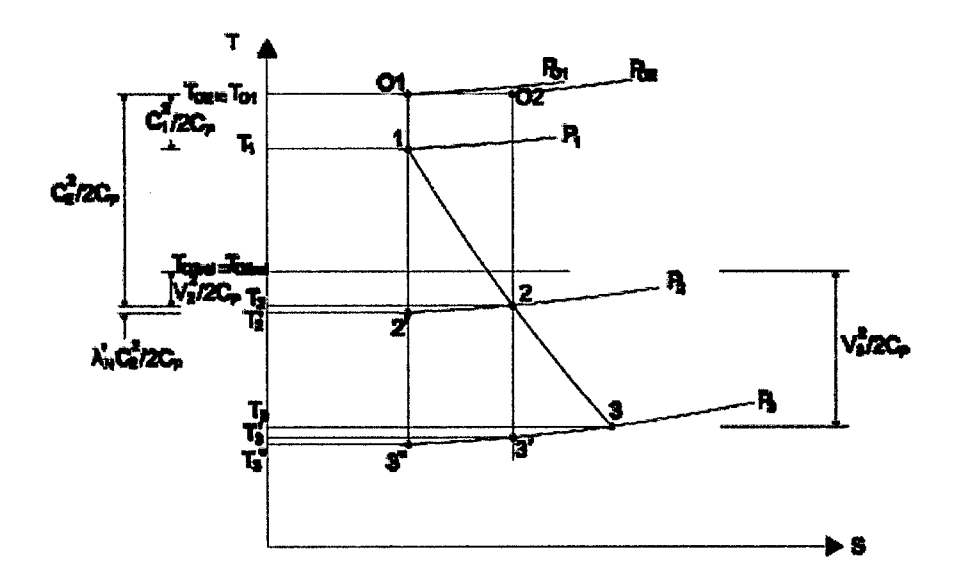

*Figura N° 11. Diagrama T-s de una etapa de reacción. Fuente: Universidad de Cantabria* 

Como en las toberas no se realiza trabajo,  $T_{O2} = T_{O1}$ y el corto trazo horizontal de la línea continua representa el salto de presión de parada  $(p_{01} - p_{02})$  debido a la fricción en las toberas. Las pérdidas están, desde luego, exageradas en la figura.

Al calcular el equivalente de temperatura de la velocidad del gas que sale de la fila de álabes, se puede decir que idealmente el gas se expandirá de  $T_{01}$  a  $T'_{2}$ , pero que debido a la fricción la temperatura a la salida de la tobera es *T2,* algo más alta que  $T'_{2}$ . El coeficiente de pérdida de los álabes de la tobera puede definirse indistintamente por:

$$
\lambda_N = \frac{r_2 - r'_2}{c_2^2 / 2c_p} \tag{39}
$$
\n
$$
\lambda_N = \frac{h_2 - h'_2}{c_2^2 / 2}
$$

O bien:

Las ecuaciones anteriores expresan la proporción de la energía saliente (energía cinética) que se degrada por fricción, tal y como se demuestra a continuación.

De la termodinámica se obtiene la siguiente expresión para el cambio de entalpía entre la entrada y la salida de los álabes del estator.

$$
h_2 - h_1 = w_f + \int_1^2 dp/\rho \tag{40}
$$

Si consideramos que el flujo es isoentrópico a través de los álabes del estator, se tiene

$$
h'_2 - h_1 = w_f + \int_1^{2'} dp/\rho \tag{41}
$$

Dado que la densidad a lo largo de los álabes del estator varía muy poco, a diferencia de la variación de la densidad en toda la máquina que puede ser considerable, resulta

$$
\int_1^{2'} dp/\rho \approx \frac{p_2'-p_1}{\rho} \tag{42}
$$

$$
\int_1^2 dp/\rho \approx \frac{p_2 - p_1}{\rho} \tag{43}
$$

Además  $p'_2 = p_2$  entonces

$$
(h_2 - h_1) - (h'_2 - h_1) = w_f + \int_1^2 dp/\rho - \int_1^{2'} dp/\rho
$$
  

$$
h_2 - h'_2 \approx w_f
$$
 (44)

Siendo  $w_f$  el trabajo hecho por la fricción, quedando demostrado lo que se definió anteriormente. El coeficiente de pérdidas también puede defmirse por:

$$
Y_N = \frac{p_{01} - p_{02}}{p_{02} - p_2} \approx \frac{w_f}{c_2^2 / 2} \tag{45}
$$

Ya que  $p_{01} - p_{02} \approx \rho w_f$  siempre y cuando se desprecie la variación de la densidad a lo largo del álabe del estator.

Tanto *A* como Y expresan la proporción de la energía saliente que se pierde por los efectos de fricción.  $Y_N$  puede medirse con relativa facilidad en ensayos de cascada como se verá más adelante, mientras que  $\lambda_N$  es el que se emplea más fácilmente en el diseño.

Por otra parte las pérdidas en los álabes del rotor se expresa por:

$$
\lambda_R = \frac{T_3 - T_3''}{V_2^2 / 2c_p} \tag{46}
$$

Nótese que se define como una proporción de la energía cinética de salida respecto de la fila de álabes de forma que pueda relacionarse con los resultados de ensayos de cascada.

Como el gas no realiza trabajo respecto de los álabes T*03ret.* = T*02ret.·* El coeficiente de pérdida de los álabes del rotor en función de los saltos de presión se define como

$$
Y_N = \frac{p_{O2rel} - p_{O3rel}}{p_{O3rel} - p_3} \tag{47}
$$

Mediante el siguiente razonamiento (que es aplicable por igual a las filas de álabes del estator y del rotor, aunque sólo se ha hecho para el primer caso) se demuestra que  $\lambda$  e Y no son muy diferentes numéricamente.

$$
Y_N = \frac{p_{01} - p_{02}}{p_{02} - p_2} = \frac{(p_{01}/p_{02}) - 1}{1 - (p_2/p_{02})}
$$

Ahora bien;

$$
\frac{p_{01}}{p_{02}} = \frac{p_{01}}{p_2} \frac{p_2}{p_{02}} = \left(\frac{T_{01}}{T'_2}\right)^{\gamma/(\gamma-1)} \left(\frac{T_2}{T'_{02}}\right)^{\gamma/(\gamma-1)} = \left(\frac{T_2}{T'_2}\right)^{\gamma/(\gamma-1)}
$$

Ya Que  $T_{01} = T_{02}$ 

Por lo tanto:

$$
Y_N = \frac{(T_2/T_2')^{\gamma/(\gamma-1)} - 1}{1 - (T_2/T_{02})^{\gamma/(\gamma-1)}} = \frac{\left[1 + \frac{T_2 - T_2'}{T_2'}\right]^{\gamma/(\gamma-1)} - 1}{1 - \left[\frac{T_2 - T_{02}}{T_{02}} + 1\right]^{\gamma/(\gamma-1)}}
$$

Desarrollando las expresiones binomiales de los corchetes y utilizando sólo los primeros términos (lo que no es sin embargo muy exacto para el denominador), se tendrá:

$$
Y_N = \frac{T_2 - T_2'}{T_{02} - T_2} \times \frac{T_{02}}{T_2'} = \lambda_n \left(\frac{T_{02}}{T_2'}\right) \approx \lambda_n \left(\frac{T_{02}}{T_2}\right)
$$

Además:

$$
\frac{T_{02}}{T_2} = \left(1 + \left(\frac{\gamma - 1}{2}\right)M_2^2\right)
$$

Aún cuando el número de Mach a la salida del álabe sea la unidad, como podría suceder en los álabes de la tobera de una etapa altamente solicitado,  $\lambda = 0.86Y$ , con lo que  $\lambda$  sería sólo un 14% menor que Y. Posteriormente se mostrará el tipo de información que se dispone para calcular los valores de  $\lambda e$  Y.

 $\lambda_N$  y  $\lambda_R$  se pueden relacionar con el rendimiento iséntropico de la etapa  $\eta_S$  del modo siguiente:

$$
\eta_S = \frac{T_{O1} - T_{O3}}{T_{O1} - T_{O3}'} = \frac{1}{1 + (T_{O3} - T_{O3}')(T_{O1} - T_{O3})}
$$

Si se observa ahora la Figura N° 11 se aprecia que:

$$
T_{03}-T'_{03} \approx (T_3-T'_3)=(T_3-T''_3)+(T''_3-T'_3)
$$

Pero  $(T_2'/T_3') = (T_2/T_3'')$ , ya que ambos son iguales a  $(P_1/P_2)^{(\lambda-1)/\lambda}$ . Reordenando y restando la unidad de ambos miembros, se tiene:

$$
\frac{T_3'' - T_3'}{T_3'} = \frac{T_2 - T_2'}{T_2'} \text{ 6 } (T_3'' - T_3') \approx (T_2 - T_2') \frac{T_3}{T_2}
$$

Por tanto  $\eta_s$  es:

$$
\approx \frac{1}{1 + [(T_3 - T_3'') + (T_3/T_2)(T_2 - T_2')] / (T_{O1} - T_{O3})}
$$

$$
\approx \frac{1}{1 + [\lambda_R (V_3^2 / 2C_p) + (T_3/T_2) \lambda_N (C_2^2 / 2C_p)] / (T_{O1} - T_{O3})}
$$
(48)

Alternativamente, sustituyendo  $V_3 = C_a \sec \beta_3$ ,  $C_2 = C_a \sec \alpha_2$  y

$$
C_p(T_{01} - T_{03}) = UC_a(\tan \beta_3 + \tan \beta_2)
$$
  
= 
$$
UC_a[\tan \beta_3 + \tan \alpha_2 - (U/C_a)]
$$

Se puede escribir la ecuación (48) de la forma:

$$
\eta_S \approx \frac{1}{1 + \frac{1C_a \left[\lambda_R \sec^2 \beta_3 + (T_3/T_2)\lambda_R \sec^2 \alpha_3\right]}{\tan \beta_3 + \tan \alpha_2 - (U/C_a)}}\tag{49}
$$

Dado que  $Y \approx \lambda$ , los coeficientes de pérdidas  $Y_R$  e  $Y_N$  pueden si así se desea sustituir a  $\lambda_R$  y  $\lambda_N$  en las ecuaciones (48) y (49).

## 2.2.5 Flujo tridimensional

Desde el inicio de este capítulo se señaló que la forma de los triángulos de velocidades varía desde la raíz a la punta del álabe, debido a que la velocidad de éste, U, aumenta con el radio. Esta variación lleva a establecer álabes torsionados para tener en cuenta la variación de los ángulos de la corriente de gas. Este tipo de álabes se conocen como álabes de torbellino.

La práctica común seguida en las turbinas de vapor, excepto en los álabes de baja presión que son muy altos, consiste en diseñar para las condiciones del diámetro medio, mantener constantes los ángulos del álabe desde la raíz a la punta y suponer que la variación de la incidencia a lo largo del álabe, debida a los ángulos variables de la corriente, no se traduce en ninguna pérdida suplementaria. Se han llevado a cabo ensayos comparativos con una turbina de gas de una sola etapa de relación de radios (radio de la punta/radio de la raíz), empleando alternativamente álabes de ángulo constante y ángulos de torbellino. Los resultados mostraron que cualquier mejora del rendimiento obtenida con álabes de torbellino se hallaba dentro del margen de error experimental, lo cual contrasta con los ensayos análogos realizados con un compresor axial de seis etapas, que mostraron una neta mejora con el uso de álabes de torbellino. Sin embargo, no se trataba tanto de una mejora del rendimiento (de cerca del 1.5% ), sino del retraso en la aparición del bombeo, que por supuesto no se da en un flujo que se acelera.

Vemos pues, que los proyectistas de turbinas de vapor han estado acertados al no aplicar la teoría del torbellino, salvo cuando sea absolutamente necesario en el extremo de baja presión, ya que tienen que considerar el coste suplementario de los álabes torsionados para el elevado número de filas que se requiere, sabiendo además que el ciclo de Rankine es relativamente insensible a las pérdidas elementales. Por el contrario, no es de sorprender que el proyectista de turbinas de gas, en un esfuerzo por conseguir el mayor rendimiento posible de los elementos, haya utilizado alguna forma de álabes de torbellino que intuitivamente espera le proporcionen una mejora del comportamiento, por pequeña que ésta sea.

Por otra parte, al suponer que el flujo en el interior del conducto anular es bidimensional, se está despreciando cualquier efecto de un movimiento radial del fluido. Este supuesto no deja de ser razonable para álabes cuya altura sea pequeña en comparación con el diámetro medio. Los primeros procedimientos para tratar el flujo radial se basaban en la teoría del equilibrio radial. Esta teoría se basa en el supuesto de que los movimientos del gas en dirección radial tienen lugar únicamente al atravesar los álabes y no en los espacios comprendidos entre las filas de éstos. También están otras modalidades de análisis como la de cumplir con la condición de equilibrio radial y al mismo tiempo cumplir con una condición de flujo másico constante por unidad de superficie para todos los radios. Los defensores de este criterio sostienen que aun cuando la turbina carezca de acampanamiento, deberá haber un desplazamiento en sentido radial de las líneas de corriente. Tal como se indica en la Figura N° 12.

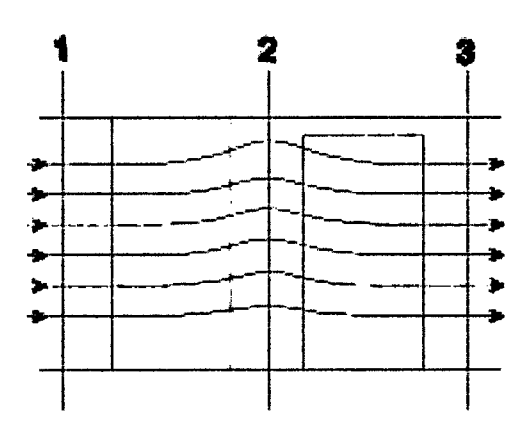

*Figura N° 12. Desplazamiento radial. Fuente: Universidad de Cantabria.* 

Ahora, si nos apegamos al supuesto de que cualquier flujo radial que puede haber en el conducto anular sólo se da cuando el flujo se encuentra atravesando la fila de álabes, el flujo en los espacios comprendidos entre filas sucesivas se hallará en equilibrio radial. En este principio se basa uno de los procedimientos de diseño más corrientemente utilizado, en el que se establece una ecuación que satisfaga la actuación de unas fuerzas radiales de presión sobre los elementos del gas, con el fin de procurar la aceleración centrípeta necesaria para la componente periférica de la velocidad. A partir de esta ecuación es entonces posible, como , se verá posteriormente~ calcular una distribución completa de los ángulos de la corriente a lo largo de toda la altura del álabe, con ayuda de la cual diseñar la forma del mismo. La ecuación básica del equilibrio radial se deducirá de la consideración de las fuerzas de presión que actúan sobre un elemento de fluido, como puede verse en la Figura N° 13. Como la aceleración en dirección radial es elevada, cifrándose en varios miles de veces la aceleración de la gravedad, pueden despreciarse las fuerzas gravitatorias. Por lo tanto, proyectando según la dirección radial, tendremos:

$$
(p+dp)(r+dr)d\theta-rpd\theta-2\left(p+\frac{dp}{2}\right)dr\frac{d\theta}{2}=\rho drrd\theta\frac{C_t^2}{r}
$$

Donde p, p, *Ct* , y *r* son la presión, la densidad, la velocidad tangencial y el radio respectivamente. El tercer término del miembro de la izquierda se deriva de la proyección de las fuerzas de presión que actúan a ambos lados del elemento sobre el plano radial-axial, donde se admite que la presión es la media de las dos presiones extremas, es decir,  $p - dp/2$ . Simplificando d $\theta$  y despreciando los términos de segundo orden dpdr, la ecuación anterior se reduce a:

$$
\frac{1}{\rho} \frac{dp}{dr} = \frac{c_t^2}{r} \tag{50}
$$

La ecuación (50) se conoce como condición de equilibrio radial.

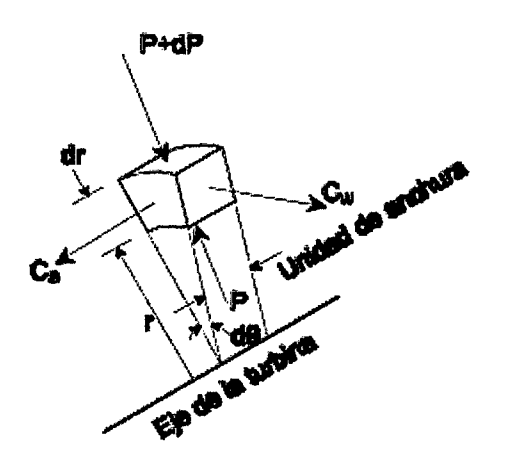

*Figura N°13. Equilibrio radial de un elemento de fluido. Fuente: Universidad de Cantabria.* 

La entalpía de estancamiento para un radio cualquiera  $r$  al que corresponda una velocidad absoluta C, será:

$$
h_0 = h + \frac{c^2}{2} = C_p T + \frac{1}{2} (C_a^2 + C_t^2)
$$
 (51)

Puesto que se está suponiendo que no hay componente radial de la velocidad. Sustituyendo,

$$
C_p T = \frac{\gamma}{\gamma - 1} \frac{p}{\rho} \tag{52}
$$

Y diferenciando con respecto a *r,* se tiene

$$
\frac{dh_o}{dr} = C_a \frac{dC_a}{dr} + C_t \frac{dC_t}{dr} + \frac{\gamma}{\gamma - 1} \left[ \frac{1}{\rho} \frac{dp}{dr} - \frac{p}{\rho^2} \frac{d\rho}{dr} \right]
$$

Como la variación de la presión en la sección anular es pequeña, se puede admitir que se cumple la ley isoentrópica *p* / *pY* = *Constante* con un error muy pequeño a causa de dicha variación. Esta ecuación en forma diferencial será:

$$
\frac{d\rho}{dr} = \frac{\rho}{\gamma P} \frac{dp}{dr} \tag{53}
$$

Sustituyendo en la ecuación anterior, se tiene:

$$
\frac{dh_0}{dr} = C_a \frac{dC_a}{dr} + C_t \frac{dC_t}{dr} + \frac{1}{\rho} \frac{dp}{dr}
$$
\n(54)

Por último, introducíendo la condición de equilibrio radial de la ecuación (50), se obtiene la ecuación fundamental para el análisis del flujo en el interior del conducto anular de la turbina.

 $\overline{ }$ 

$$
\frac{dh_0}{dr} = C_a \frac{dC_a}{dr} + C_t \frac{dC_t}{dr} + \frac{C_t^2}{r}
$$
\n(55)

## 2.2.5.1 Diseño de torbellino libre

Como se observa en la ecuación {55), existen tres incógnitas involucradas, a saber *h0* , *Ca* , y *Ct* . Así pues, queda a criterio del proyectista establecer la variación radial de dos cualquiera de las variables y determinar la tercera por medio de la ecuación (55).

Así si se aplica la condición frecuentemente utilizada de trabajo específico constante para todos los radios, aunque  $h<sub>o</sub>$  disminuirá progresivamente en sentido axial a lo largo de la turbina, su distribución radial se mantendrá uniforme. De esta forma,  $dh<sub>0</sub>/dr = 0$  en cualquier sección comprendida entre dos filas de álabes. La ecuación (55) se reducirá entonces a:

$$
C_a \frac{dC_a}{dr} + C_t \frac{dC_t}{dr} + \frac{C_t^2}{r} = 0
$$
\n<sup>(56)</sup>

Se puede considerar ahora el caso especial de que *Ca,* se mantenga constante en toda la sección anular, de modo que  $dC_a/dr = 0$ . La ecuación (56) se convertirá entonces en:

$$
\frac{dC_t}{dr} = -\frac{C_t}{r} \ o \ \frac{dC_t}{C_t} = -\frac{dr}{r}
$$

E integrando:

$$
C_t r = \text{Constante}
$$

Así pues, la componente tangencial de la velocidad del flujo varia inversamente con el radio, condición que suele conocerse como torbellino libre.

Si se designa por el subíndice *m* a las magnitudes correspondientes al diámetro medio, la variación general del ángulo de la tobera *a* según el torbellino libre se determinará como sigue:

$$
C_t r = rC_a \tan \alpha = \text{Constante}
$$

$$
C_a = \text{Constante}
$$

Por lo tanto, *a* para cualquier radio *r* estará relacionado con *am* para el radio medio *rm* por:

$$
\tan \alpha = \left(\frac{r_m}{r}\right) \tan \alpha_m \tag{57}
$$

Los ángulos relativos de la corriente,  $\beta$ , podrán ahora determinarse de la siguiente manera:

$$
\tan \beta = \tan \alpha - \frac{v}{c_a} \left(\frac{r_m}{r}\right) \tan \alpha_m - \left(\frac{r}{r_m}\right) \frac{v_m}{c_a} \tag{58}
$$

En las ecuaciones (57) y (58) los términos correspondientes al diámetro medio deberán evaluarse para la sección transversal en consideración y entonces estas ecuaciones darán la distribución radial de los ángulos del flujo en dicha sección transversal.

Se ve, por tanto, que las tres condiciones de trabajo específico constante, velocidad axial constante para todos los radios y variación de la velocidad tangencia] según el torbellino libre, satisfacen de por sí la condición del equilibrio radial (55) y conducen por consiguiente a que se alcancen las condiciones de disefio del flujo. Dado que estas condiciones resultan compatibles entre sí, parecería a primera vista que constituyen una base ideal para el disefio. Por desgracia, los álabes resultantes, algunas veces, llevan aparejados ciertos inconvenientes, y que empujan al proyectista a considerar otras combinaciones de condiciones básicas.

No hay, por ejemplo ninguna razón para que el trabajo específico no varíe con el radio, en cuyo caso  $dh_0/dr$  no sería igual a cero en la ecuación (56). Habría que elegir entonces una variación radial de una de las variables restantes, como por ejemplo  $C_a$ , y determinar la variación de  $C_t$ , que satisfaga a la ecuación. Así pues, como se dijo anteriormente, un diseño puede basarse en unas distribuciones radiales arbitrarias de dos variables cualesquiera, determinándose la variación adecuada de la tercera por combinación de aquellas con la ecuación (56). Hay que advertir que no es obligado el trabajar con  $C_a$ ,  $C_t$ ,  $y h_0$ , sino que puede tomarse, por ejemplo, una variación del grado de reacción con el radio en vez de la variación correspondiente de *Ct* .

## 2.2.6 Aerodinámica y Geometría de los álabes<sup>[7]</sup>

Hasta el momento se ha visto el método para establecer los ángulos de la corriente para todos los radios; así como la altura de los álabes y parte de la forma del conducto anular. El paso siguiente es la elección de las formas totales de los álabes del estator y del rotor que admitan la incidencia del gas en su borde de ataque y desvíen a la corriente el ángulo requerido con el mínimo de pérdidas. Para que lo anterior sea posible es necesario conocer la forma en que interactúa el flujo con las superficies sólidas de los álabes. Con este fin, en los siguientes apartados se hará una introducción a los conceptos usados en la aerodinámica con el fin de entender el comportamiento que experimenta el fluido al atravesar la corona de álabes.

### 2.2.7 Nomenclatura de cascada

El perfil del álabe de una cascada puede ser concebido como una línea curva en la que una distribución de espesor del perfil es sobrepuesto simétricamente.

En la Figura  $N^{\circ}$  14 se representa la sección transversal de tres álabes pertenecientes a una cascada típica de una turbina, incluyéndose también los detalles de los distintos ángulos, longitudes y velocidades asociadas a los experimentos de cascadas. La línea punteada exactamente en medio de la superficie convexa y cóncava se llama la línea de curvatura. La cuerda es la distancia lineal entre los extremos de la línea de curvatura. El ángulo nominal del álabe a la entrada  $\alpha'_1$ , es el ángulo entre la tangente a la línea de curvatura y la dirección axial, la tangente se traza a una distancia del 5% de la cuerda medido desde el borde de ataque y a lo largo de la cuerda. Similarmente, el ángulo del álabe en la salida  $\alpha'_{2}$ , es el ángulo entre la tangente a la línea de curvatura, a una distancia del 95% de la cuerda medida desde el borde de ataque, y la dirección axial. El ángulo entre las tangentes anteriormente mencionadas se llama el ángulo de curvatura 8. Se define el ángulo de calado *A.* como el ángulo entre la cuerda y la dirección axial. Sobre el tercer álabe se muestra el ángulo de flujo  $\alpha_1$ , y el ángulo del álabe  $\alpha'_1$  cuya diferencia es el ángulo de incidencia *i*. También en la salida la diferencia entre el ángulo de flujo  $\alpha_2$ , y el ángulo del álabe  $\alpha'_2$ , se llama el ángulo de desviación, *8* . Se puede comprobar del diagrama que las siguientes relaciones existen entre los ángulos:

> Ángulo de incidencia:  $i = \alpha_1 - \alpha_1'$ Ángulo de incidencia:  $\delta = \alpha_2 - \alpha_2'$ Ángulo de incidencia:  $\theta = \alpha'_1 - \alpha'_2$

Otro ángulo de importancia en cascadas es el ángulo de deflexión

Ángulo de deflexión:  $\varepsilon = \alpha_1 - \alpha_2$ 

Luego se puede deducir la siguiente relación:  $i - \delta = \varepsilon - \theta$ 

Refiriéndonos a la Figura N° 14 la línea curva  $y(x)$  y el espesor del perfil  $t(x)$  se muestran como funciones de la distancia x a lo largo de la cuerda del álabe  $c$ . En la práctica Británica la forma de la línea de curvatura es usualmente un arco circular o un arco parabólico definido por la máxima curvatura *"b"* localizada a una distancia "a" desde el borde de ataque del álabe. La distribución del espesor del perfil puede ser una sección aerodinámica estándar pero, más usualmente, es una de las secciones entregadas por varios estudios establecidos para aplicaciones de compresores o turbinas. La curvatura del álabe y las distribución de espesores son normalmente presentados como tablas de  $y/c$  *y*  $t/c$  contra  $x/c$ .

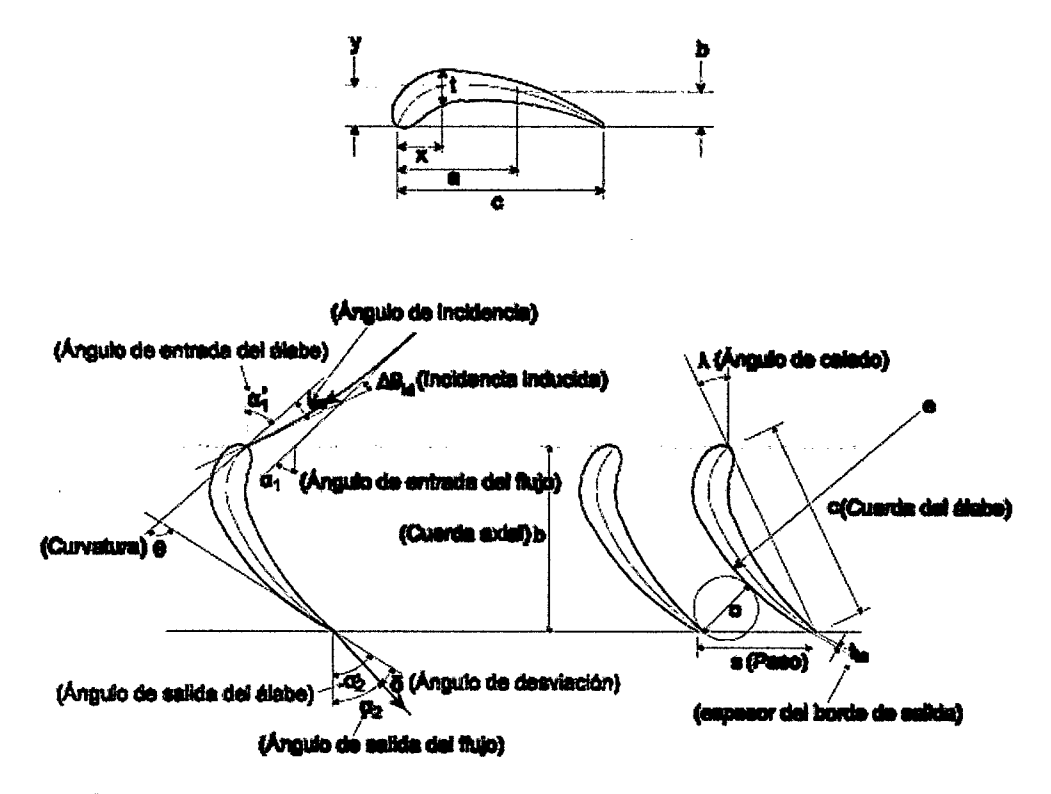

*Figura N° 14. Parámetros que definen la forma de una cascada Fuente: Universidad de Cantabria.* 

## 2.2.8 Análisis de fuerzas en las cascadas

No se puede suponer que los ángulos del flujo son precisamente iguales a los ángulos de los álabes porque la inercia del fluido impide que su trayectoria se adapte perfectamente a las superficies curvas de las partes sólidas. En base a esto en los siguientes párrafos se hará un análisis de las fuerzas originadas por la interacción del fluido con las superficies sólidas de los álabes. Aunque el análisis se realizará para una cascada genérica, los resultados a los que se llegará serán igualmente válidos para la cascada de las turbinas de gas.

Sea la cascada de la Figura N° 15:

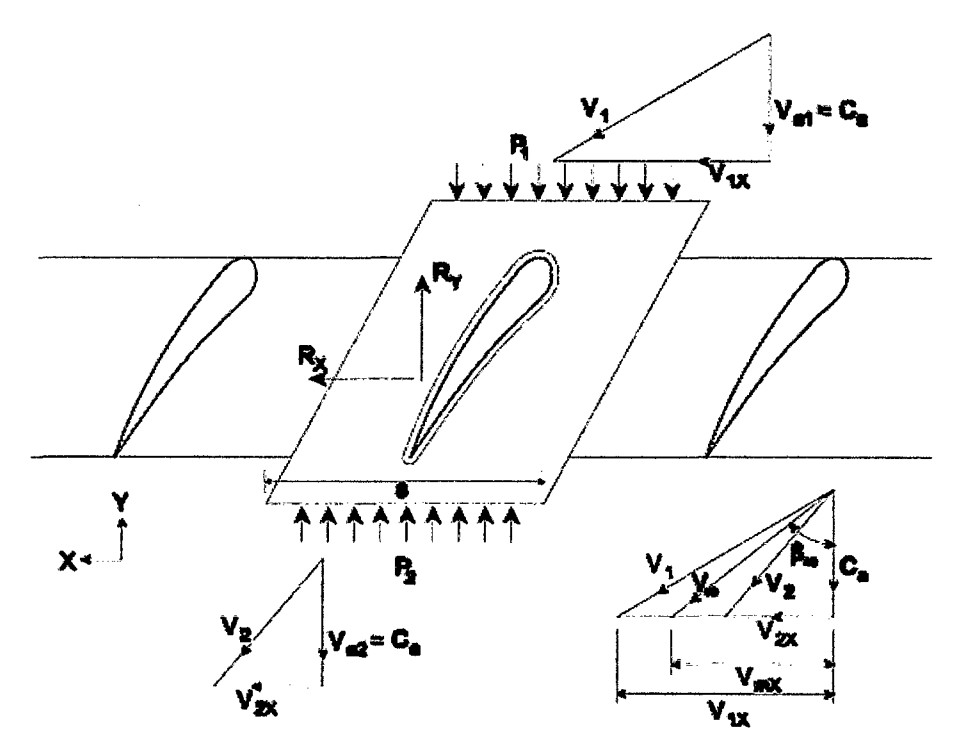

*Figura N o 1 5. Cascada para el análisis dinámico del flujo. Fuente: Universidad de Cantabria.* 

Aplicando el teorema de cantidad de movimiento al volumen de control señalado que abarca una parte típica de la cascada se obtendrá las fuerzas sobre la cascada. Nótese que la extensión del volumen de control en ''x" es el paso, denotado por la letra "s". El álabe mismo está excluido del volumen de control. Aquí se hacen las deducciones suponiendo que los álabes están en movimiento, pero cuando los álabes son estacionarios se reemplazan las velocidades relativas señaladas por velocidades absolutas y los ángulos de flujo relativos *({J)* por los ángulos de flujo absoluto  $(\alpha)$ . El volumen de control se desplaza con los álabes. Entonces:

$$
\sum \vec{F} = \frac{\partial}{\partial t} \int_{\Omega}^{\Omega^1} \rho \vec{V} d\Omega + \int_{\Gamma}^{\Gamma^1} \vec{V} \rho \vec{V} \cdot \vec{n} d\Gamma
$$

Considerando régimen permanente

$$
\sum \vec{F} = \int_{\Gamma}^{\Gamma^1} \vec{V} \rho \vec{V} \cdot \vec{n} d\Gamma
$$

$$
F_x \vec{\iota} + F_x \vec{\jmath} = \int_{\Gamma_1}^{\Gamma_1^1} \vec{V} \rho \vec{V} \cdot \vec{n} d\Gamma + \int_{\Gamma_2}^{\Gamma_2^1} \vec{V} \rho \vec{V} \cdot \vec{n} d\Gamma
$$

$$
F_x \vec{i} + F_x \vec{j} = -\vec{V}_1 m + \vec{V}_2 m = m(V_{2X} - V_{1X})\vec{i} + m(V_{2Y} - V_{1Y})\vec{j}
$$

Luego:

$$
F_x = m(V_{2X} - V_{1X}) = \rho sh C_a (V_{2X} - V_{1X})
$$
\n(59)

$$
F_Y = m(V_{2Y} - V_{1Y}) = \rho sh C_a (V_{2Y} - V_{1Y})
$$
\n(60)

Donde se ha despreciado cualquier variación en la densidad en las secciones de entrada y salida, y h viene ser la altura del álabe. También:

$$
F_x = -R'_X \tag{61}
$$

$$
F_Y = -R'_Y + (p_2 - p_1)sh
$$
 (62)

Hay que tener en cuenta que el flujo en la delgada región adyacente a una frontera sólida (la capa limite) es importante el efecto de la viscosidad. En la región exterior a la capa límite, el efecto de la viscosidad es despreciable y el fluido puede tratarse como no viscoso. Por esta razón en las secciones 1 y 2 se han despreciado los efectos de la viscosidad; además, por simetría toda fuerza y flujo en los laterales entre los álabes se anulan.

Luego reemplazando las ecuaciones (61) y (62) en las ecuaciones (59) y (60) respectivamente se obtiene:

$$
R'_X = \rho shC_a(V_{1X} - V_{2X}) = \rho shC_a(C_a \tan \beta_1 - C_a \tan \beta_2)
$$
  
=  $\rho shC_a^2(\tan \beta_1 - \tan \beta_2)$   

$$
R'_Y + (p_1 - p_2)sh = 0
$$

Definiendo  $R_X$  como la componente en X de la fuerza resultante del fluido sobre el álabe por unidad de longitud de éste y *Ry* , la componente en y de esta fuerza se obtiene:

$$
R_X = R'_X / h = \rho s C_a^2 (\tan \beta_1 - \tan \beta_2)
$$
 (63)

$$
R_Y = R'_Y / h = (p_1 - p_2)s
$$
 (64)

*Rx* y *Ry,* resulta de la combinación de las fuerzas de presión y fuerzas cortantes (fuerzas friccionantes) de álabe sobre el fluido.

Ahora se considera estas ecuaciones para el caso en que los efectos de fricción son despreciables. Suponiendo flujo incompresible como aproximación se puede aplicar la ecuación de Bernoulli en coordenadas móviles.

$$
p_2 - p_1 = \frac{\rho}{2} (V_1^2 - V_2^2)
$$

Del triángulo de velocidades se puede escribir el miembro derecho

$$
p_2 - p_1 = \frac{\rho}{2} (C_a^2 - V_{1X}^2 - C_a^2 - V_{2X}^2) = \frac{\rho}{2} (V_{1X}^2 - V_{2X}^2)
$$
  

$$
p_2 - p_1 = \frac{\rho}{2} C_a^2 (\tan^2 \beta_1 - \tan^2 \beta_2)
$$
 (65)

Entonces, sustituyendo la ecuación (65) en la (64) se tiene:

$$
R_Y = \frac{\rho c_d^2 s}{2} \left( \tan^2 \beta_1 - \tan^2 \beta_2 \right) \tag{66}
$$

Se define el vector  $\vec{L}$  como la sumatoria de  $\vec{R}_X$  y  $\vec{R}_Y$ . El ángulo de  $\vec{L}$  con respecto al eje de las x es:

$$
\arctan\left(\frac{R_Y}{R_X}\right) = \frac{\tan\beta_1 + \tan\beta_2}{2} = \beta_\infty \tag{67}
$$

Se define el vector  $V_{\infty}$  como la velocidad intermedia entre  $V_1$  y  $V_2$ , que tiene el ángulo  $\beta_{\infty}$  con respecto a  $C_a$ . Ya que  $\vec{L}$  tiene el ángulo  $\beta_{\infty}$  con respecto al eje de las x se concluye que la dirección de  $\vec{L}$  es normal a la dirección de  $V_{\infty}$ . La fuerza  $\vec{L}$  es la fuerza de sustentación y la velocidad  $V_{\infty}$  es una velocidad relativa promedio (aunque el promedio aritmético) sobre los álabes.

Se calcula la fuerza de sustentación mediante la fórmula

$$
L = \frac{R_X}{\cos \beta_{\infty}} = \frac{\rho s C_d^2 (\tan \beta_1 - \tan \beta_2)}{\cos \beta_{\infty}}
$$
(68)

Ahora se introduce un parámetro adimensional de suma importancia en la aerodinámica llamado el coeficiente de sustentación.

$$
C_L = \frac{L}{\rho c V_\infty^2 / 2}
$$

Usando la expresión anterior para L y la definición de la solidez ( $\sigma = c/s$ ) se llega a la siguiente fórmula para el coeficiente de sustentación en flujo incompresible sin fricción:

$$
C_L = \frac{\rho s C_a^2 (\tan \beta_1 - \tan \beta_2)}{\rho c (V_\infty^2 / 2) \cos \beta_\infty} = \frac{2 \rho s C_a^2 (\tan \beta_1 - \tan \beta_2)}{\rho c (C_a / \cos \beta_\infty)^2 \cos \beta_\infty}
$$
  

$$
C_L = \frac{2}{\sigma} \cos \beta_\infty (\tan \beta_1 - \tan \beta_2)
$$
(69)

Una interpretación de esta fórmula es que da el coeficiente de sustentación que los álabes tendrán que producir para dar los ángulos de flujo  $\beta_1$ , y  $\beta_2$ , en la ausencia de fricción. Un modo de ver el problema de diseño, que no se aplicará aquí, pero que se usa en algunas aplicaciones, es en términos de la búsqueda de la forma geométrica de los álabes que produzca este coeficiente y los ángulos de flujo requeridos.

Ahora se considera el problema de tomar en cuenta los efectos de fricción, que produce una fuerza de arrastre sobre los álabes. Se define la fuerza de sustentación como la componente de fuerza sobre los álabes normal al vector de velocidad relativa  $V_{\infty}$ . De igual manera se define la fuerza de arrastre como la componente de la fuerza sobre los álabes paralela a la dirección de  $V_{\infty}$ . Estas fuerzas están señaladas en la figura N° 16.

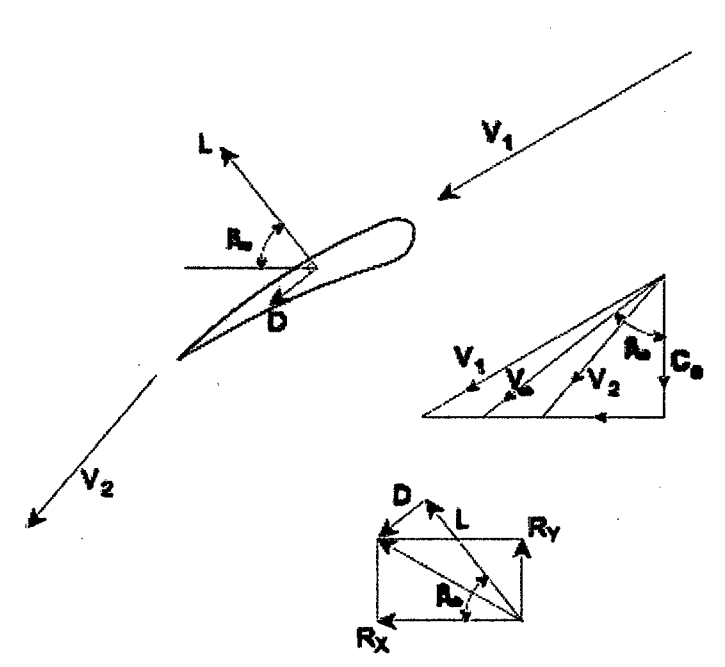

*Figura No 16. Fuerza de sustentación y de arrastre. Fuente: Universidad de Cantabria* 

Del diagrama de fuerzas se deducen las siguientes relaciones

$$
R_X = L \cos \beta_{\infty} + D \operatorname{sen} \beta_{\infty}
$$
  

$$
R_Y = L \operatorname{sen} \beta_{\infty} - D \cos \beta_{\infty}
$$

Despejando L y D se obtiene

$$
L = R_X \cos \beta_{\infty} + R_Y \sin \beta_{\infty}
$$
 (70)

$$
D = R_X \operatorname{sen} \beta_{\infty} - R_Y \cos \beta_{\infty} \tag{71}
$$

Ahora pasemos brevemente a las consideraciones energéticas sobre la cascada. Así

$$
h_2 - h_1 = \frac{V_1^2 - V_2^2}{2}
$$

De las ecuaciones de termodinámica para flujo incompresible, resulta:

 $\overline{\phantom{a}}$ 

$$
h_2 - h_1 = \int_1^2 T ds + \int_1^2 dP / \rho = w_f + (p_2 - p_1) / \rho,
$$

donde w<sub>f</sub> es el trabajo de disipación por unidad de masa del fluido. Entonces:

$$
w_f = \frac{p_2 - p_1}{\rho} + \frac{V_1^2 - V_2^2}{2}
$$

Se ha aplicado esta ecuación en el sistema de coordenadas que se mueven a la velocidad de la cascada U. Se puede definir la pérdida de presiones totales referida al sistema de coordenadas móviles.

$$
\frac{\Delta p_o}{\rho} = w_f = \frac{p_2 - p_1}{\rho} + \frac{V_1^2 - V_2^2}{2}
$$

Entonces la diferencia de presiones estáticas es:

$$
p_2 - p_1 = \rho \left(\frac{V_1^2 - V_2^2}{2}\right) - \Delta p_0
$$
  
Lucgo:  $p_2 - p_1 = \frac{\rho c_d^2}{2} (\tan^2 \beta_2 - \tan^2 \beta_1) - \Delta p_0$ 

De la ecuación (64), la componente de fuerza en la dirección del eje y es:

$$
R_Y = s(p_2 - p_1) = \frac{\rho s c_d^2}{2} (\tan^2 \beta_2 - \tan^2 \beta_1) - s \Delta p_0 \tag{72}
$$

La ecuación (63), para la componente x permanece sin cambiar.

Reemplazando la ecuación (72) y (63) en la (71) se obtiene:

$$
D = s \Delta p_o \cos \beta_\infty
$$

Se define el coeficiente de arrastre,

$$
C_D = \frac{D}{\rho c v_{\infty}^2 / 2} = \frac{2D}{\rho c (c_d^2 / \cos^2 \beta_{\infty})} = \frac{2 \Delta p_0 \cos^3 \beta_{\infty}}{\rho \sigma c_a^2}
$$
(73)

El coeficiente de arrastre se determina en una cascada al interior de túneles de viento especialmente construidos para ese propósito. La ecuación anterior da una relación entre este coeficiente y la pérdida de presión total determinada en forma experimental.

También se obtiene:

$$
L = \frac{R_X}{\cos \beta_\infty} - D \tan \beta_\infty
$$

De donde se deduce sin dificultades

$$
C_L = \frac{2\cos\beta_{\infty}}{\sigma} (\tan\beta_1 - \tan\beta_2) - C_D \tan\beta_{\infty}
$$
 (74)

En casos prácticos el último término de la ecuación (74), con el coeficiente de arrastre, es pequefio y generalmente la precisión de los datos disponibles no justifica tomarlo en cuenta. En este caso el coeficiente de sustentación se simplifica a:

$$
C_L = \frac{2\cos\beta_{\infty}}{\sigma} (\tan\beta_1 - \tan\beta_2)
$$
 (75)

#### 2.2.9 Resultados de pruebas de cascada

Una vez determinadas las distribuciones de los ángulos de la corriente que proporcionan el trabajo requerido en la etapa, habrá que transformarlas en distribuciones de ángulos de álabes con los cuales poder establecer la geometría correcta de los álabes. Los requisitos más obvios que deberá cumplir cualquier fila de álabes son, en primer lugar, que desvíe a la corriente el ángulo adecuado  $(\beta_2 - \beta_3)$ , en el caso del rotor y  $(\alpha_2 - \alpha_3)$  en el estator, y en segundo lugar que lleve a cabo el correspondiente proceso de expansión con un rendimiento óptimo, es decir con una pérdida mínima de presión de parada. La base del diseño se deriva de los resultados obtenidos en ensayos de álabes aislados o de filas de estos en el túnel de viento.

Hay dos modalidades principales para enfocar este procedimiento empírico. En una de ellas se utilizan los resultados de ensayos con álabes aislados y la influencia de los álabes adyacentes de la fila se tiene en cuenta aplicando unos factores empíricos. En la otra, los ensayos se efectúan con filas enteras o cascadas de álabes.

En los ensayos de cascadas se obtiene dos fuentes de información principales: El ángulo que ha de desviarse la corriente para que la pérdida sea mínima y el correspondiente coeficiente de arrastre del perfil, a partir del cual puede estimarse el rendimiento de la cascada. Cuando se emplea velocidades altas, del orden de la del sonido, estos ensayos proporcionan también una valiosa información acerca de los efectos de la compresibilidad.

A continuación describiremos un túnel de cascada típico, así como el tipo de resultados que pueden obtenerse de él.

## 2.2.9.1 Túnel de cascada

Este túnel consiste fundamentalmente en una instalación en la cual puede aspirarse o impulsarse una corriente de aire a través de una serie de álabes dispuestos en forma de cascada recta (Figura  $N^{\circ}$  19), cuenta con medios para trasladar instrumentos de medida de presión y dirección del flujo a lo largo de dos planos situados antes y después de la cascada, que suelen estar separados entre sí la distancia de una cuerda de álabe. La altura y la longitud de la cascada serán todo lo grande que permita el caudal de aire disponible. Con el fin de tratar de eliminar los efectos de interferencia originados por las paredes del túnel, a menudo se aplica en las paredes una succión de la capa límite, con objeto de evitar la contracción de la corriente de aire al atravesar el túnel.

La cascada va montada sobre una mesa giratoria, de modo que el ángulo formado con el conducto de entrada puede ajustarse a cualquier valor que se desee. Este dispositivo permite efectuar ensayos con la cascada para una gama de ángulos de incidencia de la corriente entrante. En otros túneles más complicados existen medios para modificar la geometría de la fila de álabes. Como la separación entre éstos y su ángulo de colocación, sin necesidad de desmontar la cascada.

Las mediciones de presión y velocidad se realizan mediante los procedimientos habituales de tubos de pitot en L y estáticos. La dirección de la corriente se determina por medio de distintos tipos de instrumento, siendo los más comunes los medidores de giro de Garfio y cilíndricos que se presentan en la figura N° 18. El principio de funcionamiento es igual para ambos y consiste en hacer girar el instrumento alrededor de su eje hasta que las presiones de los dos orificios se

equilibran. La bisectriz del ángulo que forman dichos orificios indicará entonces la dirección del aire.

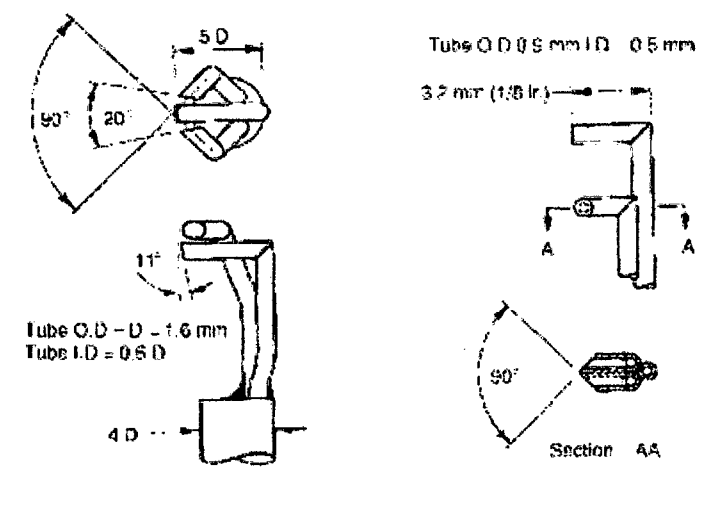

ra) Caw prcbe

 $\ddot{\phantom{0}}$ 

(c) Chamlered tube probe

*Figura N° 18. Medidores de presión y velocidad Fuente: Universidad de Cantabria.* 

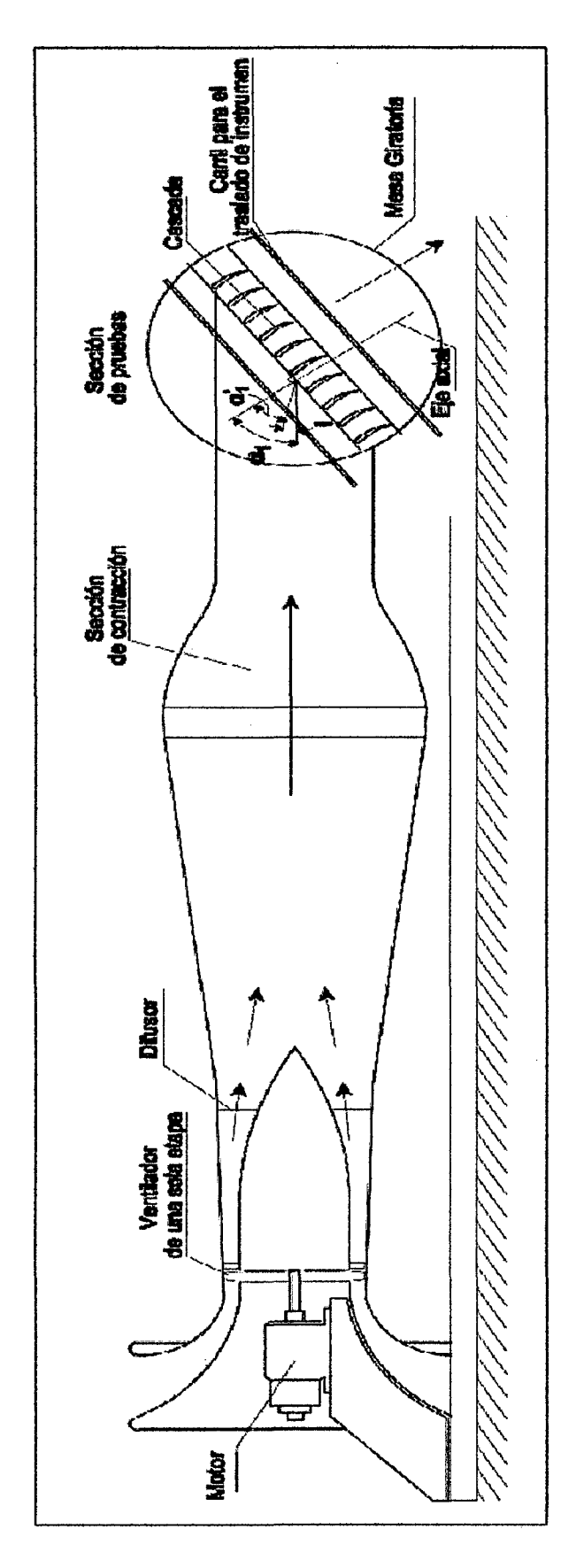

ï

Fuente: Universidad de Cantabria. Figura Nº 19. Túnel de viento.

Para cualquier ensayo en particular, el ángulo de curvatura del álabe  $\theta$ , su cuerda *e* y el paso s, serán fijos, mientras que los ángulos de entrada y salida de los álabes  $\alpha'_1$ , y  $\alpha'_2$ , vendrán determinados por el ángulo de colocación o de calado *A.* elegido. El ángulo de incidencia *i* se fijará entonces mediante la elección de un ángulo de entrada de la corriente  $\alpha_1$ , adecuado, ya que  $i = \alpha_1 - \alpha'_1$ , lo cual se conseguirá colocando convenientemente la mesa giratoria sobre la que va montada la cascada. Con la cascada en esta posición, los instrumentos de medida de la presión y la dirección se trasladan a lo largo de la fila de álabes, por delante y por detrás de la misma, y los resultados se representan como se muestra en la figura N° 20, en la que se indica la variación de la pérdida de presión de estancamiento y la deflexión de la corriente  $\varepsilon = \alpha_1 - \alpha_2$ , para dos álabes del centro de la cascada.

Como la pérdida dependerá de la magnitud de la velocidad del aire que entra en la cascada, es conveniente expresarla en forma adimensional dividiéndola por la altura dinámica a la entrada, es decir:

$$
P\acute{e}r di da = \frac{p_{01} - p_{02}}{\rho c_1^2/2} = \frac{w}{\rho c_1^2/2} \tag{76}
$$

Lo que facilita la correlación de los resultados de los ensayos que abarcan una gama de valores de  $C_1$ .

Las curvas de la figura N° 20 podrán ahora repetirse para diferentes valores del ángulo de incidencia y el conjunto de los resultados condensarse en la forma· mostrada en la figura N° 21 donde se representa la pérdida media  $\bar{w}/\rho C_1^2/2$  y la deflexión media s frente a la incidencia para una cascada de forma geométrica fija. En estas curvas se aprecia que la pérdida media se mantiene aproximadamente constante a lo largo de una amplia gama de incidencias, aumentando rápidamente cuando la incidencia toma un valor positivo o negativo grande. Cuando se dan estas incidencias extremas, el flujo de aire a través de los álabes sufre una interrupción similar al desprendimiento en un perfil aerodinámico aislado. La

deflexión media aumenta con la incidencia, alcanzando un máximo en la zona de incidencia de desprendimiento positiva. Variando la curvatura, la relación paso/cuerda, etc. se puede obtener resultados como los de la figura N° 21 para una amplia gama de formas geométricas de la cascada.

A partir de la figura  $N^{\circ}$  21, se pueden construir varias gráficas utilizadas para el diseño de turbomáquinas. Algunas de estas gráficas utilizan el valor de la deflexión más adecuada para la forma particular de la cascada. Dado que la finalidad de este es desviar el aire un ángulo lo mayor posible con una pérdida mínima, la deflexión elegida se hallará en los alrededores del máximo de la curva. No es posible tomar la deflexión máxima debido a las grandes pérdidas por desprendimiento que tendría lugar. Lo que se evita tomando la deflexión correspondiente a una proporción definida de la deflexión de desprendimiento. La proporción que se ha revelado más satisfactoria es ocho décimos, de manera que la deflexión seleccionada o deflexión nominal sea  $\varepsilon^* = 0.8\varepsilon_a$ , donde  $\varepsilon_a$ , es la deflexión.

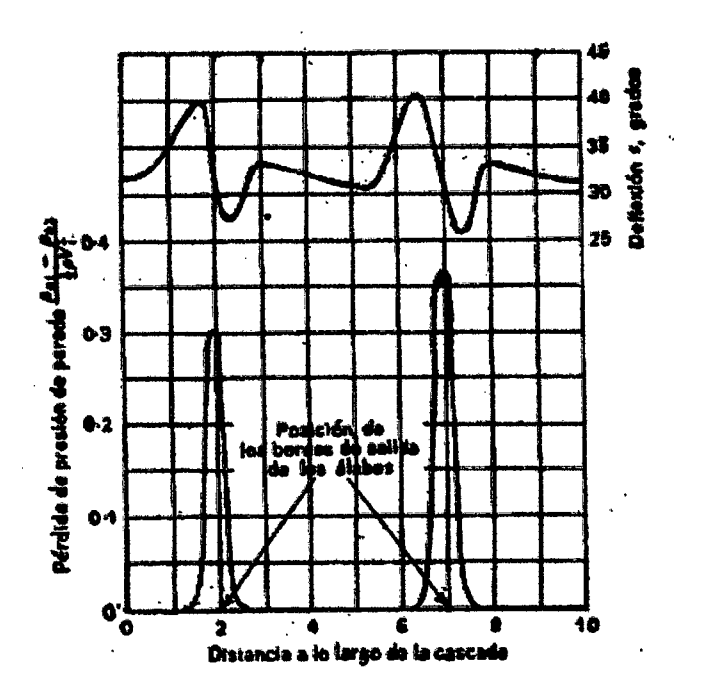

*Figura No 20. Variaciones de la pérdida de presión de estancamiento y de la de flexión en una cascada de incidencia fija. Fuente: Universidad de Cantabria.* 

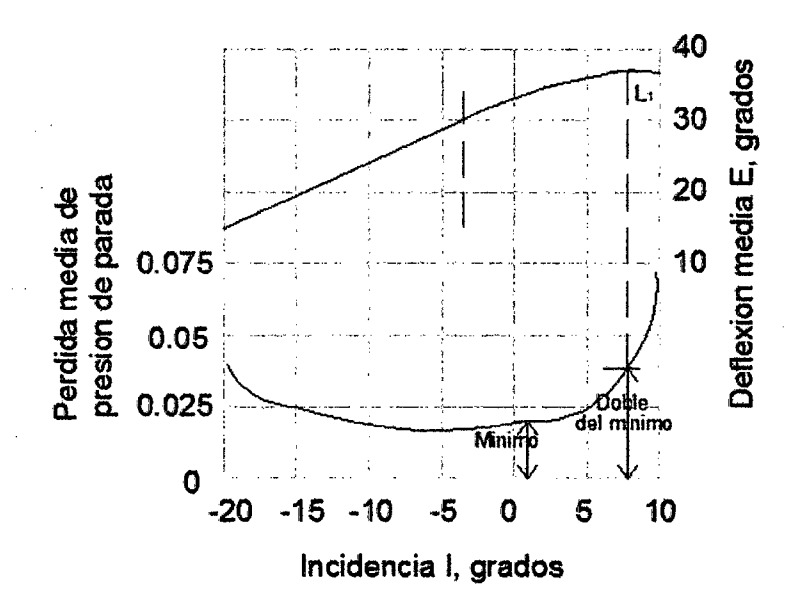

*Figura N° 2l.Dejlexión media y pérdida media de presión de estancamiento en una cascada de forma geométrica fija. Fuente: Universidad de Cantabria.* 

Desprendimiento. Algunas veces es dificil determinar la posición exacta del desprendimiento, por lo que se normaliza dicha posición admitiendo que el desprendimiento se produce cuando la pérdida ha alcanzado el doble de su valor mínimo.

Analizando los valores de la deflexión nominal  $\varepsilon^*$  determinados en un gran número de ensayos con diferentes formas de cascada, se ha demostrado que, para el margen previsible de incidencias, su valor depende principalmente de la relación paso/cuerda y del ángulo de salida de la corriente a*2* . Su variación con otros factores determinantes de la forma geométrica de la cascada, como el ángulo de curvatura del álabe, resulta pequeña en comparación. En base a ello, se ha podido construir la figura N° 22, donde se representa la variación de la deflexión nominal con el ángulo de salida de la corriente, tomando como parámetro la relación paso/cuerda.
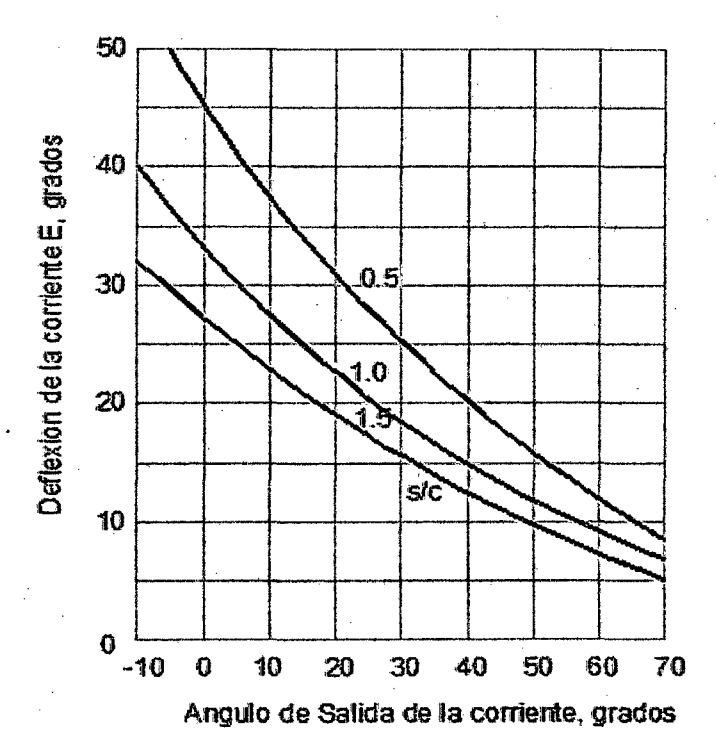

*Figura No 22. Curvas de de flexión de diseño. Universidad de Cantabria.* 

Una de las gráficas que utiliza el valor de la deflexión nominal para su construcción son las curvas de los coeficientes de sustentación y de arrastre. Así, partiendo de los valores medidos de la pérdida media *w* y la deflexión media nominal, estas curvas pueden construirse de la siguiente manera:

Las fórmulas para el coeficiente de arrastre y el de sustentación, según las ecuaciones (73), (74) y teniendo en cuenta la ecuación (75), son:

$$
C_L = \frac{2\cos\alpha_m}{\sigma} (\tan\alpha_1 - \tan\alpha_2) - C_D \tan\alpha_m \tag{77}
$$

$$
C_D = \frac{2 \Delta p_0 \cos^3 \alpha_m}{\rho \sigma c_d^2} = \left(\frac{s}{c}\right) \left(\frac{\bar{w}}{\rho c_1^2 / 2}\right) \left(\frac{\cos^3 \alpha_m}{\cos^2 \alpha_1}\right) \tag{78}
$$

+ tan  $\alpha_2$  $\tan \alpha_1$  $\tan \alpha_m =$ 

72

Donde se ha remplazado los ángulos de flujo relativos:  $\beta_{\infty}$ ,  $\beta_1$ , y  $\beta_2$ , por los ángulos de flujo absolutos:  $\alpha_m$ ,  $\alpha_1$  y  $\alpha_2$  respectivamente, ya que se está considerando una cascada estacionaria ubicada en el interior de un túnel de viento.

Estas fórmulas permiten calcular  $C_L$  y  $C_{DP}$  a partir de los datos dados por las curvas de la figura N° 21. Como  $\alpha'_{1}$  es conocido por la geometría de la fila de álabes, para cualquier ángulo de incidencia i pueden determinarse los datos siguientes:

$$
\alpha_1 = \alpha'_1 + i
$$
  
\n
$$
\alpha_2 = \alpha_1 - \varepsilon^*
$$
  
\n
$$
\alpha_m = \arctan\left[\frac{1}{2}(\tan \alpha_1 + \tan \alpha_2)\right]
$$

Seguidamente, utilizando los valores de  $\bar{w}/\rho V_1^2/2$  que se leen en el gráfico y el valor de s/c de la cascada, que es conocido, pueden calcularse  $C_L$  y  $C_{DP}$  por las ecuaciones (73) y (74) y representarlos frente a la incidencia como se muestra en la figura N° 23. Como el valor del término  $C_{DP}$  tan  $\alpha_m$  de la ecuación (77) es despreciable, como ya se mencionó anteriormente, suele utilizarse el valor más conveniente de  $C_L$  dado por:

$$
C_L = \frac{2 \cos \alpha_m}{\sigma} (\tan \alpha_1 - \tan \alpha_2)
$$

Donde se desprecia el efecto del arrastre del perfil. Mediante esta fórmula se puede representar las curvas de  $C_L$  para condiciones nominales (o de diseño) que corresponde a las curvas de la deflexión de la figura N° 22. Estas curvas, que se representan de nuevo frente al ángulo de salida de la corriente  $\alpha_2$ , para valores fijos de la relación paso/cuerda (s/c) se dan en la figura  $N^{\circ}$  24.

Para el estudio de las turbinas nos interesa sólo aquellas curvas en la que se representa el coeficiente de pérdidas en función de los saltos de presión (Y) y el ángulo de salida frente a la incidencia. Estas gráficas se pueden obtener en forma similar a lo visto anteriormente y a partir de la figura  $N^{\circ}$  21. En el diseño de turbinas el análisis de estas curvas nos permitirá obtener resultados importantes que permitirán establecer la forma de los álabes de tal manera de desviar el flujo el ángulo requerido y con el mínimo de pérdidas. En la figura N° 25 se muestra los resultados obtenidos por Ainley (1948) para dos grupos de cascadas de álabes de turbina, impulso y reacción. El término reacción es usado aquí para denotar en sentido cuantitativo, que el fluido acelera a través de la corona de

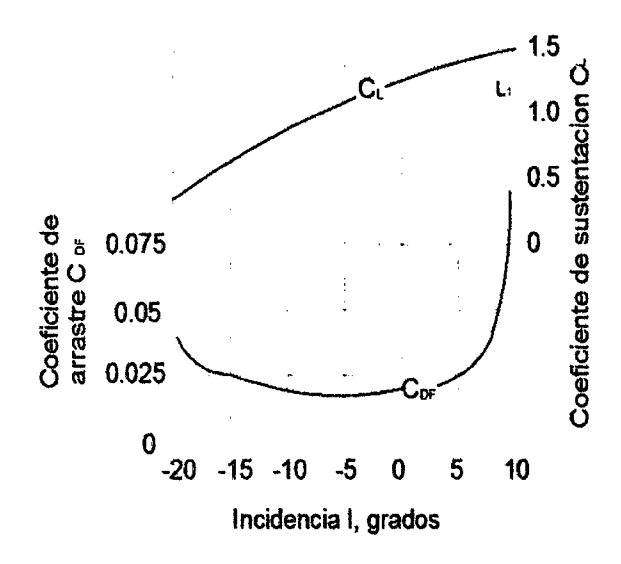

*Figura No 23. Coeficiente de sustentación y de arrastre de una cascada de forma geométrica fija. Fuente: Universidad de Cantabria.* 

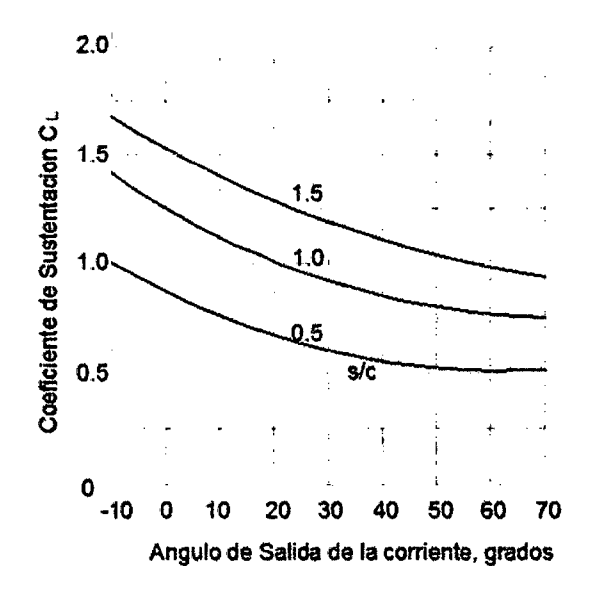

*Figura No 24. Coeficiente de sustentación de diseño. Fuente: Universidad de Cantabria.* 

Álabes y así experimenta una caída de presión durante su paso. No hay cambio de presión a lo largo de una corona de álabes de impulso.

De dichas figuras se puede empezar a hacer algunas conclusiones, como son:

- Los álabes de reacción tienen para un gran rango, bajas pérdidas respecto a los álabes de impulso, un resultado esperado debido a que la capa límite está sujeto a un gradiente de presión favorable.
- El ángulo de flujo de salida permanece relativamente constante sobre un gran rango de incidencias en contraste con resultados de cascadas del compresor.

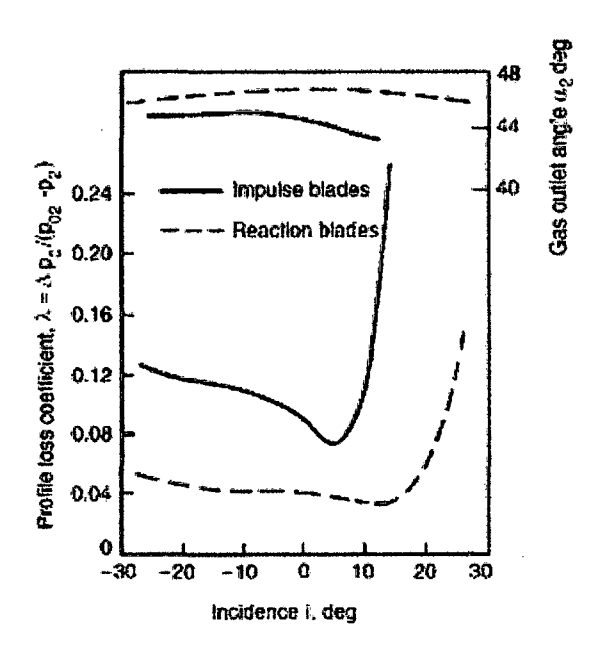

*Figura N° 25. Variación de las pérdidas del perfil con el ángulo de incidencia para los álabes de una turbina típica. Fuente: Universidad de Cantabria.* 

En base a los resultados de las pruebas de cascadas, Ainley y Mathieson (1951) desarrollaron correlaciones que permiten predecir el desempefio de turbinas de gas con una tolerancia estimada del 2% en la eficiencia. Estas correlaciones se verán más adelante una vez definido la forma de la geometría exacta de los álabes.

## 2.3.0 Forma, espaciamiento y número de álabes $[8]$

Una vez entendido los tres apartados anteriores es posible hacer un diseño preliminar de los álabes que incluiría su forma, espaciamiento y número. Con este fin en los siguientes apartados se definirán algunos términos adicionales relacionados con el flujo a través de la cascada de una turbina de gas y se mostrará algunas correlaciones, para el cálculo de diferentes variables, obtenidas a partir del análisis de los resultados de ensayos de cascadas.

### 2.3.0.1 Solidez óptima

Vale la pena reflexionar un poco sobre los efectos de la relación espacio - cuerda en la corona de álabes de una turbina dado que este es un factor que afecta enormemente a la eficiencia. Ahora si el espaciamiento entre los álabes se hace pequeño, entonces el fluido tiende a recibir la máxima cantidad de orientación desde los álabes, pero las pérdidas por fricción serían muy grandes. Por otra parte, si los mismos álabes se separaran, las pérdidas por fricción serían pequeñas pero, debido a la pobre guía del fluido, las pérdidas resultantes por la separación del flujo serían altas, tal y como se muestra en la siguiente figura  $N^{\circ}$  26.

Estas consideraciones permitieron a Zweifel (1945) formular su criterio para la relación espacio - cuerda óptima de los álabes teniendo un gran ángulo de deflexión. Esencialmente.

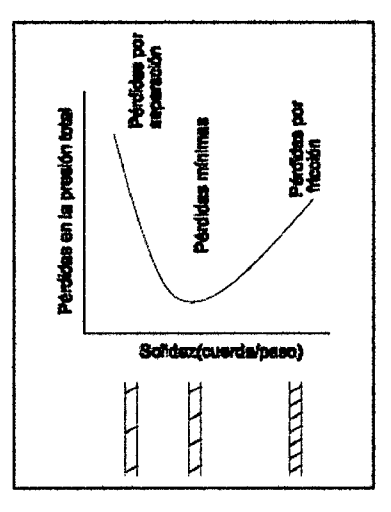

*Figura N° 26. Criterio de Zweifel. Fuente: Universidad de Cantabria.* 

El criterio de Zweifel se simplifica a la proporción  $(\psi t)$  entre la fuerza tangencial real e ideal del álabe, el cual tiene un cierto valor constante para las pérdidas mínimas. La fuerza o carga tangencial del álabe es obtenido para la distribución de presiones real e ideal en ambas superficies del álabe como se describe a continuación.

La figura N° 27 indica una distribución de presión típica alrededor de un álabe en una cascada de turbina, las curvas P y S corresponden al lado de presión (o cóncavo) y al lado de succión (o convexo), respectivamente. Las presiones son proyectadas paralelamente al frente de la cascada tal que el área encerrada entre las curvas S y P representan carga tangencial del álabe por unidad de extensión.

$$
Y = \rho s C_x (C_{y2} + C_{y1}) \tag{79}
$$

Tomando en cuenta la ecuación (68) y despreciando los efectos de la fuerza de arrastre, la expresión anterior puede ser escrita como:

$$
C_x = C_a
$$
  

$$
C_{y2} = C_a \tan \alpha_1
$$
  

$$
C_{y1} = C_a \tan \alpha_2
$$
  

$$
Y = R_X = \rho s C_a^2 (\tan \alpha_1 + \tan \alpha_2)
$$

Donde los ángulos de flujo relativos se han reemplazado por los ángulos de flujo absoluto y debido a que estamos analizando los álabes de una turbina, el signo negativo de la ecuación (68) se ha cambiado por positivo.

Es interesante examinar la presión a lo largo de las superficies del álabe. Asumiendo flujo incompresible la presión estática a la entrada es  $p_1 = p_0$  - $(1/2)\rho C_1^2$ ; si también las pérdidas son ignoradas la presión estática a la salida es  $p_2 = p_0 - (1/2)\rho C_2^2$ . La presión en el lado P inicialmente tiene un valor alto  $(p_0)$ , siendo el máximo obtenido únicamente en el punto de estancamiento, luego cae agudamente a  $p_2$ . En el lado S hay un rápido decremento en la presión estática del borde de ataque, pero puede aumentar de nuevo hacia el borde de salida. Una reducción del espaciamiento s produce una disminución de la carga tangencial (según la ecuación (79)). Recíprocamente, un aumento de *s* implica un incremento de la carga con el aumento de la presión en el lado P y una caída en el lado S.

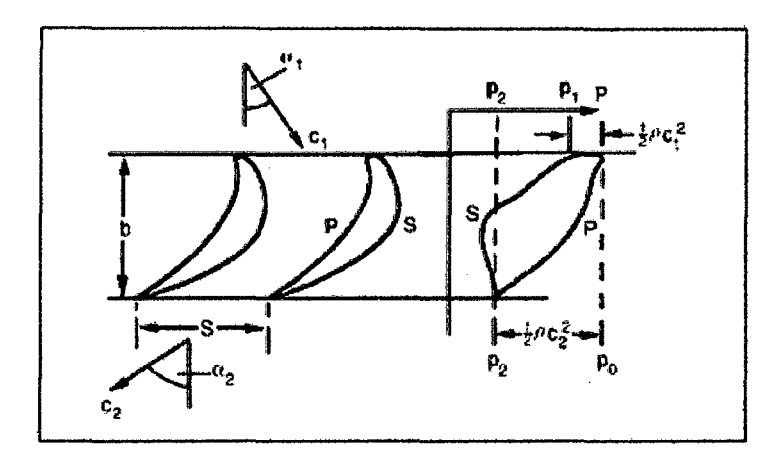

*Figura N° 27. Distribución de presión alrededor de los álabes de una cascada de turbina. Fuente: Universidad de Cantabria* 

Ahora, mientras que la presión estática nunca puede incrementarse arriba de  $p_0$ en la superficie P; en la superficie S son posibles presiones más bajas. Sin embargo, el incremento de la presión hacia el borde de salida está limitado en la práctica para evitar la separación del flujo. Que implica que el valor de la carga tangencial está restringido.

Para dar una idea de la capacidad de carga del álabe, la distribución de presión real es comparado con una distribución de presión ideal dando una carga máxima *Ycd* sin riesgo de separación del flujo en la superficie S. Reflexionando, se ve que las condiciones para la carga ideal son establecidas por  $p_0$  actuando sobre la superficie entera P y  $p_2$  actuando sobre la superficie entera S. Con esta distribución de presión ideal (que, no puede, desde luego ser realizado), la carga tangencial por unidad de longitud del álabe es,

$$
Y_{td} = \frac{1}{2}\rho C_2^2 b \tag{80}
$$

y entonces,

$$
\psi t = Y/Y_{id} = 2(s/b)\cos^2\alpha_2(\tan\alpha_1 + \tan\alpha_2) \tag{81}
$$

Zweifel encontró para varios experimentos en cascadas de turbina que para las pérdidas mínimas el valor de  $\psi t$  es aproximadamente 0.8. Sin embargo, de acuerdo a Horlock ( 1966) el criterio de Z weifel predice la razón espacio • cuerda óptima únicamente para ángulos de salida de 60 a 70 grados. Para otros ángulos de salida no da una estimación precisa de la razón óptima espacio - cuerda.

#### **2.3.0.2 Incidencia inducida**

La circulación alrededor de los álabes que les permite dar sustentación, también causa que las líneas de corriente entrantes volteen al aproximarse a la corona de álabes tal y como se muestra en la figura  $N^{\circ}$  14.

Dunavant y Edwin (1956) correlacionaron la incidencia inducida,  $\Delta\theta_{id}$  tal como se muestra en la figura N° 28 .

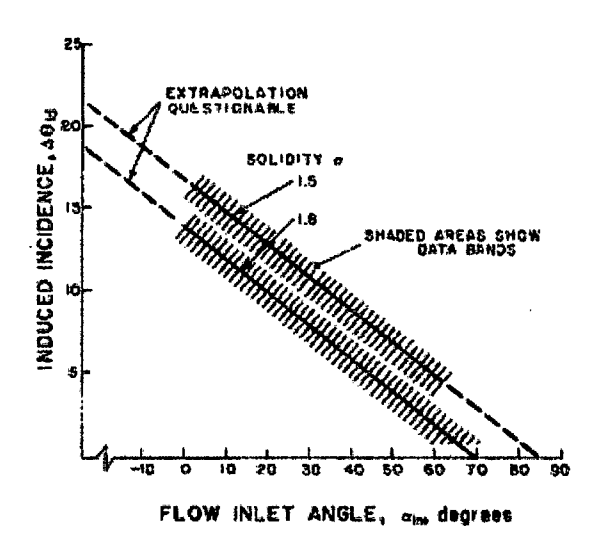

*Figura No 28. Incidencia inducida debido a Dunavant y Edwin. Fuente: Universidad de Cantabria.* 

Una razonable correlación de esos datos está dado por:

$$
\Delta\theta_{id} = 14\left(1 - \frac{\alpha_1}{70^\circ}\right) + 9\left(1.8 - \frac{c}{s}\right) \tag{82}
$$

La validez de esta expresión fuera del rango de  $\alpha_1$ , entre 0° y 70° es incierta. Los álabes de la turbina son a menudo disefiados sin incorporar la incidencia inducida. Esto resulta en una incidencia,  $i_{ac}$ , algo más grande y el ángulo de curvatura más bajo que el calculado si la incidencia fuera tomado en cuenta. Este desprecio de la incidencia inducida, algunas veces, no es tan opcional como necesario, particularmente para álabes de baja reacción con una pequefia aceleración a través de la corona de álabes. En este caso la adición de curvatura en la región del borde de ataque puede producir una garganta aguas arriba, que es obviamente indeseable y es ciertamente peor que cualquier incidencia positiva.

## **2.3.0.3 Desviación**

Debido a la inercia del fluido, la dirección de salida del flujo se desvía del borde de salida del álabe tal y como se muestra en la figura N° 14. Para tener en cuenta lo anterior se ha definido el ángulo de desviación que es la diferencia entre el ángulo de salida del flujo y el ángulo de salida del álabe.

Entre las alternativas para la correlación de la desviación que han sido publicadas, se escoge aquella dada por Ainley y Mathieson (1951). Esta correlación es normalmente dada gráficamente, con correcciones para números de Mach cercanos a 1 y para el grado de curvatura del álabe de la turbina aguas abajo de la garganta (el radio "e" en la figura  $N^{\circ}$  14). Se ha trasladado esos resultados en tres expresiones analíticas, para diferentes números de Mach. Hay que recalcar que las correlaciones que se presentan a continuación son más bien para el ángulo de salida del flujo que para la desviación.

Predicción del ángulo de salida para turbinas de fluido incompresible, y para turbinas de fluido compresible con un número de Mach en la garganta menor a 0.5.

$$
|\alpha_2|_{0 < M < 0.5} = \left[\frac{7}{6} \left\{ \left| \cos^{-1} \left( \frac{e}{s} \right) \right| - 10^{\circ} \right\} + 4^{\circ} \left( \frac{s}{e} \right) \right] \tag{83}
$$

Donde  $o = \text{Diámetro de la garganta (figura 2.1)}.$ 

- $s = Paso$
- *e* = Radio de curvatura de la superficie convexa del álabe aguas debajo de la garganta.
- *M=* Número de Mach en la garganta

Predicción del ángulo de salida del flujo para turbinas con flujo sónico en la garganta  $(M=1.0)$ :

$$
|\alpha_2|_{M=1.0} = \left| \cos^{-1} \left( \frac{o}{s} \right) \right| - \sin^{-1} \left( \frac{o}{s} \right) \left( \frac{s}{e} \right)^{(1.786 + 4.128(s/e))}
$$
(84)

Predicción del ángulo de salida del flujo para número de Mach de la garganta entre 0.5 y l.

$$
|\alpha_2|_{0.5 < M < 1.0} = |\alpha_{sal}|_{0 < M < 0.5} - (2M - 1)|\alpha_{sal}|_{0 < M < 0.5} - |\alpha_{sal}|_{M = 1.0} \tag{85}
$$

#### **2.3.0.4 Selección de la curvatura de la superficie**

Los álabes de la turbina usualmente fueron disefiados para ser planos aguas abajo de la garganta. en parte por las limitaciones del método de fabricación normalmente usados para la manufactura de álabes, y porque los disefiadores sentían que el flujo no sería volteado después de la garganta. Ahora con métodos mejorados y máquinas de control numérico, estas limitaciones ya no existen. Algunos grados de la curvatura de la superficie convexa del álabe (succión) aguas abajo de la garganta es deseable en cascadas de turbinas subsónicas porque, si el flujo permanece fijo a la superficie del álabe, puede continuar acelerando aguas abajo de la garganta. Esta aceleración favorecerá en la preservación de una capa límite laminar, que tiene bajas pérdidas y un coeficiente de transferencia de calor más bajo.

Para un disefio preliminar, relaciones entre el espaciamiento del álabe, s, y la curvatura de la superficie, e, de hasta 0.75 son permisibles. Un rango que parece dar formas favorables de los álabes es 0.25<(s/e)<0.625.

#### **2.3.0.5Bordes de ataque y de salida del álabe**

El radio del borde de ataque de los álabes de la turbina es a menudo dada como una relación de la cuerda del álabe, e, o el espaciamiento, s. Valores típicamente usuales caen entre  $0.05s$  v 0. 1s.

El borde de salida algunas veces se especifica como si tuviera un radio, pero es más usual especificar el espesor del borde de salida, *tte* , a lo largo del plano de salida de la corona de álabes, con los álabes siendo cortados agudamente. Valores típicos están entre O.Ol5c y 0.05c.

## **2.3.0.6 Elección del ángulo de calado**

Para definir el "esqueleto" de la configuración de la corona de álabes para un estado radial, es necesario, después de la solidez axial (b/s), la incidencia inducida, la curvatura del álabe y el ángulo de salida del flujo, definir una variable adicional. Esta variable es el ángulo de calado  $\lambda$  (ver figura N°14). Este ángulo se relaciona con la cuerda axial b y la cuerda del álabe e por:

$$
\cos \lambda = \frac{b}{c} \tag{86}
$$

El ángulo de calado determina, en gran medida, la forma completa del álabe, y lo más importante, para las turbinas, es de que determina la forma del pasaje a través de los álabes. Uno no tiene la libertad para elegir el ángulo de calado arbitrariamente. Se restringirá la atención a turbinas subsónicas, y cuya garganta (la parte más estrecha del pasaje) puede encontrarse en el borde de salida, y se dice que puede encontrarse porque la ubicación de esta garganta está influenciada por el valor del ángulo de calado. Así, es posible obtener un rango de valores del ángulo de calado para los cuales la garganta se ubicará exactamente en el borde de salida. Ahora, encontrar que valor de este rango sería todavía mejor, aparenta ser más un arte que una ciencia; es decir, mediante el uso de programas de computadoras se puede juzgar la calidad de un pasaje de álabe mediante prueba y error y de esa manera obtener el ángulo de calado más conveniente.

Una guía para obtener el ángulo de calado ha sido publicada por Kacker y Okapuu (1981); sus datos son suministrados en la figura N° 29.

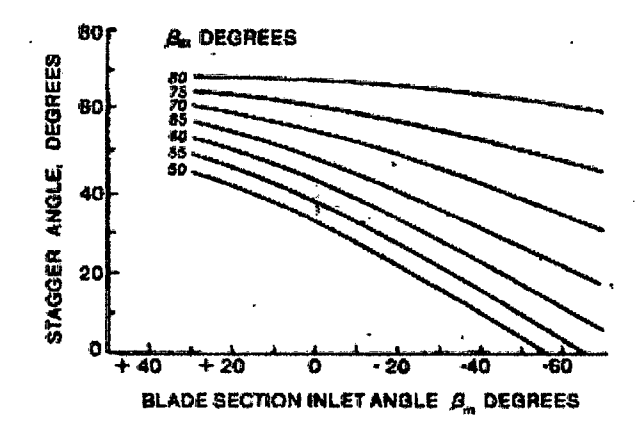

*Figura N° 29. Ángulo de calado debido a Kacker y Okapuu. Fuente: Universidad de Cantabria* 

En un programa de computadora para disefiar álabes de turbina, el criterio de calidad sería función de la estabilidad calculada, y las pérdidas totales de la capa límite tal y como se verá más adelante. El tipo de disefio preliminar en el que nosotros estamos concentrándonos hasta aquí será, al menos, tal que obtengamos una garganta en el borde de salida y una reducción estable del área a lo largo del pasaje y, si es posible, curvas graduales de las paredes del pasaje.

#### 2.3.0.7Número de álabes

El procedimiento normal es hacer una elección del número de álabes en este punto y cambiarlos después, si se desea, por consideraciones de cálculo de la relación de aspecto (relación altura - cuerda del álabe) o frecuencias de vibración.

La influencia de la relación de aspecto se presta a discusión, pero para el objeto que nos ocupa es suficiente con observar que, aunque no sea crítica, un valor demasiado bajo de h/c tiende a originar efectos de flujo secundario y de juego de cabeza que abarquen una proporción indebidamente grande de la altura del álabe y aumenten así el valor de las pérdidas secundarias que será definido más

adelante. Por otra parte, un valor demasiado alto acrecentará la probabilidad de que surjan problemas de vibraciones; las características vibratorias son dificiles de predecir, dependiendo del amortiguamiento que proporcione el procedimiento de ftjación de los álabes al disco de la turbina. Los problemas de vibración que aparecen en los álabes de elevada relación de aspecto se pueden aminorar de forma significativa adoptando llantas en la cabeza de los álabes que impidan las vibraciones de voladizo. A veces se utilizan también llantas para reducir las pérdidas por fugas en la cabeza. Un valor de h/c comprendido entre 3 y 4 sería ciertamente muy satisfactorio, en tanto que sería imprudente tomar un valor inferior a 2.

Con el valor elegido de la relación de aspecto se puede determinar la cuerda del álabe y por tanto el paso, así como también el número de álabes. También es válido el procedimiento inverso, esto es, como ya se dijo inicialmente, se elige un valor del número de álabes y luego se determina la relación de aspecto y se hace un análisis de vibración de tal forma de obtener resultados satisfactorios.

## 2.3.1 Procedimiento de diseño<sup>[9]</sup>

El trabajo preliminar necesario para el diseño de una corona de álabes incluirá la selección del diagrama de velocidades para el radio en cuestión para el cual deben ser obtenidos los ángulos del flujo. También debe determinarse el número de Mach en la garganta, para que la corona de álabes subsónicos pueda ser aproximada al número de Mach a la salida del álabe. Por otra parte, puede usarse el criterio de Zweifel para encontrar la solidez axial óptima (ecuación (81)).

Luego el procedimiento es como sigue.

- l. Elegir uno o más valores de la razón paso/curvatura, (s/e), el radio del borde de ataque, y el espesor del borde de salida.
- 2. Calcular la razón de la garganta-paso (o  $/ s$ ), de las ecuaciones (83), (84) y (85) para el número de Mach apropiado.
- 3. Dibujar la forma del pasaje desde la garganta hasta el borde de salida para los valores encontrados en los pasos anteriores.
- 4. Elegir diferentes valores del ángulo de calado  $\lambda$ , guiándose de los valores sugeridos por la figura N° 29. Dibujar el borde de ataque usando el radio previamente elegido y un ángulo de entrada del álabe comprendido entre  $\alpha_1$ , y  $(\alpha_1 + \Delta \theta_{id})$ , donde  $\alpha_1$  es el ángulo de entrada del fluido y  $\Delta \theta_{id}$  es la incidencia inducida (ecuación (82) y figura N° 28).
- 5. Conectar el borde de ataque a la sección de la garganta con curvas suaves. Dibuja círculos en el pasaje formando tangentes a las superficies convexa y cóncava del álabe. Un pasaje del álabe aceptable será aquel que dé una reducción continua del área de flujo hasta la garganta.

#### **2.3.2 Estimación del comportamiento en el punto de diseño**

Como ya se dijo, de las pruebas hechas en el túnel de viento se obtiene dos datos importantes: la pérdida de presión de estancamiento y la deflexión de la corriente para una cascada de forma geométrica fija. Estos datos, a su vez pueden ser presentados de diferentes formas de acuerdo al modo en que resulta más conveniente para una aplicación determinada. A continuación se hará una estimación del comportamiento en el punto de diseño para lo cual se recurrirá al método publicado por Ainley y Mathieson (1951) que permite dar predicciones fiables de la eficacia dentro del 2% sobre un gran rango de diseños, tamaños y condiciones de operación.

Se parte de las gráfica de la figura N° 25 para una incidencia igual a cero y para una variedad de formas geométricas de la cascada identificadas por la relación paso cuerda y la espesor - cuerda. De esta forma se obtienen curvas que se muestran en la figura N° 30 que corresponden a álabes de tobera ( $\beta_2$ , = 0) y de impulso ( $\beta_2$  =  $\beta_3$ ) de perfil convencional (por ejemplo T6) y con una relación espesor/cuerda ( *t* 1 *e* ) de 0.2 y una relación espesor del borde de salida/paso *(te* 1 *s* ) de 0.02.

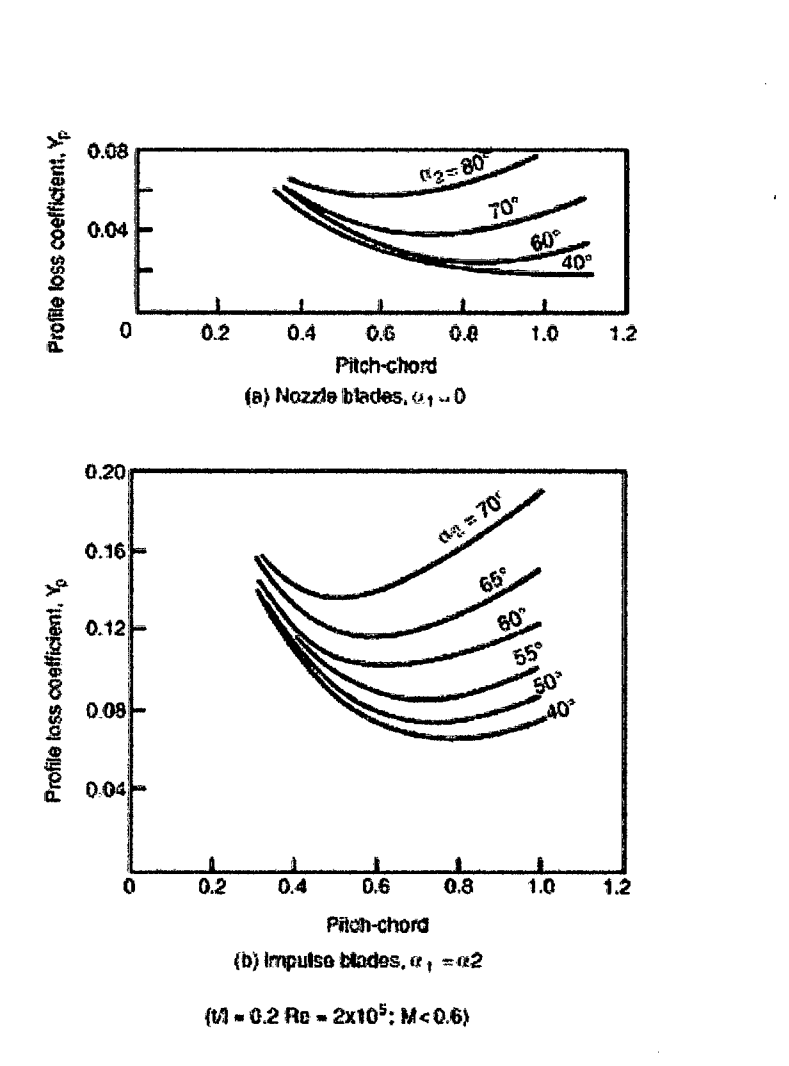

*Figura No 30. Coeficiente de pérdidas para álabes* de *impulso y reacción con incidencia igual a cero (t/1=20%; Re=2xl0e5; M<0.6) (Adaptado por Ainley y Mathieson. Fuente: Universidad de Cantabria* 

En la figura  $N^{\circ}$  30 y en lo que sigue se utiliza la notación de los álabes del rotor, para poner de manifiesto que se refiere al flujo respecto de cualquier fila de álabes. Cuando se considera la fila de álabes de la tobera,  $\beta_2$ , se convierte en  $\alpha_1$ , y  $\beta_3$  en  $\alpha_2$ , no habiendo necesidad de duplicar las ecuaciones, que son igualmente válidas para ambas filas.

La pérdida de presión total se divide en tres partes: pérdidas en los perfiles, pérdidas secundarias, pérdidas del juego de cabeza.

a. Pérdida de perfil: Asociada al crecimiento de la capa límite a Jo largo del perfil del álabe (incluyendo la pérdida por separación en condiciones adversas de ángulos de incidencia extremados o de número de Mach altos a la entrada. Este coeficiente de pérdidas de perfil es definido como las pérdidas en la presión de estancamiento al cruzar la corona de álabes o la cascada dividido por la diferencia entre las presiones de estancamiento y estática a la salida del álabe.

$$
Y_P = \frac{p_{01} - p_{02}}{p_{01} - p_2} \tag{87}
$$

La variación de Y<sub>p</sub> para incidencia igual a cero contra *s* / *c* es mostrado en la figura N° 30 para álabes de impulso y de reacción de varios ángulos de salida del flujo. Para otros tipos de álabes intermedios entre álabes de reacción y de impulso el valor de Yp está dada por la siguiente fórmula de interpolación.

$$
Y_P = \left[ Y_{p(\beta_2=0)} + \left(\frac{\beta_2}{\beta_3}\right)^2 \left[ Y_{p(\beta_2=\beta_3)} - Y_{p(\beta_2=0)} \right] \right] \left(\frac{t/c}{0.2}\right)^{\beta_2/\beta_3} \tag{88}
$$

Esta ecuación constituye una corrección para una variación del ángulo de entrada con ángulo de salida constante, de manera qué  $Y_{P(\beta_2=0)}$  e  $Y_{P(\beta_2=\beta_3)}$  son los valores correspondientes a un álabe de tobera y a uno de tipo impulso cuyo ángulo de salida de la corriente  $\beta_3$  sea el mismo que el del álabe real. En la ecuación (87) se incluye también una corrección de t / *e* para el caso en que sea distinta de 0.2 ya que una disminución de t / *e* entraña una pérdida de perfil más reducido para todos los álabes distintos de los de tobera ( $\beta_2 = 0$ ). El grado de aceleración del flujo en los álabes decrece con el grado de reacción cuando  $\beta_2/\beta_3 \rightarrow 1$  y la influencia del espesor del álabe se hace más marcada a medida que esto sucede. La corrección sólo se considera fiable para 0.15 < *t* / *e* < 0.25. Si los álabes actuales tienen un valor de *t* / *c* grande o menor del límite citado, Ainley recomienda que las pérdidas deben ser tomadas como igual a tener un álabe con t */e* de 0.25 o 0.15.

b. Pérdida del conducto anular y pérdida del flujo secundario: La primera está asociada al crecimiento de la capa límite sobre las paredes interior y exterior del conducto anular. Por otro lado, las pérdidas de flujo secundario son producidas por los flujos secundarios que se originan siempre que la capa límite de una pared se ve desviada un cierto ángulo por una superficie curva adyacente.

Estas dos pérdidas no pueden separarse con facilidad, contabilizándose por un coeficiente de pérdida secundaria  $Y_s$ .

Los datos de las pérdidas secundarias y del juego de cabeza para  $Y_s$  e  $Y_K$  se han relacionado haciendo uso de los coeficientes de sustentación y de arrastre. Así pues, recordando lo visto en el apartado 2.2. 7, para una cascada de turbina se tiene:

$$
C_L = 2(s/c)(\tan \beta_2 + \tan \beta_3) \cos \beta_m
$$

$$
C_D = \frac{2\Delta p_o \cos^3 \beta_\infty}{\rho \sigma C_a^2}
$$

Donde:

$$
\beta_{\infty} = \arctan((\tan \beta_3 - \tan \beta_2)/2)
$$

Ainley encontró que las pérdidas secundarias pueden ser representadas por:

$$
C_{DS} = \lambda \frac{C_L^2}{s/c}
$$

Donde *A* es un parámetro que es función de la aceleración del flujo a través de la corona de álabes. De la ecuación del coeficiente de arrastre, junto con la definición del coeficiente de pérdida dada en la ecuación (87), para flujo incompresible, se obtiene:

$$
C_D = Y_S(s/c)(\cos^3 \alpha_m / \cos^2 \alpha_2)
$$

Entonces:

$$
Y_S = \frac{c_D \cos^2 \alpha_2}{(s/c) \cos^3 \alpha_m} = \lambda \left(\frac{c_L}{s/c}\right)^2 \left(\frac{\cos^2 \alpha_2}{\cos^3 \alpha_m}\right) = \lambda Z \tag{89}
$$

Donde Z es el coeficiente de carga aerodinámica del álabe. Además, la componente de las pérdidas secundarias *A* resulta ser un valor complejo. Se ha sugerido que el flujo secundario y la fricción en las paredes del conducto anular pueden resultar afectados por la relación de aspecto (h/c) y/o la razón de radios del conducto anular  $(r_t/r_r)$ ). Como se verá, Ainley y Mathieson opinan que *(rtfrr)* es el parámetro más importante. (Sostienen que h/c sólo es importante en tanto haya una variación de h y no de c; además, al igual que la pérdida del perfil, *Ys* se ve considerablemente afectado por el grado de aceleración del flujo en el conducto formado por los álabes. En términos generales, cuanto mayor sea la aceleración, más delgadas y estables serán las capas límites y más pequeño el efecto de una superficie curva adyacente en cuanto a originar flujos secundarios. El grado de aceleración se expresa de forma conveniente mediante el cociente de las superficies normales al flujo a la salida y a la entrada; es decir,  $A_3 \cos \beta_3 / A_2 \cos \beta_2$ , siendo A la superficie anular. Se ha demostrado que la magnitud *A* de la ecuación (89) vale aproximadamente,

$$
\lambda = f \left\langle \left( \frac{A_3 \cos \beta_3}{A_2 \cos \beta_2} \right)^2 / \left( 1 - \frac{r_r}{r_t} \right) \right\rangle \tag{90}
$$

Donde la función f viene dada por la curva de la figura  $N^{\circ}$  31.

Dunhan y CAME (1970) subsecuentemente encontraron que la ecuación (90) no es correcta para álabes de baja relación de aspecto, como en turbinas pequeñas. Ellos modificaron los resultados de Ainley para incluir una mejor correlación. La correlación dada por Dunhan y CAME ( 1970) es:

$$
\lambda = 0.0334 \left(\frac{c}{h}\right) \frac{\cos \beta_3}{\cos \beta_2}
$$

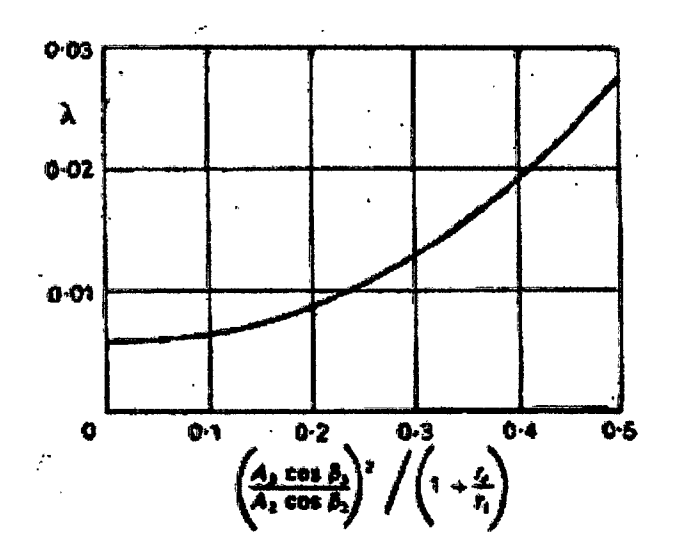

*Figura No 31. Parámetro de pérdida secundaria Fuente: Universidad de Cantabria* 

Esta ecuación proporciona una significativa mejoría en la predicción de las pérdidas secundarias en comparación al dado por el método de Ainley.

c. Pérdida del juego de cabeza: Esta pérdida es debida a que en las proximidades de la cabeza del álabe del rotor, la corriente no sigue el camino previsto, no contribuye a la cantidad de trabajo que le corresponde e interfiere con la capa límite de la pared exterior. El coeficiente de pérdidas del juego de cabeza  $Y_K$ depende de la carga del álabe, del tamaño y de la naturaleza del juego de cabeza *k.* 

Según Ainley este coeficiente de pérdida está dada por la siguiente expresión:

$$
Y_K = B\left(\frac{k}{h}\right)Z\tag{91}
$$

Sin embargo, Dunhan y CAME sugieren que la expresión para  $Y_K$  es susceptible de aplicarse a una gama más extensa de turbinas, si las pérdidas del juego de cabeza, se modifica, tal y como se observa en la siguiente ecuación:

$$
Y_K = B\left(\frac{c}{h}\right) \left(\frac{k}{c}\right)^{0.78} Z \tag{92}
$$

Donde k es el juego y h es la altura del álabe. La constante B vale 0.5 para un ' juego de cabeza radial y 0.25 para un álabe provisto de llanta y con juego lateral, veáse la figura N° 32.

Si la relación espesor del borde de salida/paso es distinta de 0.02, hay que hacer una corrección en el valor de las pérdidas totales ya que el espesor del borde de salida

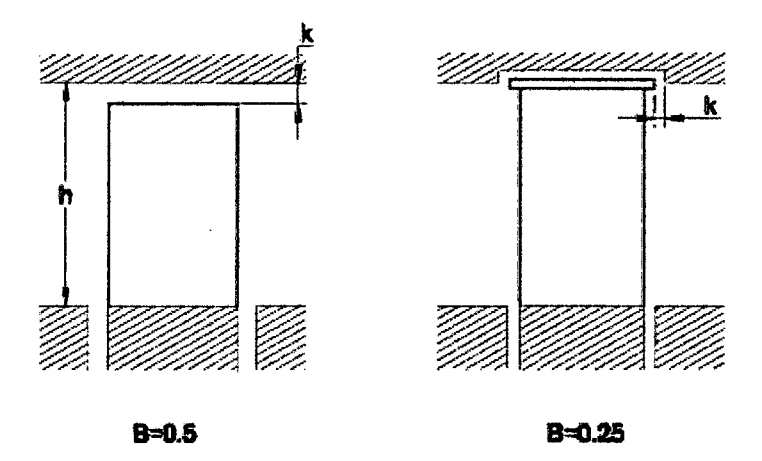

*Figura No 32. Juegos de cabeza. Fuente: Universidad de Cantabria* 

Afecta a todas las pérdidas y no sólo a las pérdidas del perfil. La curva de corrección de la figura N° 33, se ha deducido de los resultados de ensayos con turbinas.

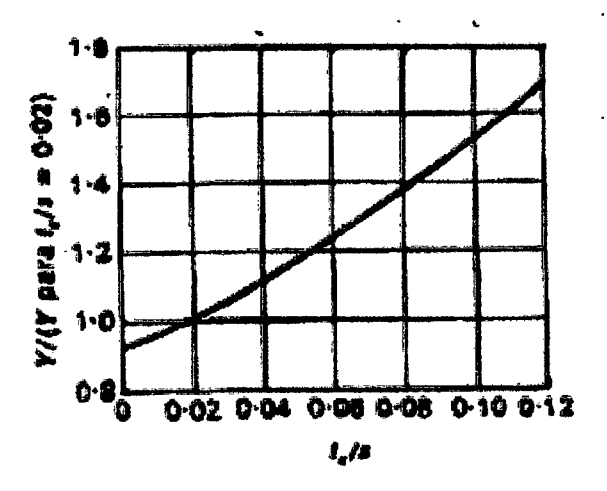

*Figura No 33.Factor de corrección por el espesor del borde de salida. Fuente: Universidad de Cantabria* 

Para concluir hay que poner de manifiesto que los datos de cascada y las demás expresiones de las pérdidas sólo son estrictamente válidas para diseños cuyos números de Mach sean tales que no se incurra en pérdidas por ondas de choque en los conductos formados por los álabes. Recientemente se ha sugerido que la pérdida suplementaria en que se incurre al diseñar con un número de Mach a la salida de los álabes mayor que la unidad, se puede tener en cuenta ajustando el coeficiente de pérdida del perfil Yp de la fila de álabes en cuestión. La corrección viene dada por:

$$
Y_P = [Y_P \; Según \; la \; formula \; (88)] \times [1 + 60(M - 1)^2] \tag{93}
$$

Donde *M* puede asumir los valores  $M_{V3}$  o  $M_{C2}$  que son los números de Mach · para los álabes del rotor y de la tobera, respectivamente. Existe otra restricción que aún no se ha mencionado acerca de la validez de los datos; el número de Reynolds del flujo debe estar comprendido entre  $1x10^5$  y  $3x10^5$  siendo Re definido en función de la cuerda del álabe, la densidad y velocidad a la salida de una fila de álabes. Si el número de Reynolds medio en una turbina, dado por la media aritmética de Re en la primera fila de toberas y en la última del rotor (abarcando así la turbina de varios escalonamientos), difiere mucho de  $2x10<sup>5</sup>$ , puede hacerse una corrección aproximada del rendimiento isoentrópico global mediante la expresión:

$$
(1 - \eta_t) = \left(\frac{R_e}{2 \times 10^5}\right)^{-0.2} (1 - \eta_t)_{Re = 2 \times 10^5}
$$
 (94)

#### 2.3.3 Esfuerzos mecánicos y térmicos en la turbina[lO]

Los motores de turbina de gas cuando son comparados con otros tipos de máquinas ofrecen muchas ventajas como son: alta relación potencia- peso, no posee elementos reciprocantes y por tanto su marcha es suave, y tiene un bajo consumo de combustible. Sin embargo, estas máquinas también tienen sus desventajas, siendo la principal, el hecho que en condiciones de operación la mayoría de sus principales componentes están sometidos a altos esfuerzos mecánicos y térmicos. En este apartado, el propósito es elaborar un procedimiento de cálculo para evaluar los

esfuerzos que actúan sobre el disco y los álabes de la turbina, que son los componentes más solicitados durante el funcionamiento normal de la máquina.

## **2.3.4** Esfuerzos mecánicos y térmicos en el disco

El disco de la turbina trabaja con una gran diferencia de temperatura entre su periferia y su centro y como consecuencia se producen esfuerzos térmicos. A estos esfuerzos térmicos se afíaden los producidos por la fuerza centrífuga siendo estos los de mayor valor.

Si bien la misión de los discos de las turbinas es transmitir a los ejes de estos las fuerzas originados por el gas o vapor sobre los álabes, en su cálculo tan sólo se tienen en cuenta las fuerzas debidas a los gradientes térmicos; y las fuerzas de inercia, siendo estos últimos de mayor significancia.

El problema se simplifica por la simetría del disco y sobre todo, por la hipótesis de una distribución uniforme de los esfuerzos en el espesor del mismo, hipótesis justificada a causa de la pequefía magnitud de este espesor y su paulatina variación. A continuación se formula las ecuaciones básicas que permitirán determinar los esfuerzos centrífugos y térmicos sujetándonos a las limitaciones y simplificaciones que se plantea, tal y como se expresa en los siguientes párrafos.

Se designa con: *r* es el radio del disco;  $\sigma_r$  es el esfuerzo radial,  $\sigma_t$  es el esfuerzo tangencial, x es el espesor del disco,  $\delta$  es el peso específico,  $\varpi$  es la velocidad angular, p es la dilatación radial, *Er* es la dilatación unitaria radial y *Et* es la dilatación unitaria tangencial. Se estudiará el equilibrio de una porción elemental de disco limitada por las superficies cilíndricas de radios  $r \, y \, r + dr$ , y dos planos meridianos que formen un ángulo d $\alpha$  tal y como se muestra en la figura N° 34.

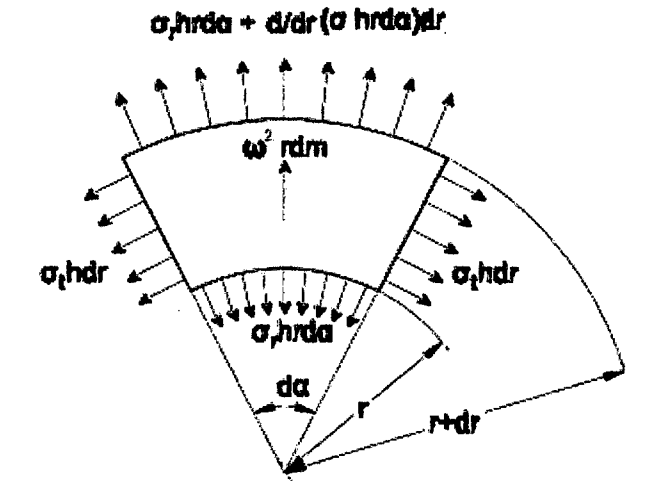

*Figura No 34. Elemento diferencial de disco giratorio. Fuente: Universidad de Cantabria.* 

Sobre dicho sólido actúan esfuerzos radiales, cuya resultante, en sentido también radial, vale la diferencia entre las dos caras cilíndricas, o sea:

$$
\frac{d}{dr}(\sigma_r x r d\alpha) dr
$$

Los esfuerzos tangenciales dan una componente radial, cuyo valor es:

$$
\sigma_t x dr d\alpha
$$

Por último, la fuerza centrífuga vendrá medida por el producto de la masa del sólido elemental por  $\omega^2 r$ , es decir:

$$
\frac{\delta}{g} x dr r d\alpha \omega^2 r = \frac{\delta}{g} x \omega^2 r^2 dr d\alpha
$$

La condición de equilibrio será pues:

$$
\frac{d}{dr}(\sigma_r x r d\alpha) dr - \sigma_t x dr d\alpha + \frac{\delta}{g} x \omega^2 r^2 dr d\alpha = 0
$$

De donde:

$$
\frac{d}{dr}(\sigma_r xr) - \sigma_t x + \frac{\delta}{g}x\omega^2 r^2 = 0
$$
\n(95)

Por otra parte, la teoría de la elasticidad suministra las dos relaciones:

$$
E\varepsilon_r = \sigma_r - \nu \sigma_t \tag{96}
$$

$$
E\varepsilon_t = \sigma_t - \nu \sigma_r \tag{97}
$$

Donde E es el módulo de elasticidad, y v es el módulo de Poisson. La ecuación (96) muestra que debido al esfuerzo tangencial el alargamiento unitario radial se ve disminuido ya que considerando que el volumen del elemento diferencial cumple con la ley de Hook, una deformación tangencial, debido a  $\sigma_t$ , obligatoriamente conduce a una reducción en el alargamiento unitario radial debido a  $\sigma_r$ , así mismo, la ecuación (97) muestra que debido al esfuerzo radial el alargamiento unitario tangencial también se ve disminuido.

Hasta aquí, sólo se ha considerado las deformaciones y esfuerzos mecánicos debido a cargas centrífugas, pero, aún no se ha dicho nada sobre los esfuerzos y deformaciones debido a cambios en la temperatura. Así pues, si al elemento de volumen diferencial se somete a un incremento de temperatura ; su volumen aumentará, pero debido a la restricción impuesta por el resto del material a su alrededor dicho elemento encontrará oposición a su expansión y como consecuencia los esfuerzos a los que está sometido aumentarán ( $\sigma_t$  y  $\sigma_r$ ) en un valor que será igual al necesario para no permitir este aumento de volumen debido al calentamiento, el cual resulta ser  $E\alpha\Delta T$ . De lo anterior, se deduce que el efecto de los cambios en la temperatura del elemento diferencial se toma en cuenta afiadiendo el término  $E\alpha\Delta T$  en el segundo miembro de las ecuaciones (96) y (97) que toma en cuenta el esfuerzo adicional para una determinada deformación unitaria radial *Er*  y tangencial  $\varepsilon_t$ , respectivamente; así pues, se obtiene

$$
E\varepsilon_r = \sigma_r - \nu \sigma_t + E\alpha \Delta T \tag{98}
$$

$$
E\varepsilon_t = \sigma_t - \nu \sigma_r + E\alpha \Delta T \tag{99}
$$

El alargamiento unitario radial, teniendo en cuenta que el primitivo radio r se transforma en  $r + \rho$ , vendrá dado por

$$
\varepsilon_r = \frac{d(r+\rho) - dr}{dr} = \frac{d\rho}{dr}
$$

Y el alargamiento unitario tangencial, por

$$
\varepsilon_t = \frac{2\pi(r+\rho) - 2\pi r}{2\pi r} = \frac{\rho}{r}
$$

Lo que permite dar a las ecuaciones (98) y (99) la nueva forma

$$
E\frac{d\rho}{dr} = \sigma_r - \nu\sigma_t + E\alpha\Delta T \tag{100}
$$

$$
E\frac{\rho}{r} = \sigma_t - \nu \sigma_r + E\alpha \Delta T \tag{101}
$$

El sistema fonnado por las ecuaciones (95), (100) y (101) tienen cuatro incógnitas que se deben determinar.

$$
x, \sigma_r, \sigma_t, \rho
$$

Luego falta una condición para detenninar sus valores en cada punto. Esta condición puede ser, bien distribución arbitraria o prefijada de las tensiones (igual resistencia por ejemplo), bien el conocimiento del perfil del disco, o sea la x correspondiente a cada r. Si además se considera el cálculo de los esfuerzos ténnicos, se tiene que detenninar la evolución de la temperatura en el disco, la cual se puede aproximar mediante la siguiente ecuación basado en datos experimentales

$$
t = t_c + \left(t_p - t_c\right) \left(\frac{r}{r_p}\right)^2 \tag{102}
$$

Donde  $t_c$ , es la temperatura en el centro del disco y  $t_p$  temperatura en la corona del disco y en el pie de los álabes.

La variación del módulo de Young (E) y del coeficiente de dilatación lineal  $(\alpha)$  como función de la temperatura dependerá del material del disco.

Para el cálculo de los esfuerzos se considerará que únicamente el disco trabaja, la presencia de los álabes es manifestado por un incremento en la fuerza centrífuga mediante la adición de un esfuerzo periférico dado en kilogramos por metro lineal, esto es:

$$
F_1=\frac{G}{g}\omega^2x_1
$$

Siendo *w* la velocidad angular, G el peso de los álabes por unidad de longitud del disco y  $x_1$  el radio del centro de gravedad de los álabes. Así la tensión inicial correspondiente valdrá:

$$
\sigma_r = \frac{Gx_1}{gh} \omega^2 \tag{103}
$$

Representando por h, la anchura o espesor axial del disco en la periferia.

### 2.3.5 Esfuerzos mecánicos y térmicos en los álabes<sup>[11]</sup>

Los álabes deben ser lo suficientemente fuertes para soportar las diferentes cargas a las que se ve sometidos en condiciones de operación. Hay tres tipos principales de cargas que actúan en el álabe: (i) Los esfuerzos producidos por cargas de tracción centrífugas que se originan durante la rotación a gran velocidad; así, un álabe que pese sólo dos onzas (56.7 gramos) pueden ejercer una carga de más de dos toneladas a máxima velocidad. Estos esfuerzos son los mayores a los que se ve sometido el rotor, en general, pero no son los más importantes ya que se trata de tensiones constantes. (ii) Los esfuerzos producidos por las cargas flectoras que el gas ejerce a medida que pasa a través de los álabes del rotor. Estos esfuerzos fluctúan a medida que los álabes del rotor pasan por delante de los bordes de salida de las toberas, originando la fatiga del material, el cual, es una falla que se presenta muy a menudo en los álabes. (iii) Los esfuerzos de flexión, producidos por cargas centrífugas y que tienen lugar cuando los centros de gravedad de las secciones transversales del álabe a distinto radios no se encuentran sobre la misma línea radial. Estos esfuerzos en la mayoría de los casos son lo suficientemente pequeños como para poderlos despreciar.

Como ya se mencionó estos esfuerzos llegan a tomar valores muy altos pero no resultan ser tan críticos ya que se trata de un valor constante. El valor máximo de dicho esfuerzo tiene lugar en la raíz del álabe y el cálculo es como sigue.

Sea un elemento diferencial de masa de longitud *dr* y de área igual a "a", correspondiente a la distancia r tal y como se muestra en la figura  $N^{\circ}$  35.

La fuerza centrífuga que actúa sobre el elemento diferencial es el producto de su masa y la aceleración normal dado por  $\omega^2 r$ . Entonces:

$$
dFuerza centrífuga = d\mu\omega^2r = padr(\omega^2r)
$$

Donde:

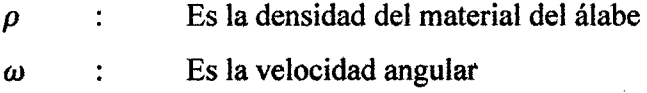

Cada elemento diferencial, a distintos radios r , estará sometido a esta fuerza centrífuga y cada una de estas fuerzas será transmitida y soportada por la sección de la raíz. Luego:

Fuerza centrífuga total = 
$$
\int_{r_r}^{r_c} \rho a r \omega^2 dr
$$

Siendo la fuerza centrífuga total, el resultado de sumar la contribución, en la fuerza centrífuga, de cada uno de los elementos diferenciales. Si  $a_r$ , es el área de la raíz, el esfuerzo en este punto será:

$$
\sigma_r = \frac{1}{a_r} \int_{r_r}^{r_c} \rho a r \omega^2 dr = \frac{\rho \omega^2}{a_r} \int_{r_r}^{r_c} ar dr \qquad (104)
$$

En la práctica, la integración se realiza gráfica o numéricamente, tomando en cuenta la torsión del álabe y la reducción de su sección transversal de la raíz a la cabeza.

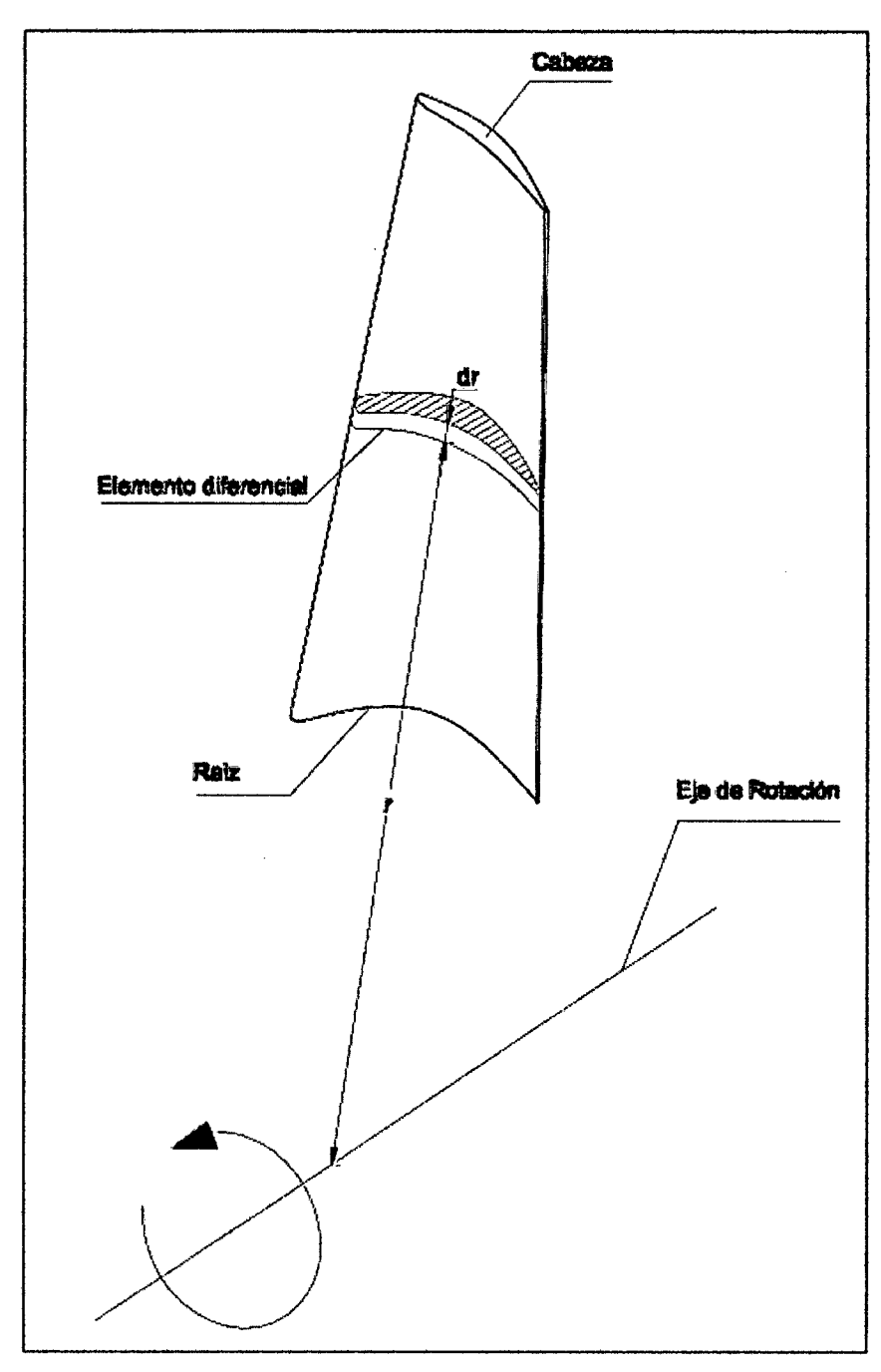

*Figura N° 35. Elemento diforencial del álabe rotativo. Fuentes: Universidad de Cantabria.* 

## 2.3.5.2 Esfuerzos de flexión

La fuerza derivada de la variación del momento angular del gas según la dirección tangencial, que produce el par útil, genera también un momento flector del gas con respecto a la dirección axial, designado en la figura N° 36 por *Mw* . Puede haber una variación del momento angular según la dirección

axial (es decir cuando  $C_{a3} \neq C_{a2}$ ) y, en el caso de álabes de reacción, habrá sin duda una fuerza de presión en dicha dirección  $(p_2 - p_3)2\pi r/N_{alabes}$  por unidad de altura, de manera que también habrá un momento flector del gas *Ma* con respecto a la dirección tangencial. Proyectando estos momentos flectores según los ejes principales de la sección transversal del álabe, podrán calcularse las tensiones máximas por el procedimiento apropiado para secciones asimétricas. Un álabe torsionado y con decrecimiento debe dividirse en bandas de altura *dh* , calculándose el momento flector a partir de la fuerza media que actúa sobre cada banda.

La tensión flectora del gas será de tracción en los bordes de ataque y de salida y de compresión en el dorso del álabe, su máximo valor suele darse en el borde de ataque o en el de salida de la sección de la raíz, incluso en álabes torsionados y con decrecimiento.

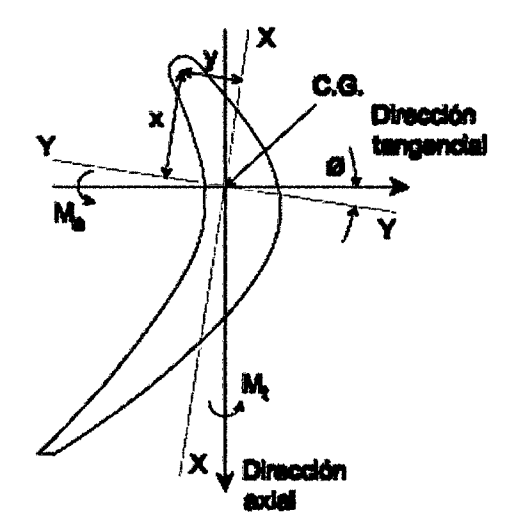

*Figura N° 36. Momentos flectores en el álabe del rotor. Fuentes: Universidad de Cantabria.* 

La magnitud de la fuerza tangencial que actúa en el elemento diferencial del álabe de altura *dr* y que contribuye al par útil está dada por la siguiente expresión:

$$
dF_t = \frac{(C_{t2} + C_{t3})}{N_{alabes}} dm
$$

Es importante determinar el momento flector de esta fuerza  $(M_t)$  con respecto a la raíz del álabe ya que en ese punto se darán los máximos esfuerzos de flexión. Por lo tanto, el valor de  $M_t$ , en la raíz será:

$$
M_t = (r - r_r) dF_t = \frac{(r - r_r)(C_{t2} + C_{t3})}{N_{alabes}} dm
$$

Y si se considera la contribución de las fuerzas  $dF_t$ , que actúan en todos los elementos diferenciales, al momento flector resultante  $M_t$ , se obtiene:

$$
M_t = \int_{r_r}^{r_c} \frac{(r - r_r)(C_{t2} + C_{t3})}{N_{alabes}} dm \tag{105}
$$

El flujo másico diferencial está dado por:

$$
dm = 2\pi r C_a \rho_2 dr \qquad (106)
$$

Además:

$$
C_{t2} = C_a \tan \alpha_2 \tag{107}
$$

$$
C_{t3} = C_a \tan \alpha_3 \tag{108}
$$

Reemplazando las ecuaciones (106), (107) y (108) en la ecuación (105), se obtiene:

$$
M_t = \frac{2\pi c_a^2}{N_{alabes}} \int_{r_r}^{r_c} (\tan \alpha_2 + \tan \alpha_3)(r - r_r)r\rho_2 dr \qquad (109)
$$

Al igual que los esfuerzos centrífugos, la integral debe resolverse numéricamente y teniendo en cuenta que los ángulos del flujo y la densidad varían con el radio. Como el momento flector más grande es de lejos  $M_t$  y el eje principal XX no se desvía mucho de la dirección axial (el ángulo Ø es pequeño), se obtiene la siguiente expresión para el esfuerzo de flexión en la raíz del álabe.

$$
\sigma_f = \frac{M_t}{I_{XX}} = \frac{M_t}{(I_{XX}/y)}
$$
(110)

Donde  $I_{xx}/y$  es el módulo de la sección de la raíz, el cual, debe ser el menor valor para poder determinar el esfuerzo máximo. Es conveniente tomar el módulo de la sección como *z* , siendo este valor una función del ángulo de curvatura del álabe ( $\approx$  deflexión de la corriente) y de la relación espesor/cuerda.

En la figura N° 37 se incluye una fórmula de *z* debido a Ainley y que resulta de utilidad para cálculos aproximados y que se aplicará junto con la ecuación ( 11 O) al diseñ.o de la turbina. En dicha figura se grafican los valores de *B* y *n* en función del ángulo de curvatura que se puede aproximar al ángulo de deflexión de la corriente, luego el valor de *z* se obtiene a partir de los valores de B, *n* y la relación espesor/cuerda tal y como se muestra en la fórmula.

Se ha establecido la forma de determinar los valores de los esfuerzos que resultan ser de gran importancia en condiciones normales de operación de la turbina; así pues, se ha obtenido los esfuerzos centrífugos cuyo valor se mantiene constante y es dado por la ecuación (104), también, se ha determinado la expresión para calcular los esfuerzos flectores del gas, ecuación (110), que es objeto de una fluctuación periódica cuya frecuencia depende de la velocidad de giro N y del número de álabes del rotor  $N_R$  y del estator  $N_N$ .

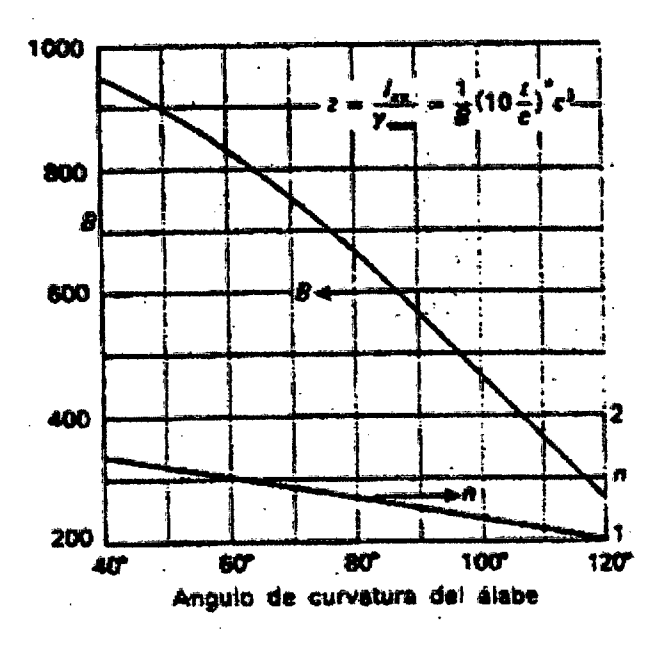

*Figura N°37. Módulo de la sección de Álabes. Fuentes: Universidad de Cantabria.* 

## 2.3.6 Procedimientos para la simulación con Cosmosfloworks

Haciendo uso del software se aplicaran los siguientes pasos de manera que se cubra la metodología aplicada en las aplicaciones virtuales del estudio.

## 2.3.7 Configuración en Solidworks

Para comenzar un proyecto en Cosmostloworks primero se debe especificar la configuración de Solidworks a la cual el proyecto estará conectado. Se puede usar la configuración actual de Solidworks o crear una nueva configuración basada en la actual configuración. También se puede agregar comentarios al proyecto.

A continuación se aplican los siguientes pasos.

- 1. Dar Ctick en *Floworks, Project, Wizard.*
- 2. Elegir la configuración actual o crear una nueva configuración para el proyecto (Ver Figura  $N^{\circ}$  38).
- 3. Click en *Create new* si deseas copiar la actual configuración de *Solidworks* y agregarla a un nuevo proyecto de *Cosmosfloworks*. Ingresar una nueva *Configuración name.*
- 4. Se agregan luego los comentarios que se desea al proyecto. Después de que el proyecto sea creado puedes revisar, después de que el proyecto sea creado se podrán crear o revisar los comentarios haciendo click en *Floworks, Project, Edit, Comment.*

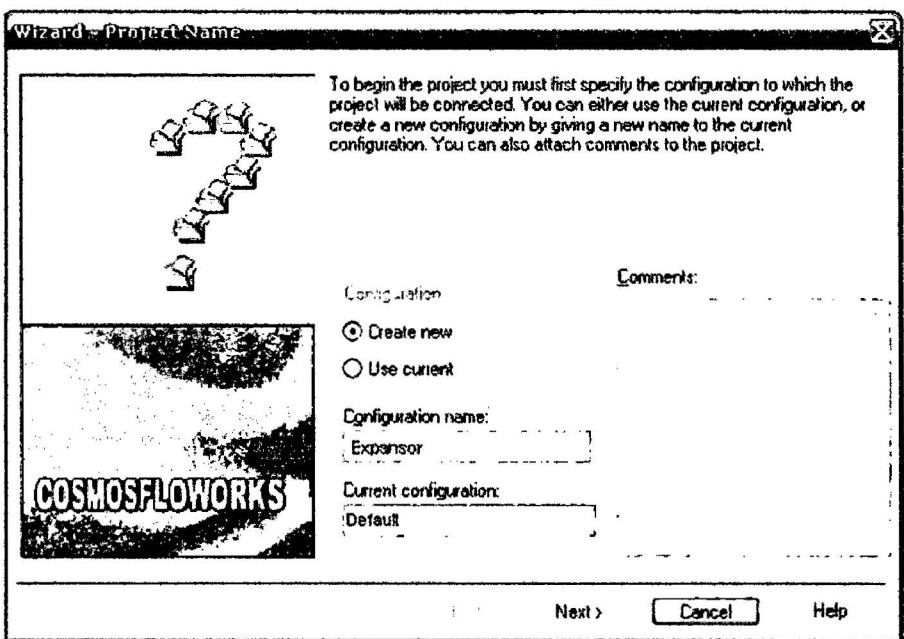

Figura N° 38. Creación del proyecto en el Cosmosfloworks. *Fuente: Software Cosmosfloworks.* 

# 2.3. 7.1 Sistema de unidades

Esta herramienta permite seleccionar un sistema de unidades de la base de datos *Units* con el que se va a trabajar.

Para seleccionar un sistema de unidades se procede de la siguiente manera.

- 1. Se elige el sistema de unidades con el cual se va a trabajar, en nuestro caso se seleccionó el sistema internacional (SI).
- 2. Pulsar el botón *next.*

# 2.3.8 Tipos de fluido y características físicas

Permite seleccionar el tipo de fluido con el que se va a trabajar en nuestro análisis, se puede escoger entre un líquido y un gas.

*Cosmosjloworks* puede analizar líquidos a o gases pero no ambas a la vez, además en el análisis se puede tener en cuenta la transferencia de calor, análisis transitorio, efectos gravitacionales, flujos turbulentos o laminares, y un flujo de gases de bajo o alto número de mach.

Para seleccionar el tipo de fluido y las características físicas del mismo se debe seguir los siguientes pasos:

- l. Se escoge el tipo de fluido. Para nuestro caso se usa un gas, por lo tanto seleccionamos la opción Gas. Todos los demás parámetros quedaran por defecto (Ver figura N° 39).
- 2. Se pulsa el botón Next.

# 2.3.9 Tipo de análisis

Permite definir el tipo de análisis que se utilizara para el problema que se intenta resolver con *Cosmosfloworks.* 

Se define de la siguiente manera:

l. Debajo de *Análisis Type,* seleccionar tipo interno *(Interna/)* o *(External),* en nuestro caso como se trata de un flujo a través de un conducto se selecciona tipo de análisis interno (Ver figura N° 40) .

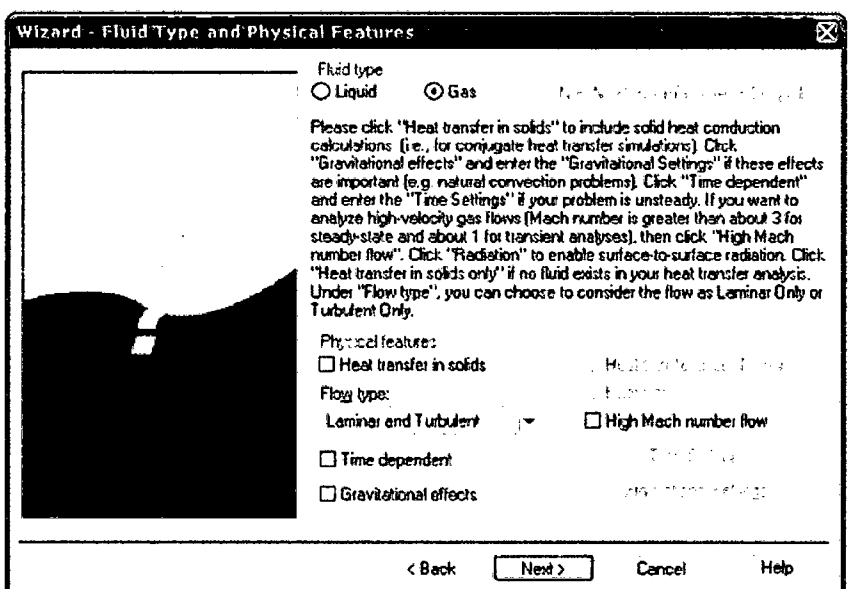

*Figura N° 39\_ Elección del tipo de fluido. Fuente: Software Cosmosjloworks* 

- 2. Especificar el eje de referencia del sistema de coordenadas globales X; Y, o Z. Se selecciona a X como eje de referencia.
- 3. Se pulsa luego el botón *next.*

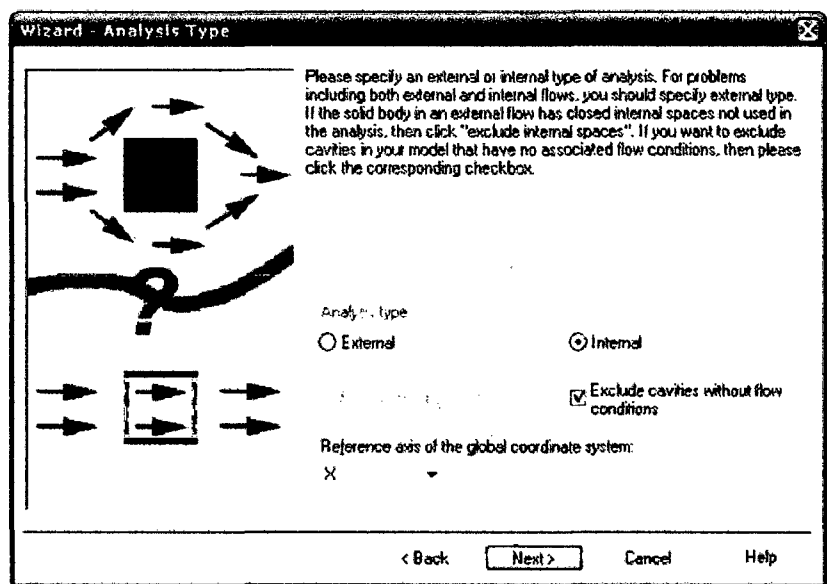

*Figura No 40. Elección del tipo de análisis. Fuente: Software Cosmosjloworks* 

# **2.4.0 Rugosidad.**

Permite especificar el valor de la rugosidad que será empleada en todas las paredes que conforman el modelo. Si se desea el valor de la rugosidad para una pared especifica que se tiene que defmir una condición de frontera de *Real! Wall* como se verá más adelante (Ver figura  $N^{\circ}$  41).

Se pulsa *Next, aceptando* la condición de rugosidad cero por defecto, para todas las paredes del modelo.

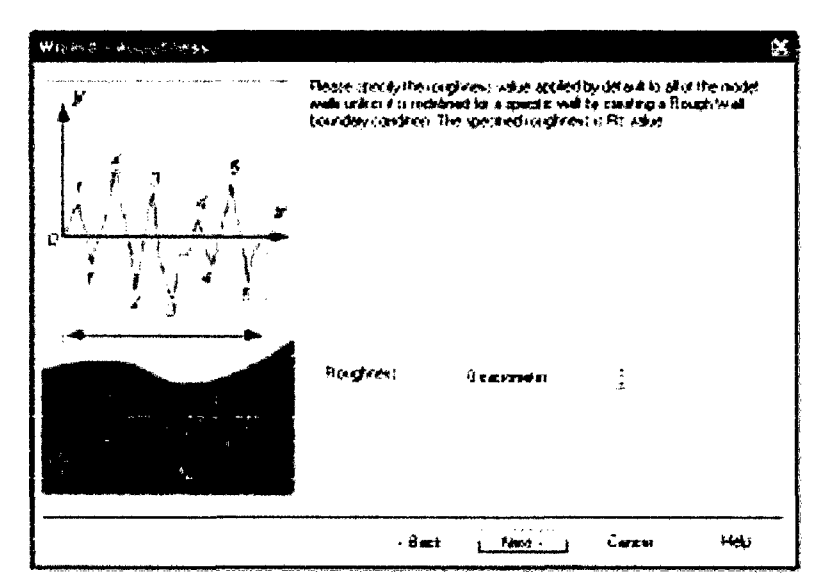

*Figura N° 41. Ajuste de la rugosidad Fuente: Software Cosmosfloworks.* 

# **2.4.1 Tipo de sustancia.**

Nos Permite especificar la sustancia cuyo flujo será analizado en el proyecto de *Cosmosfloworks.* Este programa tiene una base de datos integrada que contiene varios líquidos, gases y sólidos. Como máximo se pueden escoger 10 líquidos o gases para cada análisis.

Para especificar el tipo de sustancia requerida para el análisis:

- l. De la base de datos de la izquierda *(Database offluids),* se escoge como sustancia el aire *(Air).*
- 2. Luego presionar *Add* para agregar las propiedades de este gas al análisis.
- 3. Pulsen el botón *next.*

## **2.4.2 Condiciones de pared.**

Puede escogerse entre pared adiabática *(Adiabatic wall),* temperatura de pared *(Wall temperature),* Flujo de calor *(Heatjlux)* e índice de transferencia de calor *(Heat transfer rate*). Para especificar las condiciones de pared de debe seguir los siguientes pasos:
- 1. Para configurar las paredes del modelo por donde pasara el fluido, se escoge la condición de pared adiabática (Adiabatic Wall) ya que se desea que el fluido queda totalmente aislado (Ver figura Nº 42).
- 2. Pulsar Next.

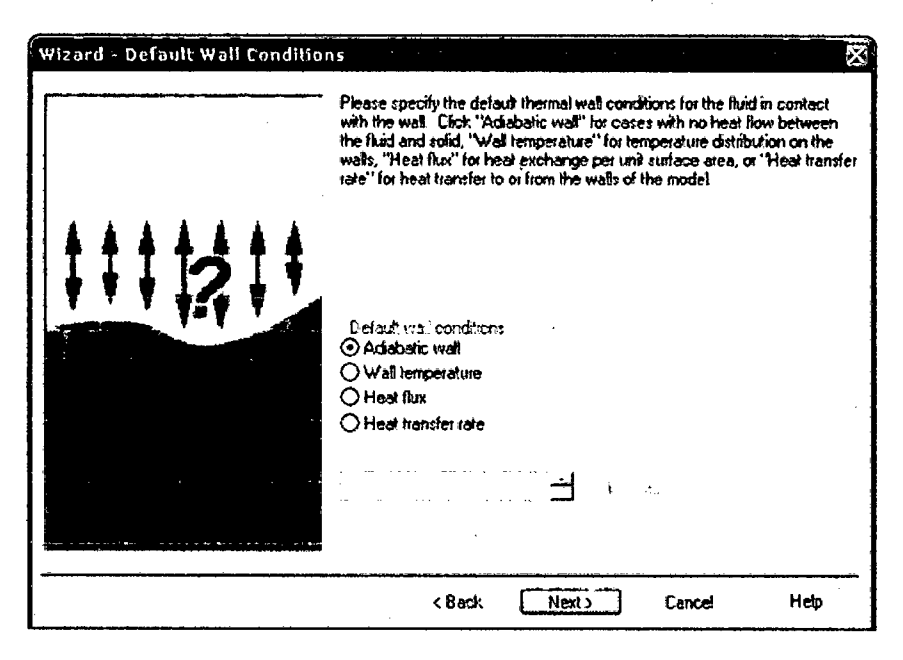

Figura Nº 42. Selección de Condición de Pared **Fuente: Software Cosmosfloworks** 

#### $2.4.3$ Condiciones iniciales y ambientales

En Cosmosfloworks cualquier problema de flujos permanentes es inicialmente considerado como un problema dependiente del tiempo y los valores de las variables se dan para diferentes incrementos de tiempo (Iteraciones) desde las condiciones especificadas. Así pues, especificar condiciones iniciales (para análisis internos) o (análisis externos), significa especificar valores de parámetros termodinámicos, de velocidad, turbulencia, de olidos y concentraciones, a partir de los cuales el programa iniciara las respectivas iteraciones. Por esta razón es recomendable especificar esta condición.

# **CAPITULO III** MATERIALES Y MÉTODOS

#### 3.1 Materiales de Estudio.

Para el estudio se contempla los siguientes elementos:

- > Termocuplas
- **≻** Sensores
- > Analizador de gases
- *¡..* Pirómetros
- **≻** Sensor de vibración
- > Sensor telescópico
- > Sensor taco métrico.

#### 3.2 Métodos de la Investigación

Método deductivo, comparativo, La presente investigación es de tipo descriptivo, correlacional y pre experimental los mismos que estarán basados en las leyes de la dinámica de fluido bajo el comportamiento de los gases de la combustión desarrollado y su comportamiento al colisionar en los álabes del rotor de la turbina, analizando el los parámetros de diseño actual y proponiendo alternativa para la mejora del desempeño de los álabes, el análisis se sustenta en los principios del estudio de perfil aerodinámico en álabes, recurriendo a consulta de expertos y bibliográfica especializada.

#### 3.3 Procedimiento de la investigación

El procedimiento de la investigación, dada su naturaleza comprenderá el desarrollo y ejecución de las siguientes etapas a efectos de alcanzar lo establecido:

- 3.3.1 Estudio previo del proceso de la expansión de los gases de la combustión y su desarrollo como corriente de flujo.
- 3.3.2 Estudio para caracterizar el régimen así como evaluar condiciones térmicas y de presión, obtener indicadores y evaluar números adimensionales que representen el comportamiento dinámico y cinético del fluido gaseoso.
- 3.3.3 Estudio de las estadísticas y reportes del área de mantenimiento a cargo de las operaciones del sistema turbina compresor, para orientar hacia los primeros indicios que repercuten en la eficiencia de la turbina, estas estadísticas direccionaran el

estudio a centrarse solo en el desempeño de los alabes, su naturaleza, diseño y régimen de operación, afin de parametrizable para modelar su régimen de trabajo ordinario.

- 3.3.4 Analizar el desempefio de las primeras etapas del compresor, y justificar el blindaje térmico, con material cerámico de alta resistencia, revisar y caracterizar el tipo de aleación utilizada y obtener información sobre los daños y periodicidad de eventos ocurridos a causa de desprendimiento de estos recubrimientos.
- 3.3.5 Analizar la razón del porque se redujeron las etapas del compresor con fines de aumentar su eficiencia, para lo cual se estudiará la posibilidad de mejorar el desempefio de los alabes retóricos de turbina como medida de solución a los problemas.
- 3.3.6 Calcular los parámetros de disefio de los alabes, utilizando ecuaciones para validad y sustentar él porque del desempefio actual, y brindar la propuesta del estudio ara las mejoras correctivas con fines de mejorar la eficacia del ciclo térmico.
- 3.3.7 Elaborar un informe con todas las recomendaciones, a partir de Jos logros de la investigación.

#### **3.4 Diseño experimental.**

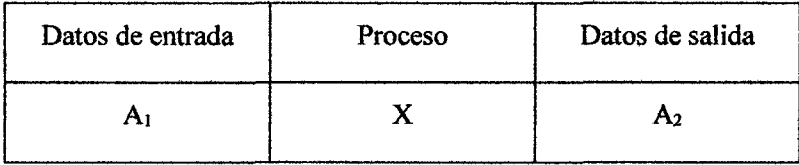

Se utilizara el disefio pre-experimental, para grupos únicos, donde:

 $A_1$  = condición actual de los álabes del rotor de turbina.

- $A_2$  = informe final con los resultados obtenidos mediante el estudio del desarrollo de flujo de gases y el comportamiento de los álabes.
- $X =$  Aplicación de los estudios, y métodos para caracterizarlo.

# **CAPÍTULO IV** CÁLCULOS Y RESULTADOS

 $\cdot$ 

#### 4.1 El número de etapas

Según las especificaciones del diseño, se cuenta con  $\cap$  = 5, el número de etapas a usarse estará directamente relacionados con el coeficiente que se ha elegido por consideraciones de máximo desempefto.

#### 4.2 Cinemática del flujo a través de los álabes

Determinamos el triángulo de velocidades es importante tener en cuenta Ias consideraciones hechas para determinar las expresiones el grado de reacción y del coeficiente de carga.

Tendremos en cuenta que  $C_{a2} = C_{a3}$  y  $C_1 = C_2$ , además en nuestro estudio se considera una velocidad del flujo a Ia entrada axial y se trabaja con un grado de reacción próximo al 50%, el ángulo del flujo de salida se fijara en 10°.

Así de la ecuación (30) se obtiene

$$
\tan \alpha_3 = \tan \beta_3 - 1/\emptyset
$$
  
\n
$$
\tan(10^\circ) = \tan \beta_3 - 1/0.8
$$
  
\n
$$
\tan \beta_3 = 1.4263
$$
  
\n
$$
\beta_3 = 55^\circ
$$

Luego el grado de reacción será.

$$
\tan \beta_3 = \frac{1}{2\varnothing} \left[ \frac{1}{2} \psi + 2\Lambda \right]
$$
  
1.4263 =  $\frac{1}{2(0.8)} \left[ \frac{1}{2} (2.8) - 2\Lambda \right]$ 

 $\Lambda = 0.4975$ 

Además de la ecuación (31) se obtiene:

$$
\tan \beta_2 = \frac{1}{2(0.8)} \left[ \frac{1}{2} (2.8) - 2\Lambda \right]
$$

$$
\tan \beta_2 = \frac{1}{2(0.8)} \left[ \frac{1}{2} (2.8) + 2(0.4975) \right]
$$

 $\tan \beta_2 = 0.1843$ 

$$
\beta_2=10.4453^{\circ}
$$

Luego se tiene.

 $\overline{\phantom{a}}$ 

$$
\tan \alpha_2 = \frac{1}{\phi} + \tan \beta_2
$$
  

$$
\tan \alpha_2 = \frac{1}{0.8} + 0.1843
$$
  

$$
\tan \alpha_2 = 1.4343
$$

$$
\alpha_2 = 55.1166^\circ
$$

Una vez calculado los ángulos del flujo se procederá a determinar las velocidades por la definición de coeficiente de flujo.

$$
C_{a2} = u \phi = 340x0.8 = 272 \, m/s
$$

$$
C_{a3} = C_{a2} = 272 \, m/s
$$

Aquí incrementaremos la velocidad en 3.5%, para poder redireccionar los gases y estos generen mayor turbulencia al momento de chocar con las dos primeras bandas de álabes fijos que están recubierto de material cerámico.

$$
C_{a3}=C_{a2}=272+3.5\%(272)=281.52\ m/s
$$

Luego, por la geometría del triángulo de velocidades, se obtiene:

 $\bar{z}$ 

$$
C_2 = \frac{C_{a2}}{\cos \alpha_2} = \frac{281.52}{\cos(55.1166^\circ)} = 475.6 \, m/s
$$
\n
$$
V_2 = \frac{C_{a2}}{\cos \beta_2} = \frac{281.52}{\cos(10.4453^\circ)} = 276.5834 \, m/s
$$

$$
C_3 = \frac{C_{a3}}{\cos \beta_2} = \frac{281.52}{\cos(10^\circ)} = 276.2 \, m/s
$$
\n
$$
V_3 = \frac{C_{a3}}{\cos \beta_3} = \frac{281.52}{\cos(55^\circ)} = 474.2175 \, m/s
$$

También:

 $\sim$   $\sim$ 

$$
C_1=C_3=276.2 m/s
$$

#### **4.3 Cálculo de las Propiedades Termodinámicas**

 $\sim$ 

En base a la figura N° 11, procedemos a calcular la temperatura, presión y densidad en el punto N° 01, se determina mediante expresiones.

$$
T_1 = T_{01} - \frac{c_1^2}{2c_p}
$$
  

$$
p_1 = p_{01} \left(\frac{T_1}{T_{01}}\right)^{\frac{\gamma}{1-\gamma}}
$$
  

$$
\rho = \frac{P_1}{RT_1}
$$

Tomando en cuenta el coeficiente de pérdidas  $\lambda_N$  en el estator, las propiedades en el punto 2 serán:

$$
T_{O2} = T_{O1}
$$
\n
$$
T_2 = T_{O2} - \frac{C_2^2}{2C_p}
$$
\n
$$
T_2' = T_2 - \lambda_N \frac{C_1^2}{2C_p}
$$
\n
$$
p_2 = p_{O1} \left(\frac{T_2'}{T_{O1}}\right)^{Y(Y-1)}
$$
\n
$$
p_{O2} = p_2 \left(\frac{T_{O2}}{T_2}\right)^{Y(Y-1)}
$$

El coeficiente de pérdidas en los álabes se determinará mediante la expresión  $T_3$  -*T3'* 

 $\bar{z}$ 

$$
\frac{T_2}{T_3^{\prime\prime}} = \left(\frac{P_2}{P_3}\right)^{(\gamma - 1)/\gamma}
$$

Luego se tendrá que

$$
\lambda_R = \frac{T_3 - T_3^{\prime\prime}}{V_3^2 / 2C_p}
$$

Iterando para determinar los resultados tenemos el cuadro N° 01.

Cuadro Nº 01: *Propiedades termodinámicas en diferentes puntos de la turbina.* 

| <b>Punto</b> | <b>Temperatura</b><br>(K) | Presión<br>(kPa) | Densidad<br>(kg/m3) | Temperatura de<br>estancamiento (K) | Presión de<br>estancamiento (kPa) |
|--------------|---------------------------|------------------|---------------------|-------------------------------------|-----------------------------------|
|              | 1067.75                   | 359.615          | 1.1735              | 1100                                | 405.2                             |
|              | 1002.45                   | 273.93           | 0.9521              | 1100                                | 397.15                            |
|              | 937.774                   | 201.1387         | 0.7473              | 955                                 | 216.3374                          |

*Fuente: Elaboración propia.* 

Luego el coeficiente de pérdidas en el rotor será:

$$
\lambda_R = \frac{T_3 - T^{'}_3}{V_3^2/2C_p} = \frac{937.774 - 927.9546}{474.2175^2/2x1147} = 0.1
$$

Realizando una gráfica (figura N° 43) relacionando las temperaturas en los diferentes puntos de la turbina.

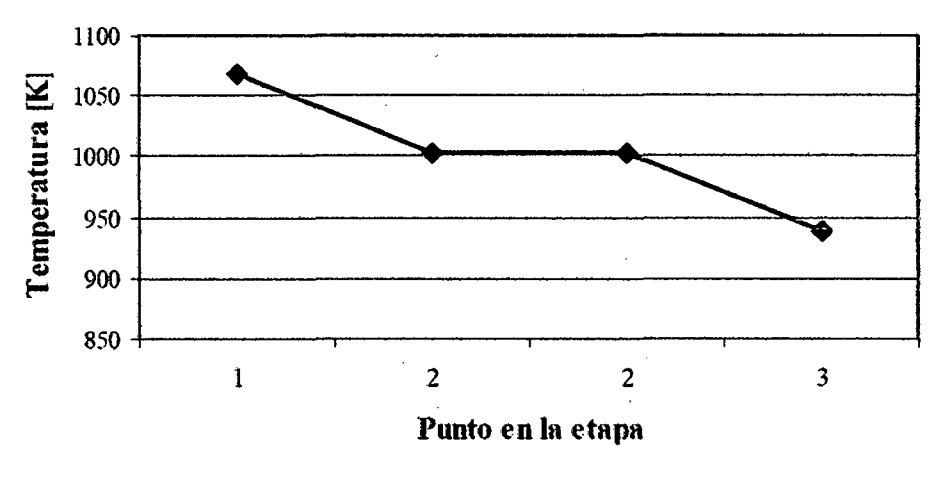

*Figura N° 43. Distribución de temperaturas. Fuente: Software Cosmosjloworks.* 

#### 4.4 Cálculo de la distribución de los ángulos de la corriente

Hasta esta etapa solo se ha definido el triángulo de velocidades y las propiedades termodinámicas para el diámetro medio. Sabemos que la velocidad periférica aumenta con el radio y como consecuencia los triángulos de velocidades variarán desde la raíz hasta la cabeza de los álabes tal y como se mencionó anteriormente.

#### 4.5 Cálculo de la forma de los álabes

Se empieza por especificar el número de álabes del estator y del rotor. Así en lo señalado consideraremos 70 álabes para el estator y 71 álabes para el rotor. Entonces el paso de los álabes para el radio medio será.

$$
S_N = \frac{2\pi r_m}{N_N} = \frac{2x\pi x^2 1.645}{70} = 1.9428 cm
$$

$$
S_R = \frac{2\pi r_m}{N_R} = \frac{2x\pi x 21.645}{71} = 1.9155 \text{ cm}
$$

A partir del criterio de Zweilfell es posible determinar la relación paso /cuerda axial  $(s/b)$  óptimo para controlar adecuadamente la corriente de gas. Hay que tener en cuenta que el objetivo óptimo hace referencia a un valor óptimo con respecto a las pérdidas de perfil  $Y_p$  y no con respecto a la pérdida total  $Y$ .

#### 4.6 Cálculo del esfuerzo centrífugo en los álabes.

La ecuación (104) nos permite hallar el esfuerzo centrífugo en la rafz del álabe, por la cual es necesario conocer la variación de su sección transversal con el radio, así como los valores del producto área x radio para diferentes radios comprendidos entre la raíz y la cabeza del álabe.

$$
\int_{r1}^{r2} ar dr = \frac{0.005}{3} x 52.4392 x 10^{-5} = 8.739 x 10^{-7}
$$

117

Entonces calcularemos el esfuerzo centrífugo en la raíz del álabe.

$$
\sigma_r = \frac{\rho \omega^2}{a_r} x \int_{r_1}^{r_2} ar dr = \left(\frac{8220x(1570.8)^2}{101.16x10^{-6}}\right) x(0.087398x10^{-5}) = 175.2304 MPa
$$

#### 4.7 Cálculo de los esfuerzos centrífugos y térmicos en el disco

Las expresiones que permite evaluar los esfuerzos, ecuaciones (95), (98) y (99), tienen un principal inconveniente; por consiguiente, para su resolución se tiene que aplicar métodos numéricos.

$$
d\sigma_r = -\sigma_r \left(\frac{d_x}{x} + \frac{d_r}{r}\right) + \sigma_t \frac{d_r}{r} - \frac{\delta w^2 r dr}{g}
$$

$$
d\sigma_t = \sigma_t \left(\frac{d_E}{E} + \frac{d_r}{r}\right) + \sigma_t \left(\frac{d_r}{r} - v\frac{d_E}{E} - v\frac{d_x}{x}\right) - Ed(\alpha \Delta T) - \frac{V \delta w^2 r^2}{g} \frac{d_r}{r}
$$

En nuestro caso se aplicara el método de diferencia finita para resolver estas ecuaciones y determinar los esfuerzos radiales y tangenciales. Según el método numérico rodos los diferenciales se reemplazan por sus correspondientes diferencias finitas obteniéndose un sistema que deben ser solucionadas simultáneamente.

En el caso de análisis de esfuerzos térmicos es necesario conocer la distribución de temperaturas en el disco y la variación de las propiedades del material con la temperatura como ya se mencionó, A continuación se tabularan valores de las propiedades que han sido utilizados en la solución, y a continuación se muestra la distribución de temperaturas calculada(V er cuadro  $N^{\circ}$  02), además es importante que el material utilizado en las turbinas sea una aleación de cromo níquel, lo cual es el resultado de una investigación metalúrgica incesante.

| Temperatura<br>(K) | Módulo de<br>Elasticidad E (Pa) | Coeficiente de Dilatación<br>térmica $\alpha$ [K <sup>-1</sup> ] | Esfuerzo de fluencia<br>$\sigma_f$ (Pa) |
|--------------------|---------------------------------|------------------------------------------------------------------|-----------------------------------------|
| 300                | $2.027 \times 10^{11}$          | $1.242 \times 10^{-5}$                                           | $10.35 \times 10^8$                     |
| 470                | $1.946 \times 10^{11}$          | $1.332 \times 10^{-5}$                                           | $9.69 \times 10^8$                      |
| 620                | $1.865 \times 10^{11}$          | $1.395 \times 10^{-5}$                                           | $10.02 \times 10^8$                     |
| 770                | $1.783 \times 10^{11}$          | $1.440 \times 10^{-5}$                                           | $9.32 \times 10^8$                      |
| 920                | $1.706 \times 10^{11}$          | $1.476 \times 10^{-5}$                                           | $8.90x10^{8}$                           |

Cuadro N°02. *Determinación de parámetros de diseño por esfuerzo térmico y mecánico.* 

*Fuente: Elaboración Propia.* 

El estudio completo del método de diferencias finitas puede encontrase en textos especializados de cálculos numéricos, por lo que aquí no se trata de este punto y solo nos limitaremos en presentar las cargas centrífugas y térmicas obtenidas (Ver cuadro N° 03).

Cuadro N° 03. *Cargas centrifugas y térmicas en el disco.* 

| <b>CARGAS CENTRÍFUGAS</b>             |        |  |  |  |
|---------------------------------------|--------|--|--|--|
| Velocidad angular (rad/s)             | 1570.8 |  |  |  |
| Esfuerzo radial en la periferia (Mpa) | 178    |  |  |  |
| <b>CARGAS TÉRMICAS</b>                |        |  |  |  |
| Temperatura ambiente (°C)             | 27     |  |  |  |
| Temperatura en la periferia (°C)      | 550    |  |  |  |
| Temperatura en el interior (°C)       | 340    |  |  |  |

*Fuente: Elaboración Propia.* 

#### 4.8 Cálculo del coeficiente de perdida en el estator  $(Y_P)$

Las pérdidas totales se dividen en dos grupos, pues tenemos; pérdidas del perfil y pérdidas secundarias, por tanto, para determinar las pérdidas totales, se empieza por encontrar el coeficiente de pérdidas de perfil para el diámetro medio. El valor de este coeficiente, según lo discutido, es:

$$
Y_p = \left[ Y_{p(\alpha 1=0)} + \left( \frac{\alpha_1}{\alpha_2} \right)^2 \left[ Y_{p(\alpha 1=\alpha 2)} - Y_{p(\alpha 1=0)} \right] \right] \left( \frac{t/c}{0.2} \right)^{\alpha 1/\alpha 2}
$$

Además de la geometría del álabe y para la sección media se tiene:

$$
(s/c) = \frac{1.9420}{2.5221} = 0.77
$$

$$
(t/c) = 0.16
$$

$$
(t_e/s) = 0.05
$$

$$
\alpha_1 = 0^{\circ}
$$

$$
\alpha_2 = 55.1166^{\circ}
$$

También, el valor de  $Y_{P(\alpha 1=0)}$ , según la figura N° 30, es:

 $Y_{P(\alpha 1=0)\approx 0.023}$ Entonces:  $Y_P = [0.023 + 0] \left( \frac{0.16}{0.2} \right)^{(0^{\circ}/55.116^{\circ})} = 0.023$  $(\overline{25})$ 

Por otra parte el coeficiente de pérdidas secundarias es:

$$
Y_s + Y_k = \left[\lambda + B\left(\frac{k}{h}\right)\right] \left(\frac{c_L}{s/c}\right)^2 \left(\frac{\cos^2 \alpha_2}{\cos^3 \alpha_m}\right)
$$

Donde  $C_L$  es el coeficiente de sustentación y cuyo valor es:

$$
C_L = 2(s/c)(\tan \alpha_1 + \tan \alpha_2) \cos \alpha_m
$$
  

$$
C_L = 2 \times 0.77 \times \tan 0^\circ + \tan(55.1166^\circ) \cos \alpha_m
$$

Además:

$$
\alpha_m = \arctg((\tan \alpha_2 - \tan \alpha_1)/2
$$

$$
\alpha_m = \arctg\left(\frac{tg(55.1166^\circ) - \frac{tg(0^\circ)}{2}}{2}\right) = 35.6472^\circ
$$

Luego:  $C_L = 2 \times 0.77 \times (tg(0^{\circ}) + tg(55.1166^{\circ})) \times cos(35.6472^{\circ}) = 1.8$ También considerando que las pérdidas por fugas en los sean muy pequeñas, entonces podrá suponerse que *B* sea nulo. Y finalmente, el valor de *A.,* según lo visto es:

$$
\lambda = f \left\langle \left( \frac{A_2 \cos \alpha_2}{A_1 \cos \alpha_1} \right)^2 / \left( 1 - \left( \frac{r_r}{r_T} \right) \right) \right\rangle
$$

Donde la función f viene dado por la curva de la figura  $N^{\circ}$  30. Además:

 $A_2 = 2\pi r_m h_2 = 2 \times 3.1416 \times 0.2164 \times 0.0568 = 0.0772 m^2$ 

$$
A_1 = 2\pi r_m h_1 = 2 \times 3.1416 \times 0.2164 \times 0.0454 = 0.0617 m^2
$$

$$
\frac{r_r}{r_T} = \frac{0.1914}{0.2414} = 0.8
$$

Entonces:

$$
\left(\frac{A_2 \cos \alpha_2}{A_1 \cos \alpha_1}\right)^2 / \left(1 - \left(\frac{r_r}{r_T}\right)\right) = \left(\frac{0.0772 \times \cos(55.1166^\circ)}{0.0617 \cos(0^\circ)}\right)^2 / (1 + 0.8) = 0.2846
$$

Luego:  $\lambda = 0.013$ 

Por lo tanto, el coeficiente de pérdidas secundarias será:  $Y_s + Y_K = 0.0433$ El coeficiente de pérdidas total del estator resulta ser:

$$
Y = Y_P + (Y_S + Y_K) = 0.023 + 0.0433 = 0.0663
$$

Dado que la relación espesor del borde de salida/paso ( $t_e/s$ ), es distinta de 0.02, se hará una corrección de los coeficientes de pérdidas calculados anteriormente. Asf de la figura N° 33 se obtiene:

$$
\frac{Y}{Y(Para \ t_e/s = 0.02)} = 1.1
$$

Entonces:  $(Y_N) = 1.1 \times 0.0663 = 0.073$ 

#### 4.9 Cálculo del coeficiente de perdida en el rotor  $(Y_R)$

El valor del coeficiente de pérdida del perfil es:

$$
Y_{P} = \left[ Y_{p(\beta 2=0)} + \left(\frac{\beta_{2}}{\beta_{3}}\right)^{2} \left[ Y_{p(\beta 2=\beta 3)} - Y_{p(\beta 2=0)} \right] \right] \left(\frac{t/c}{0.2}\right)^{\beta 2/\beta 3}
$$

Además de la geometrfa del alabe y para la sección media se tiene:

$$
(s/c) = \frac{1.9145}{2.2716} = 0.8428
$$

$$
(t/c) = 0.2
$$

$$
(t_e/s) = 0.0425
$$

$$
\beta_2 = 10.4455^\circ
$$

$$
\beta_3 = 55^\circ
$$

También los valores de  $Y_{p(\beta 2=0)}$  y  $Y_{p(\beta 2=\beta 2)}$ , de la figura N° 30, es:

$$
Y_{p(\beta 2=0)} \approx 0.021
$$
  

$$
Y_{p(\beta 2=0)} \approx 0.09
$$

Entonces:

$$
Y_P = \left[0.021 + \left(\frac{10.4455^{\circ}}{55^{\circ}}\right)^2 \left[0.09 - 0.021\right]\right] \left(\frac{0.2}{0.2}\right)^{(10.4455^{\circ})/(55^{\circ})} = 0.02348
$$

Por otra parte, el coeficiente de pérdidas secundarias es:

$$
Y_s + Y_k = \left[\lambda + B\left(\frac{k}{h}\right)\right] \left(\frac{C_L}{s/c}\right)^2 \left(\frac{\cos^2 \beta_3}{\cos^2 \beta_\infty}\right)
$$

Donde el valor del coeficiente de sustentación es:

$$
C_L = 2(s/c)(\tan \beta_2 + \tan \beta_3) \cos \beta_\infty
$$
  

$$
C_L = 2 \times (0.8428) \times (\tan 10.4455^\circ + \tan 55^\circ) \cos \beta_\infty
$$

Además:

$$
\beta_{\infty} = \arctg((\tan \beta_3 - \tan \beta_2)/2)
$$
  

$$
\beta_{\infty} = \arctg((\tan 55^{\circ} - \tan 10.4455^{\circ})/2) = 31.8773^{\circ}
$$

Luego:

$$
C_{L} = 2 \times (0.8428) \times (tan\ 10.4455^{\circ} + tan\ 55^{\circ}) \times cos(31.8773^{\circ}) = 2.3081
$$

Para el término  $B(k/h)$ , se supone unos alabes del rotor desprovisto de un juego de cabezal radial de 2.08mm. Con lo que:

$$
B(k/h) = 0.5x \left(\frac{0.00208}{0.06}\right) = 0.0173
$$

Y calcularemos luego el valor de *A.,* según en el apartado 2.3.2.

$$
\lambda = f \left\langle \left( \frac{A_3 \cos \beta_3}{A_2 \cos \beta_2} \right)^2 / \left( 1 - \frac{r_r}{r_t} \right) \right\rangle
$$

Además;  $A_3 = 2\pi x r_m x h_3 = 2 \times 3.1416 \times 0.2164 = 0.09838 m^2$ 

$$
A_2 = 0.0617~m^2
$$

Entonces:

$$
\left(\frac{A_3 \cos \beta_3}{A_2 \cos \beta_2}\right)^2 / \left(1 - \frac{r_r}{r_t}\right) = \left(\frac{0.09838 \times \cos 55^\circ}{0.0617 \times \cos 10.44^\circ}\right)^2 / (1 - 0.7563) = 0.5
$$

Luego de la figura N° 30, se obtiene:  $\lambda = 0.027$ 

Entonces se obtendrá el coeficiente de pérdidas secundarias:

$$
Y_s + Y_K = 0.1785
$$

Luego el coeficiente de perdidas total en el rotor será:

$$
Y = Y_p + (Y_s + Y_k) = 0.02348 + 0.1785 = 0.2019
$$

En esta situación la relación espesor del borde de salida / paso *(t<sub>e</sub>/s)*, es 0.0425, por lo que es necesario aplicar el factor de corrección de la figura N° 33 al coeficiente calculado anteriormente, entonces se tendrá:

$$
\frac{Y}{Y(Para t_e/s = 0.02)} = 1.12
$$

Por lo tanto  $(Y_R) = 1.12 \times 0.2019 = 0.2261$ 

Luego evaluamos la eficiencia de ciclo.

$$
\eta_s = \frac{1}{1 + \frac{1}{2} \frac{C_a}{U} \left[ \frac{\lambda_R \times \sec^2 \beta_3 + (T_3/T_2)\lambda_N \times \sec^2 \alpha_2}{\tan \beta_3 + \tan \alpha_2 - (U/C_a)} \right]}
$$

$$
\lambda_N = Y_N \left( \frac{T_2}{T_{02}} \right) = 0.073 \times \left( \frac{1002.45}{1100} \right) = 0.0665
$$

$$
\lambda_R = Y_R \left( \frac{T_3}{T_{03 \text{ real}}} \right) = 0.2261 \times \left( \frac{937.774}{1035.8046} \right) = 0.2047
$$

4.10 Determinación de la eficiencia del ciclo

$$
\eta_s = \frac{1}{1 + \frac{1}{2} \times \frac{272}{340} \times \left[\frac{0.2047 \times \sec^2(55^\circ) + \left(\frac{937.774}{1002.45}\right) \times 0.0665 \times \sec^2(55.1166^\circ)}{\tan(55^\circ) + \tan(55.116^\circ) - \left(\frac{340}{272}\right)}\right]}
$$
\n
$$
\eta_s = 32.78\%
$$

Considerando los últimos estudios realizados por el COES en el mes de mayo del 2014, se obtuvo una eficiencia de turbina del 32.49% y del ciclo es 33.12%, pero calculando la eficiencia del ciclo, obtenemos 33.53%

Por la cual se puede analizar el aumento de la velocidad de flujo de los gases en 3.5%, se buscara responder a la hipótesis planteada de mejorar en 1.5% la eficiencia del ciclo.

$$
\Delta \eta_s = \frac{33.53}{33.12} \times 100 = 101.237\%
$$

Entonces se obtiene un incremento de la eficiencia del ciclo del 1.237%.

Asi mismo iterando para diferentes porcentajes de exceso de velocidad de 3.5% al 8% obtenemos el siguiente cuadro y eficiencias de ciclo.

| % exceso de<br>Velocidad de gases | Eficiencia del Ciclo |
|-----------------------------------|----------------------|
| 2.00                              | 31.84                |
| 2.50                              | 31.59                |
| 3.00                              | 32.45                |
| 3.50                              | 33.53                |
| 4.00                              | 32.40                |
| 4.50                              | 31.78                |
| 5.00                              | 31.45                |
| 5.50                              | 31.67                |
| 6.00                              | 32.05                |
| 6.50                              | 32.43                |
| 7.00                              | 31.98                |
| 7.50                              | 31.37                |
| 8.00                              | 31.13                |

*Cuadro N° 04.* % *exceso de Velocidad de Gases vs Eficiencia del Ciclo* 

*Fuente: Elaboración propia* 

Finalmene, obtenemos un gráfico resumiendo los valores de eficiencia obtenidos y su comportamiento, variando la velocidad de los gases hasta el límite permitido.

*Grafica N° 01. %Exceso de velocidad de Gases con Eficiencia del Ciclo* 

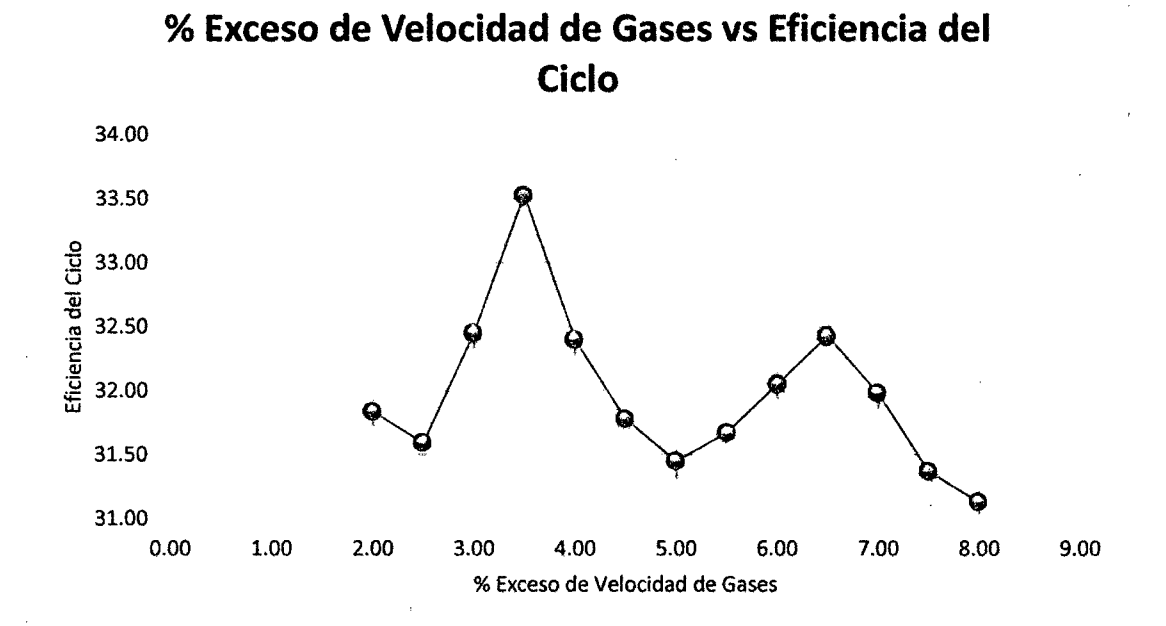

#### *Fuente Elaboración Propia*

Podemos observar que el valor optimo es conseguido al usar el 3.5% de exceso de velocidad de gases.

#### 4.11 Aspectos ambientales

Debido a la generación de calor para los procesos, el ciclo abierto joule brayton simple representa en proporción un factor poco contaminante ya que utiliza como medio energético combustible, el gas natural de Aguaytía.

Algunos estudios realizados por el MEM, han determinado el impacto ambiental con un área de influencia directa e indirecta:

### 4.11.1 Área de influencia directa

Para la limitación del área directa se ha tomado en cuenta el área que comprende la ubicación de las instalaciones ya existentes como las que se han proyectado ampliar. Se ha calculado un área de 42.481 Has.

#### 4.11.2 Área de influencia indirecta:

Se ha delimitado en base a la superposición de los mapas temáticos de los diferentes componentes ambientales, para lo cual se ha tenido en consideración lo siguiente: Microcuenca del Área, Agua Subterránea, Tendido de Tuberías, Vertimiento del Efluente Líquido, Áreas Agrícolas, Poblados más Cercano y el Área de Ampliación de la Planta Termoeléctrica. Teniendo en cuenta todos estos criterios se ha calculado un área de influencia ambiental indirecta (AIAI) de 461.09 Has.

#### 4.11.3 Situación ambiental del área

#### 4.11.3.1 Componentes Físicos.

- $\triangleright$  Ubicación: El proyecto se encuentra ubicada en la margen derecha del Río Aguaytía, perteneciendo políticamente a la Provincia de Padre Abad, Departamento de Ucayali, Región Ucayali; a una distancia aproximada de 2 Km. del poblado de Villa Aguaytfa, capital de la provincia de Padre Abad.
- )> Clima y Meteorología: Su clima es cálido y húmedo con abundantes precipitaciones. La temperatura media es casi uniforme, mientras los valores máximos y mínimos diarios pueden alcanzar los 35°C y los l6°C respectivamente. , una ubicada a sotavento de la planta de operaciones, a una distancia aproximada de 1 00 m. y la otra ubicada en el área de ampliación de la planta. Los resultados fueron comparados con el D.S.

N° 074-2001-PCM para los parámetros de PM10, S02, CO y N02; encontrándose en las dos estaciones por debajo de los límites de la referida norma.

- > Emisiones Gaseosas: Actualmente TERMOSELVA S.R.L. viene reportando el monitoreo de las emisiones gaseosas de su Planta Termoeléctrica en tres estaciones permanentes y una eventual, que corresponde al Grupo Electrógeno. Los límites fueron comparados con el D.S. N° 015-2006-EM, Decreto N° 833/1975 (Espafia) y del Banco Mundial, encontrándose en las tres estaciones permanentes por debajo de las normas mencionadas.
- *»* Análisis de Dispersión: Los rangos de evaluación en el modelo de la dispersión están constituidos por la combustión del metano y las emisiones que se generaría por el funcionamiento de la nueva turbina en la Planta Termoeléctrica.
- *»* Considerando los valores actuales y los que se han venido registrando en los monitores trimestrales de la calidad del aire así como los valores obtenidos en el modelo de dispersión se encuentran muy por debajo de los Estándares de Calidad de Aire establecidos a través del D.S. 074-2001 PCM, concluyéndose que existe una óptima dispersión de los efluentes al ser emitidos al ambiente. Por otro lado, por la composición química del combustible "Gas Natural", las emisiones se caracterizan por contener bajas concentraciones de sustancias contaminadoras del aire.
- *»* Calidad de Ruido: Se registraron valore para ocho estaciones de muestreo de la calidad de ruido ambiental, los mismos que revelan que de acuerdo a los límites del D.S. N° 085-2003-PCM, se encuentran por debajo. Además es importante mencionar que los valores de las estaciones son menores a los estándares para una zona de aplicación industrial de horario diurno, de la mencionada norma.

> Por otro lado, TERMOSELVA S.R.L. viene reportando a la autoridad competente el reporte de monitoreo de la calidad de ruido industrial para catorce estaciones, de las cuales cuatro estaciones (donde se ubica el generador) se encuentran sobrepasando los límites del D.S. N° 085-2003- PCM para la zona industrial; sin embargo, es importante mencionar que el personal que labora dentro del área cuenta con su debido equipo de protección personal que previenen de cualquier impacto sobre la salud. Las otras diez estacione se encuentran por debajo de la mencionada norma.

#### **4.11.4 Discusiones**

Cuando se analiza el flujo de gases que descarga sobre las dos primeras hileras de álabes se desarrolla la mayor potencia mecánica debido a la interacción inicial, a medida que el flujo se dispersa corriente arriba , genera un empuje uniforme hacia las demás filas de álabes esto trae como consecuencia el análisis de los diseños actuales para estas tecnologías que son sometidos a rigurosos programas de simulación, es interesante realizar trabajo variando la velocidad y ángulo de corriente de flujo de gases en la búsqueda de la máxima eficiencia, pero estos parámetros pueden quedar restringidos si se trata de involucra la potencia de operación , el calor del sistema, así como la vida útil de la máquina.

#### **4.11.5 Simulación con software Cosmosfloworks**

Se realizan los siguientes pasos a fin de presentar las ventanas para las situaciones de estudio planteado en el proyecto, las imágenes son caracterizadas en función de las variables que se han manejado.

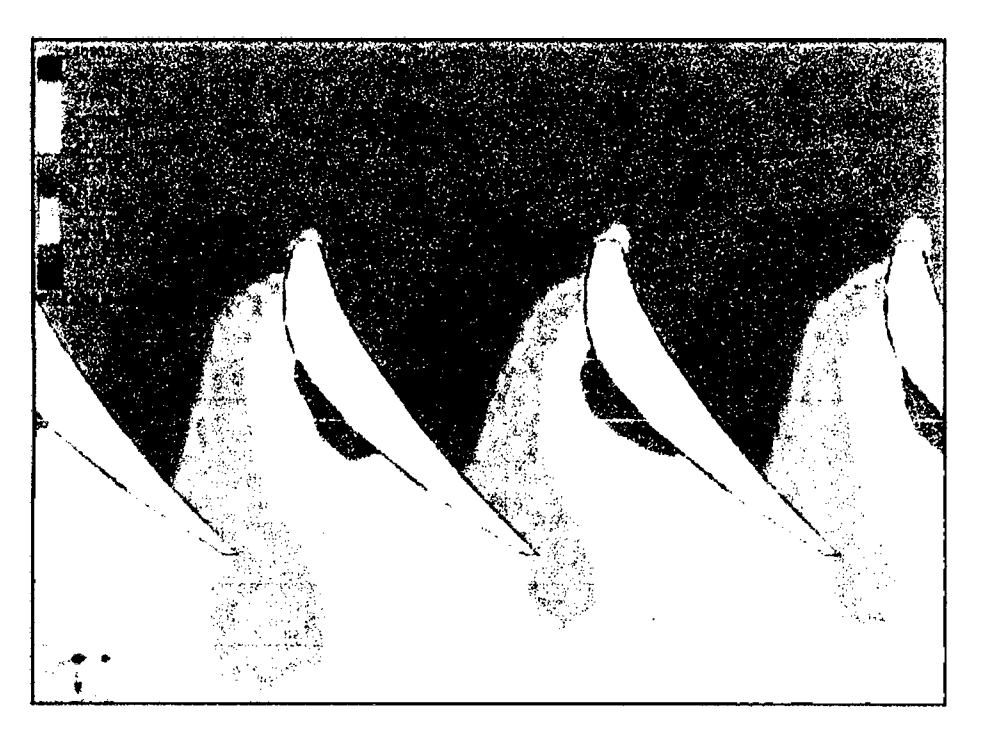

*Imagen N° OI.Distribución de presiones alrededor de la silueta de álabes fijos (primera y segunda etapa)* 

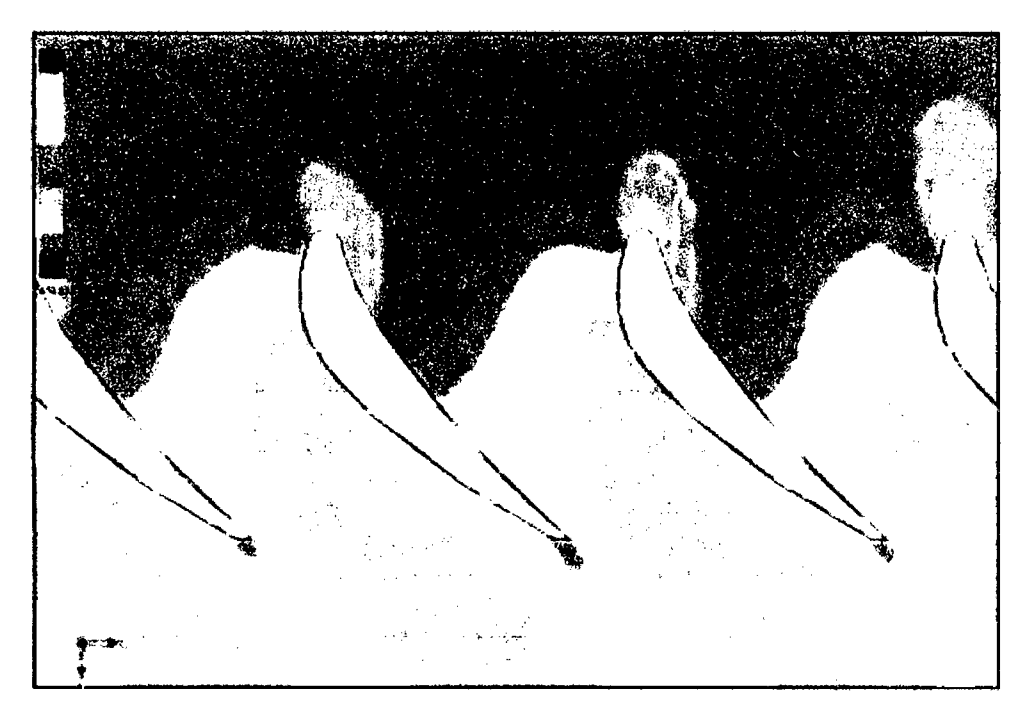

Imagen~ *02. Distribución de módulo de velocidades de gases.* 

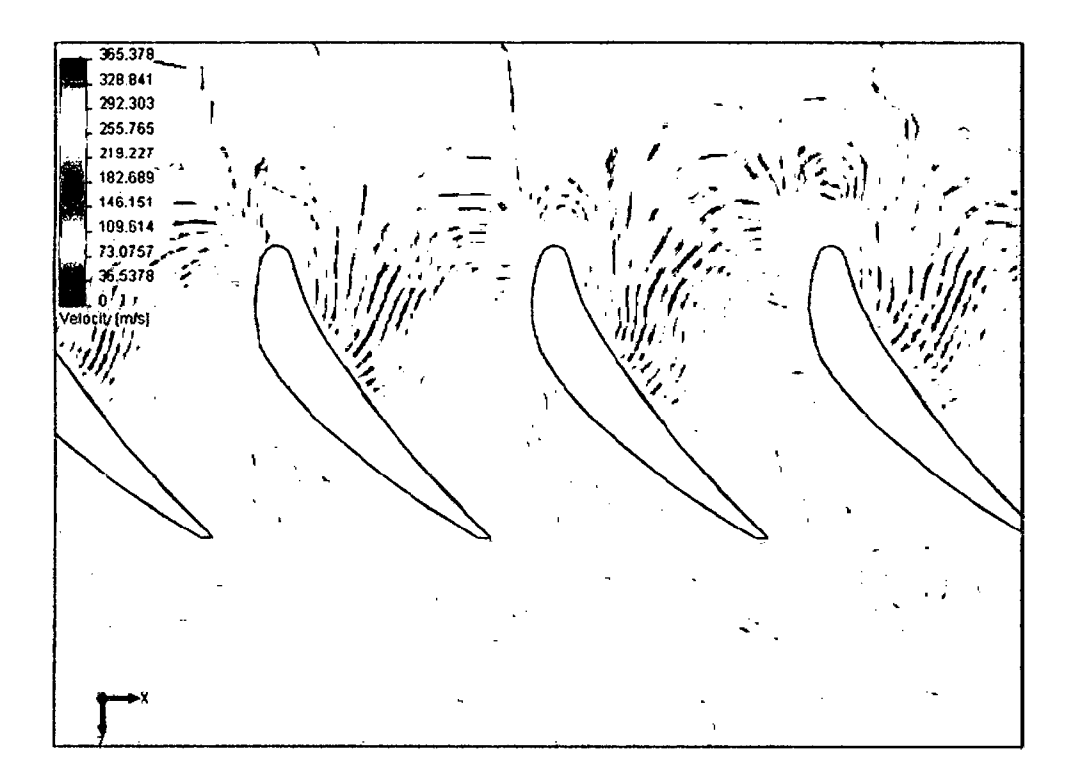

*Imagen N° 03. Isolíneas de Módulo de velocidades.* 

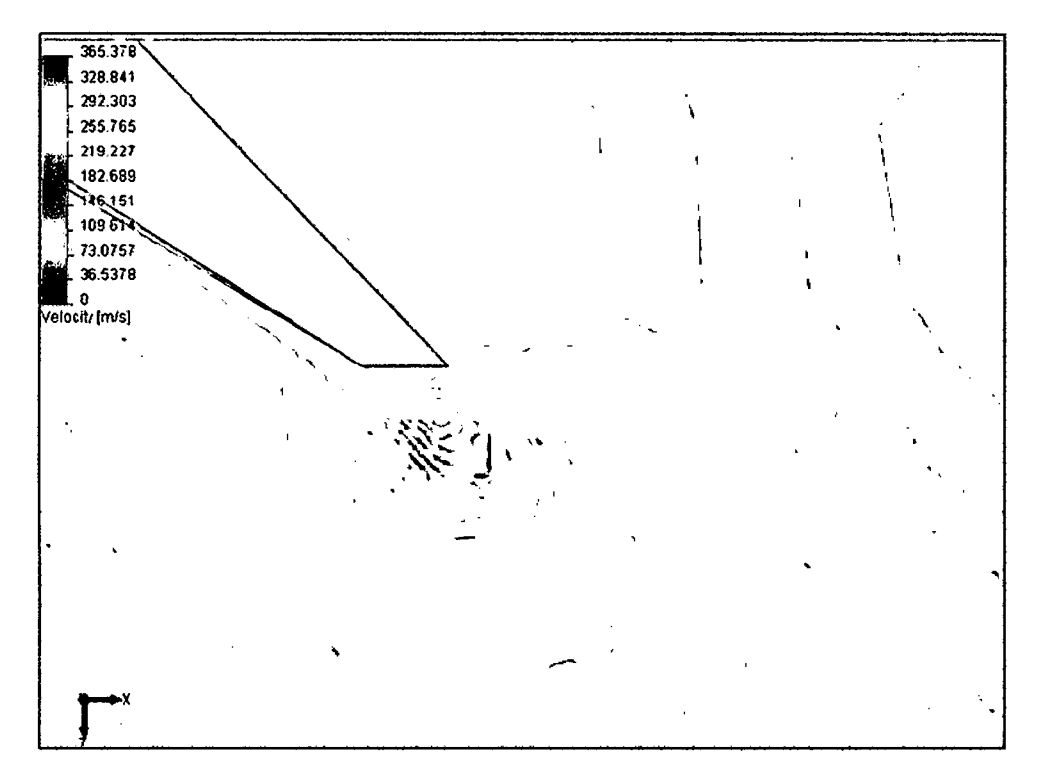

*Imagen N° 04. Isolíneas de Módulo de velocidad en el borde de ataque.* 

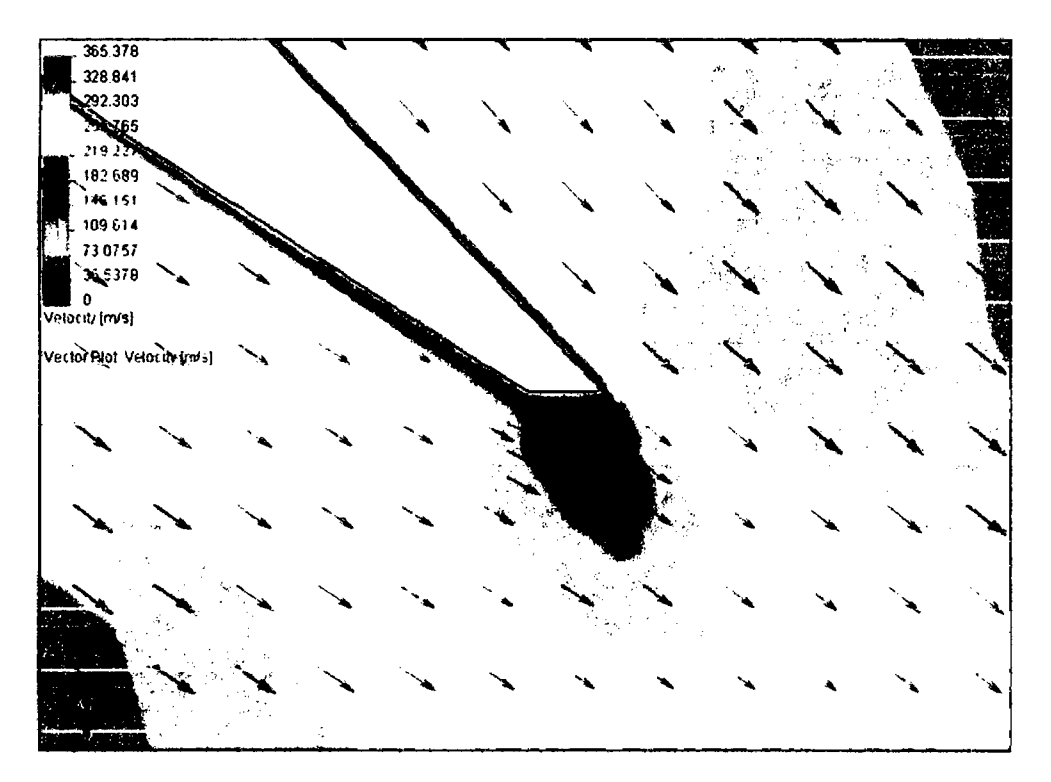

Imagen Nº 05. Campo de velocidad en el borde de ataque.

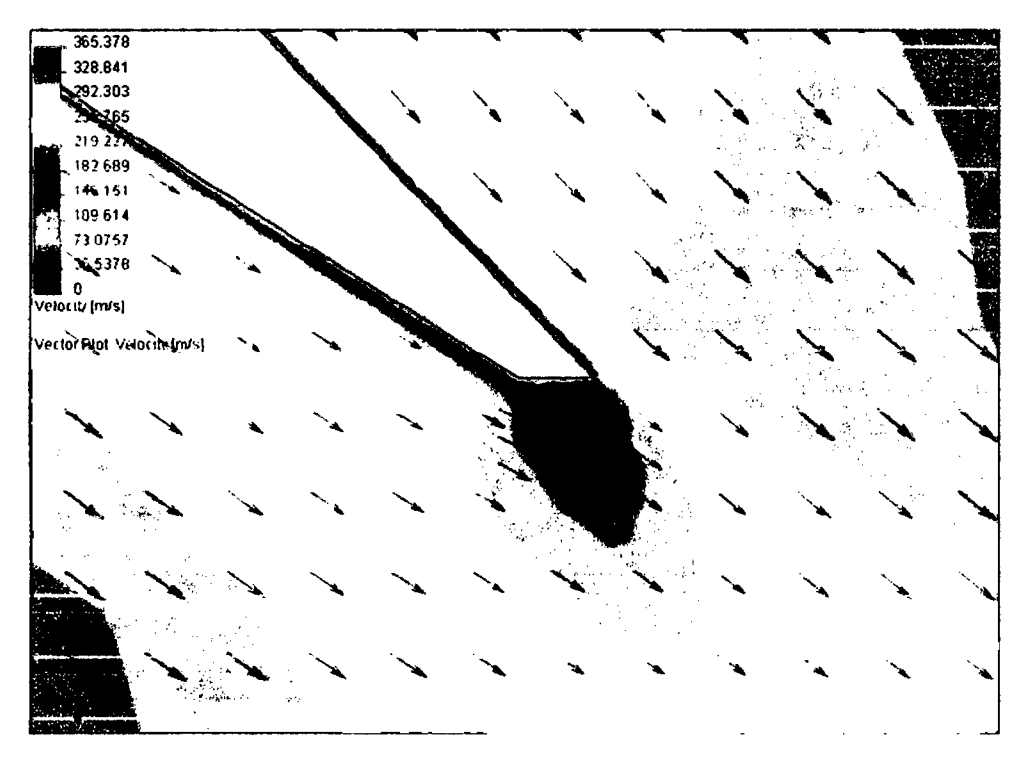

Imagen Nº 06. Campo de velocidad en el borde de salida.

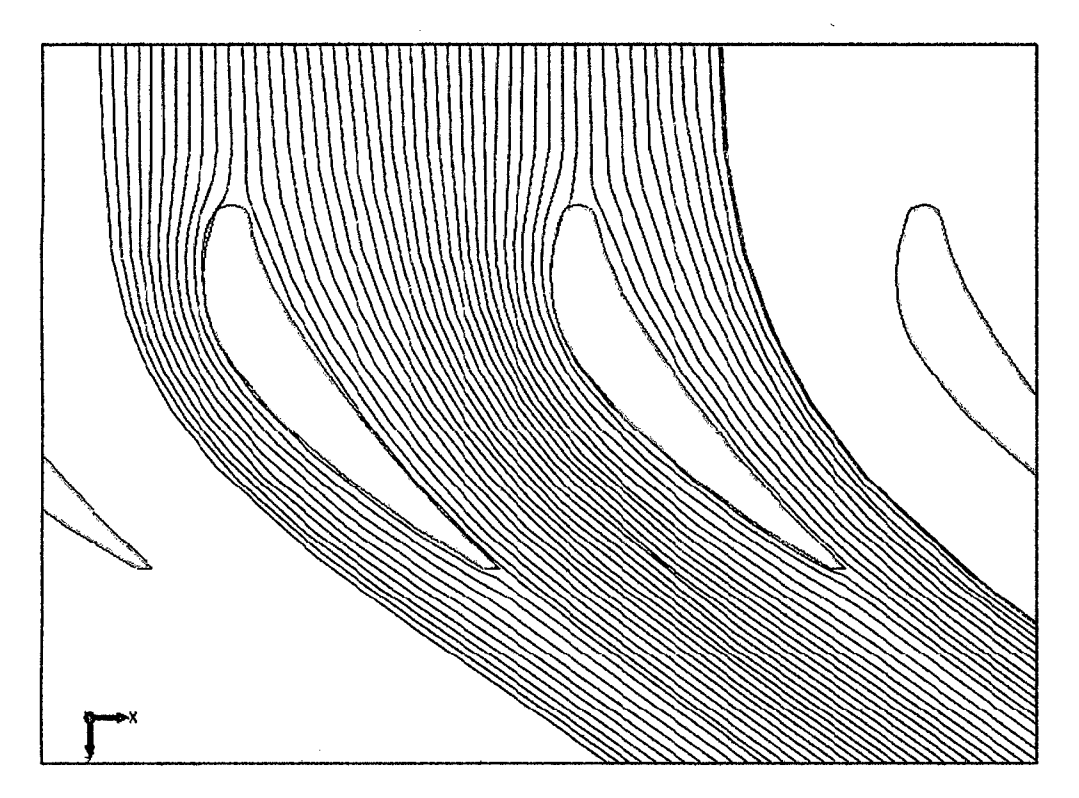

Imagen Nº 07. Trayectoria de Flujo de los Gases.

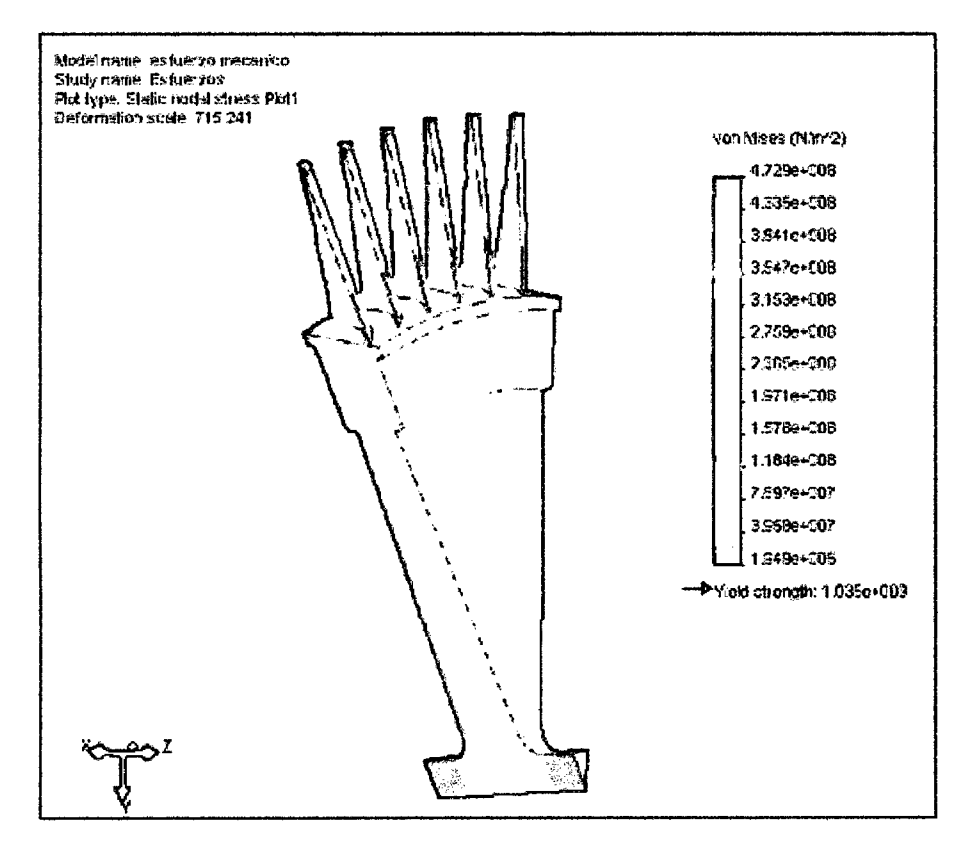

Imagen Nº 08. Distribución de presiones alrededor de los álabes del rotor.

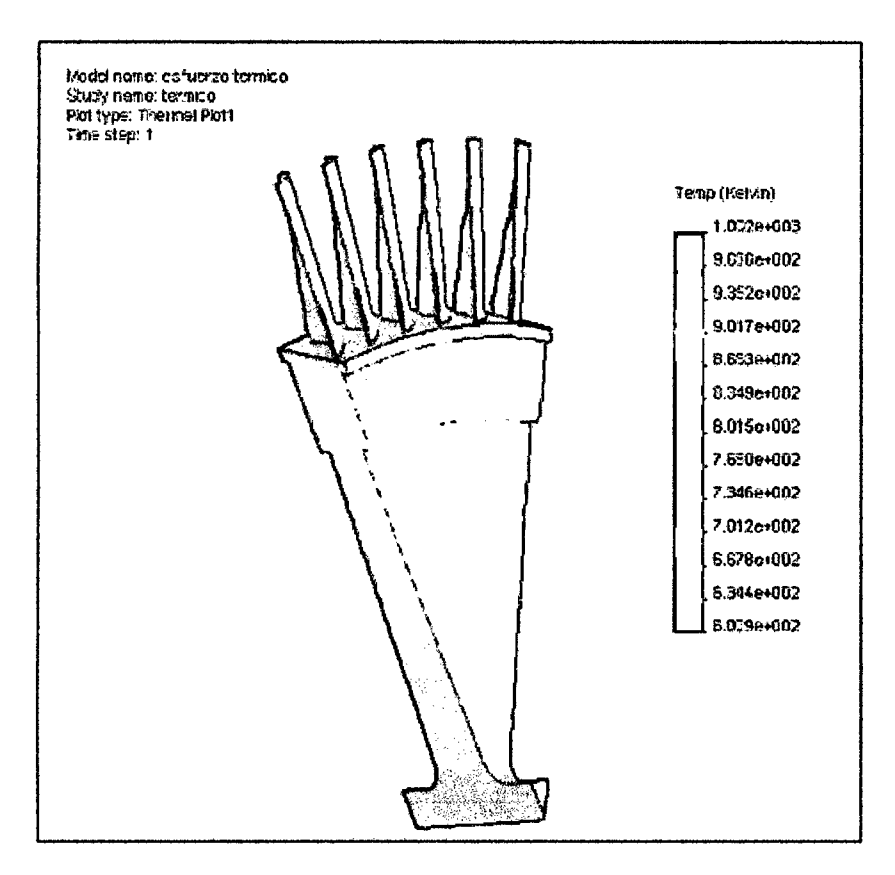

Imagen N° 09. Distribución de temperaturas alrededor de los álabes del rotor.

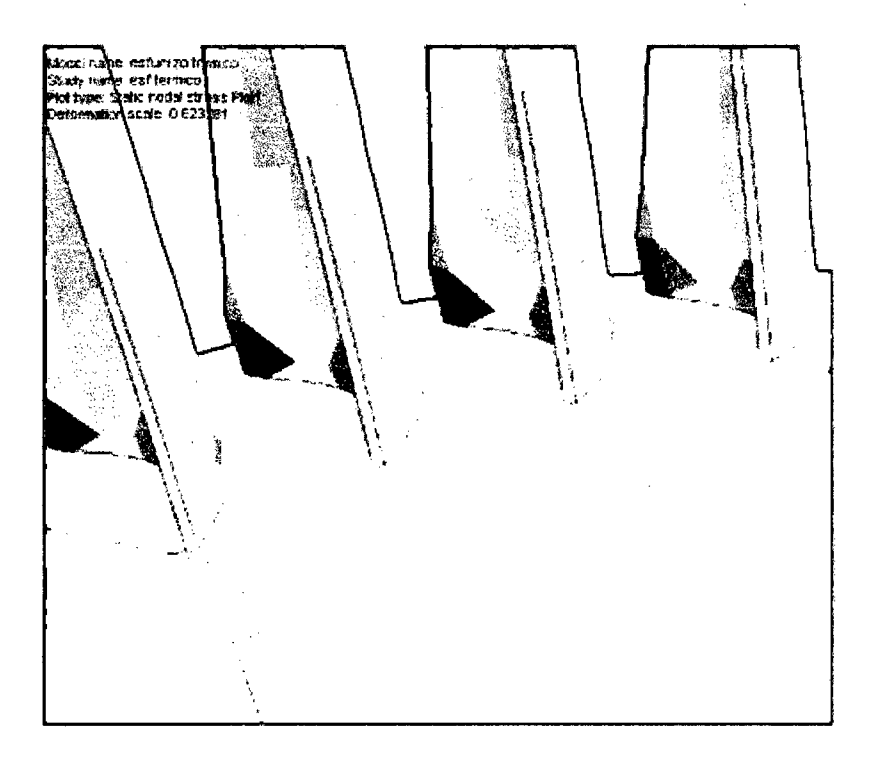

Imagen Nº 10. Esfuerzos térmicos en la raíz de los álabes y disco del rotor.

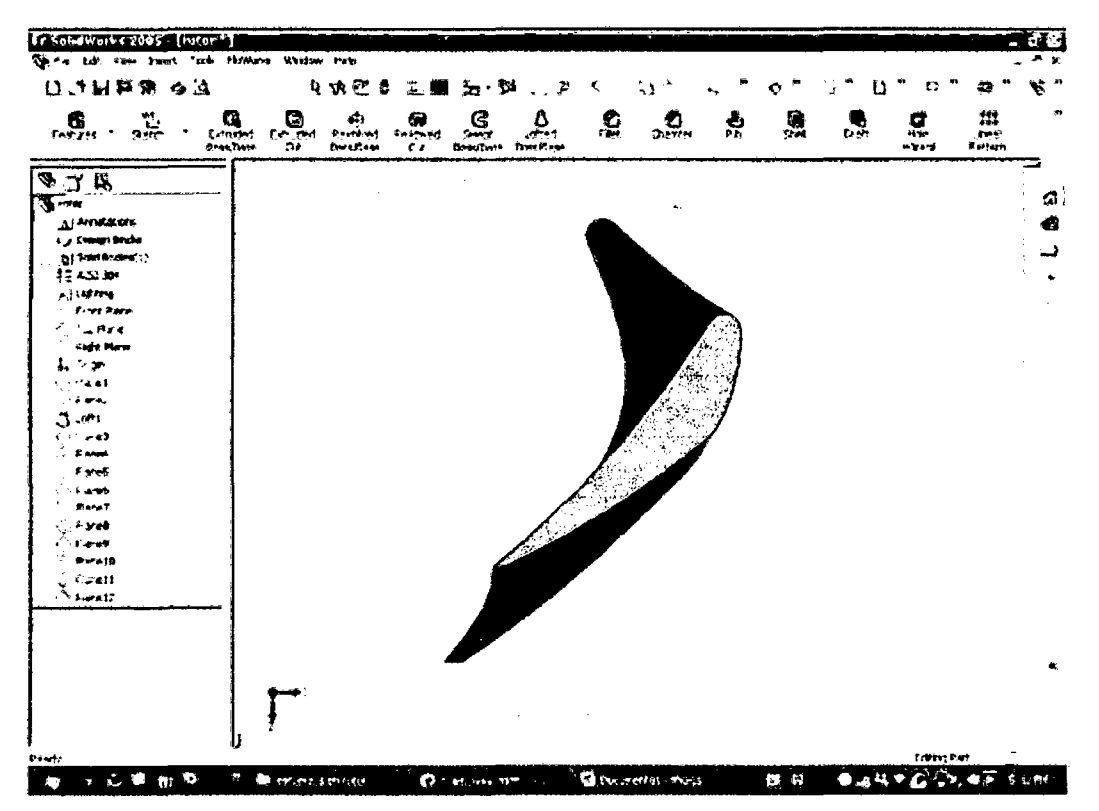

Imagen Nº 11. Vista superior del álabe del rotor.

#### 5.0 CONCLUSIONES

- l. Concluimos que el ángulo óptimo de ingreso del flujo de gases a los álabes rotóricos de la turbina es:  $\beta_2 = 10.4455^{\circ}$ , especificamos que las primeras dos etapas de alabes rotóricos de la turbina están recubiertas con material cerámico y las restantes no poseen este recubrimiento.
- 2. Concluimos que se obtiene una recirculación mayor en las dos primeras etapas de álabes, debido a la condición inicial propuesta de ángulo de salida de gases fijo de 1 O grados, generando a su vez mayor presión de gases y mayor giro, que es aprovechado por el rotor de la turbina.
- 3. Se concluye que al aumentar la velocidad de flujo de ingreso de gases en un 3.5% ( $C_a = C_3$  de 272 m/s a 281.52 m/s), mediante cálculos por triangulo de velocidades, obteniendo un desarrollo de manera uniforme alrededor de las dos etapas iniciales de alabes con cerámico, en consecuencia se produce también una mayor distribución de masa sobre el cuerpo del álabe y genera un par rotor mayor.
- 4. Concluimos que la distribución de los gases no calientan uniformemente el cuerpo de los álabes, mediante la simulación realizada en el software Cosmosworks, como consecuencia obtenemos gradientes fríos y zonas límites que no permiten el aprovechar al máximo la energía cinética del gas caliente.
- 5. Concluimos finalmente que se obtuvo un incremento de la eficiencia del ciclo en 1.237%, al aumentar la velocidad de ingreso de los gases a los álabes de la turbina en 3.5%, valor óptimo obtenido, puesto que al incrementar más la variación, disminuimos el tiempo de contacto y momento torsor provocando una corriente cinética rasante y no de contacto directo en los álabes, provocando mayor vibración e incrementando la presión permisible en la turbina.

#### 6.0 RECOMENDACIONES

- •!• Se recomienda usar herramientas de simulación para evaluar algunos comportamientos fisicos que ayuden a deducir situaciones en las que se puede intervenir, entre éstos tenemos las variables de ingreso como flujo, velocidad, temperatura, ángulos y otros a fin de generar un modelado.
- $\bullet$  Se recomienda analizar el recubrimiento de las dos hileras iniciales de álabes, ya que están recubiertos de cerámico y están en contacto con el gas caliente, puesto que en las demás etapas se hace el trabajo extendido de la colisión con los álabes sin recubrimiento.
- •!• Se recomienda analizar la posibilidad de variar el ángulo fijo de salida de los gases, ya que en nuestro estudio le dimos estabilidad de 1 O grados, en este caso se puede analizar con+/- 5 grados de variación.
- •!• Se recomienda el uso de programas como el *So/id Edge (with Synchronous Technology)* y/o también *FEMAP (Finite Element Modeling And Postprocessing),* para simular interconexiones entre turbina y compresor a fin de determinar la influencia de la corriente de gases en la eficiencia de estos equipos.

### **7.0 REFERENCIAS BIBLIOGRÁFICAS**

- •!• *[1]Tony Giampaolo, MSME, PE. (2009). "Gas Turbine Handbook Principies and practice* ", *Cuarta Edición. Editorial The Fairmont Press, lnc., Taylor* & *Francis Ltd.*
- •!• *[2]H Cohen, G.FC. Rogers, HLH Saravanamutto, Paul Straznicky. (2009), "Gas Turbine Theory* ". *Sexta Edición, Editorial Prentice Hall.*
- •!• *[3]Shabbesmann, Pietro. (1998), "Teoría de la combustión en turbinas de aviación y ciclos de potencia". Universidad de Colombia* - *Editorial Mac Grawill, Tercera Edición. Pág. 132- 156.*
- •!• *[4]Rocha H* & *Morote P. (2008), "Simulación y Diseño de peifiles Aerodinámicos", Cuarta Edición, Editorial Me Graw Hill* - *Interamericano. México. Pág.125* - *157.*
- •!• *[5]Casano* W. & *Genovés R. (2009), "Centrales Termoeléctricas y Sistemas de Control", Tercera Edición* - *Editorial Limusa, Interamericano, España. Pág. 125* - *157.*
- •!• *[6]Máximo Ganoza, T. (2010), "Trayectoria de Gases y comportamiento fluido dinámico en pefjiles aerodinámicos de turbinas a gas", Universidad de Huelva* - *España.*
- •!• *[7]Gómez Barra P.* (2005), *"Análisis de régimen térmico para una columna de alabes fljos rotóricos de turbinas a Gas GT25* - *Siemens* ", *Universidad de Navarra- España.*
- •!• *[8]Salva C, José* J. *''Influencias de las corrientes no homoentrópicas en el diseño de turbinas de gas". (2009), Universidad Politécnica de Madrid, primera impresión, Pág. 12* - *28.*
- •:• *[9][Mendiola F. (2010), "Desarrollo de flujo de gas y su influencia en la distribución de calor a nivel de perfil de álabes fijos en turbinas de gas tipo*  Axial", Universidad Nacional de Ingeniería, Lima - Perú.
- •:• *[JO} Custodio* C; *Martínez* V. *(2006), "Modelamiento de una metodología para evaluación de la dilatación en álabes de turbinas aeroderivativas ", Universidad de Huelva* - *España*
- •:• *[JJ]Gutiérrez Bravo J. (2008), "Método Fluido dinámico en Turbinas de Gas", Universidad de Cantabria. España.*

## **ANEXOS**

 $\label{eq:2.1} \frac{1}{\sqrt{2}}\int_{0}^{\infty}\frac{1}{\sqrt{2\pi}}\left(\frac{1}{\sqrt{2}}\right)^{2}d\mu_{\rm{max}}^{2}d\mu_{\rm{max}}^{2}$ 

 $\sim$ 

 $\sim$   $\sim$ 

 $\hat{\boldsymbol{\epsilon}}$ 

 $\mathcal{L}^{\text{max}}_{\text{max}}$  and

 $\label{eq:2.1} \frac{1}{\sqrt{2}}\left(\frac{1}{\sqrt{2}}\right)^{2} \left(\frac{1}{\sqrt{2}}\right)^{2} \left(\frac{1}{\sqrt{2}}\right)^{2}$ 

## **NOMENCLATURAS**

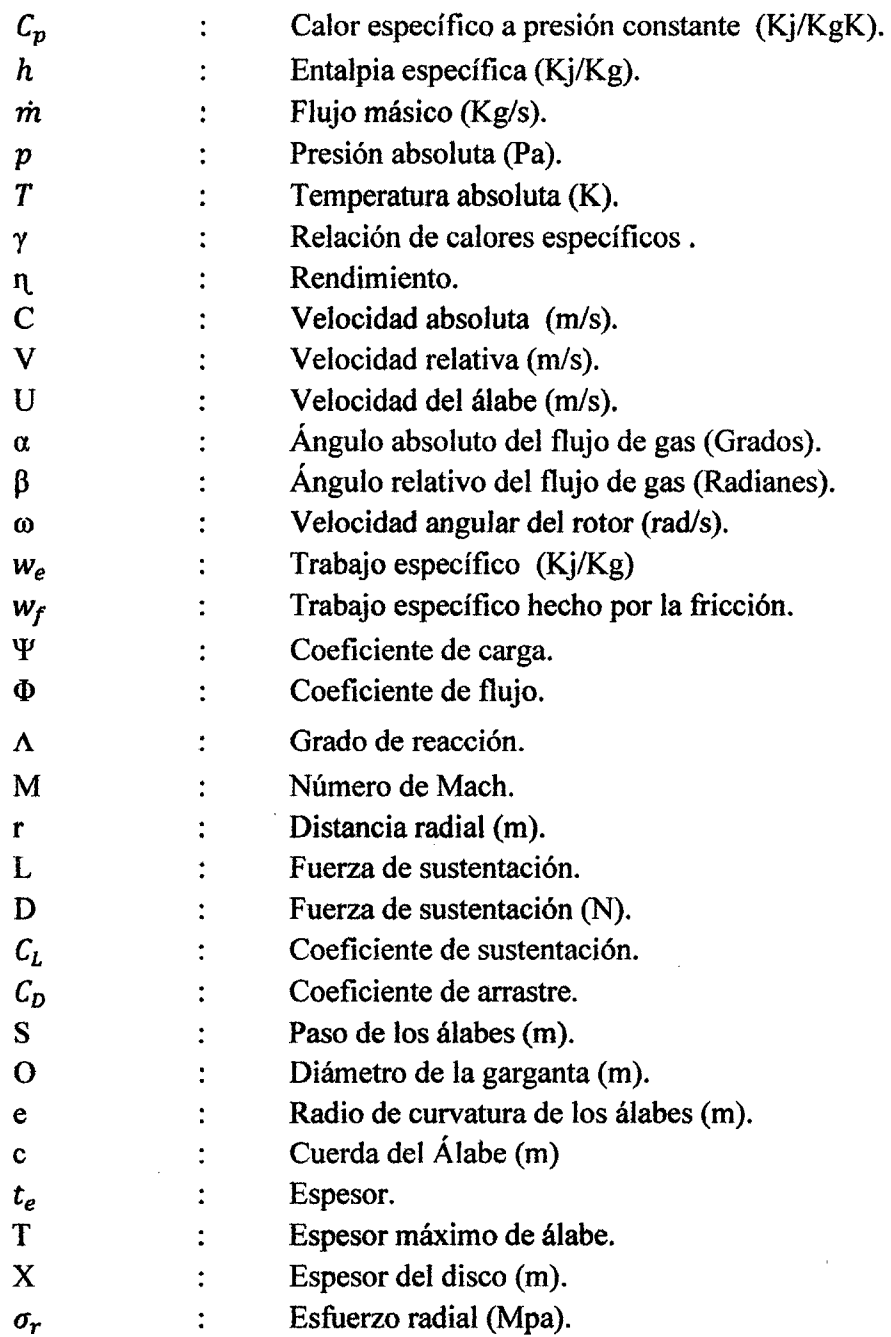

### Subindices:

 $\bar{\beta}$ 

 $\sim 10^{-1}$ 

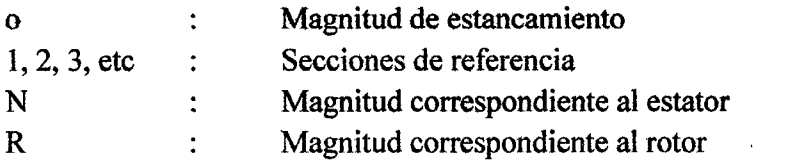

 $\overline{\phantom{a}}$ 

## ANEXO A

## INTERRELACIONES TEMPERATURA- POTENCIA-VELOCIDAD DE LA TURBINA

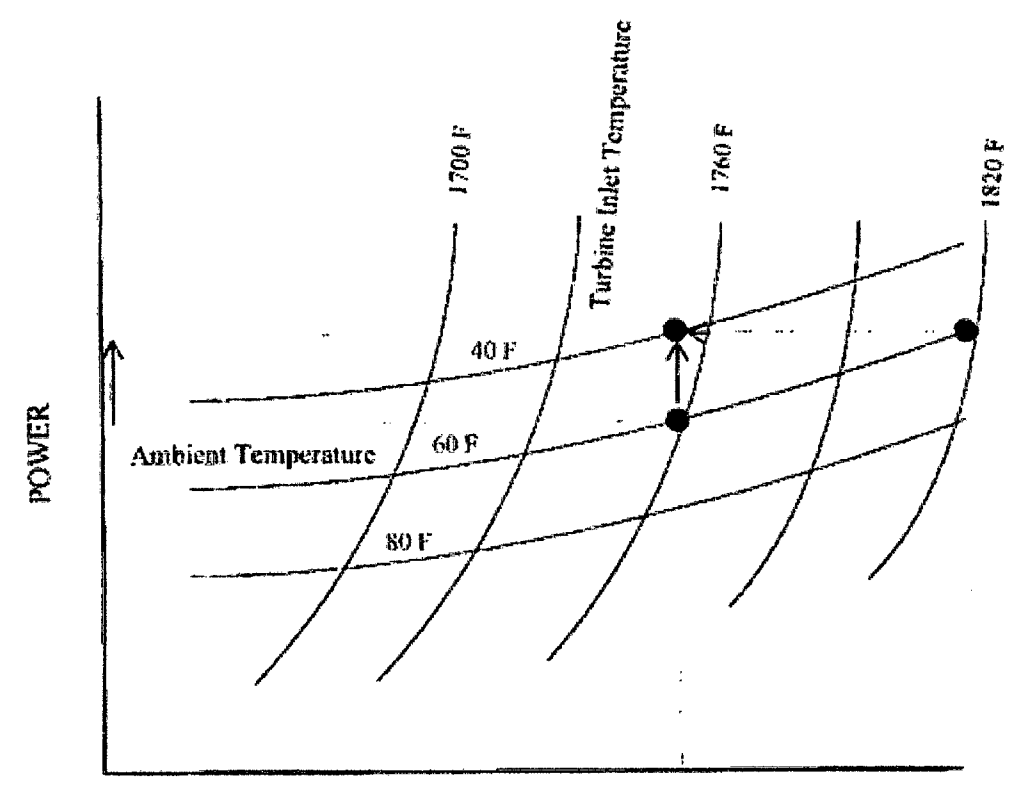

SPEED

### **ANEXOB** POTENCIA DEL EJE VS TEMPERATURA DE INGRESO

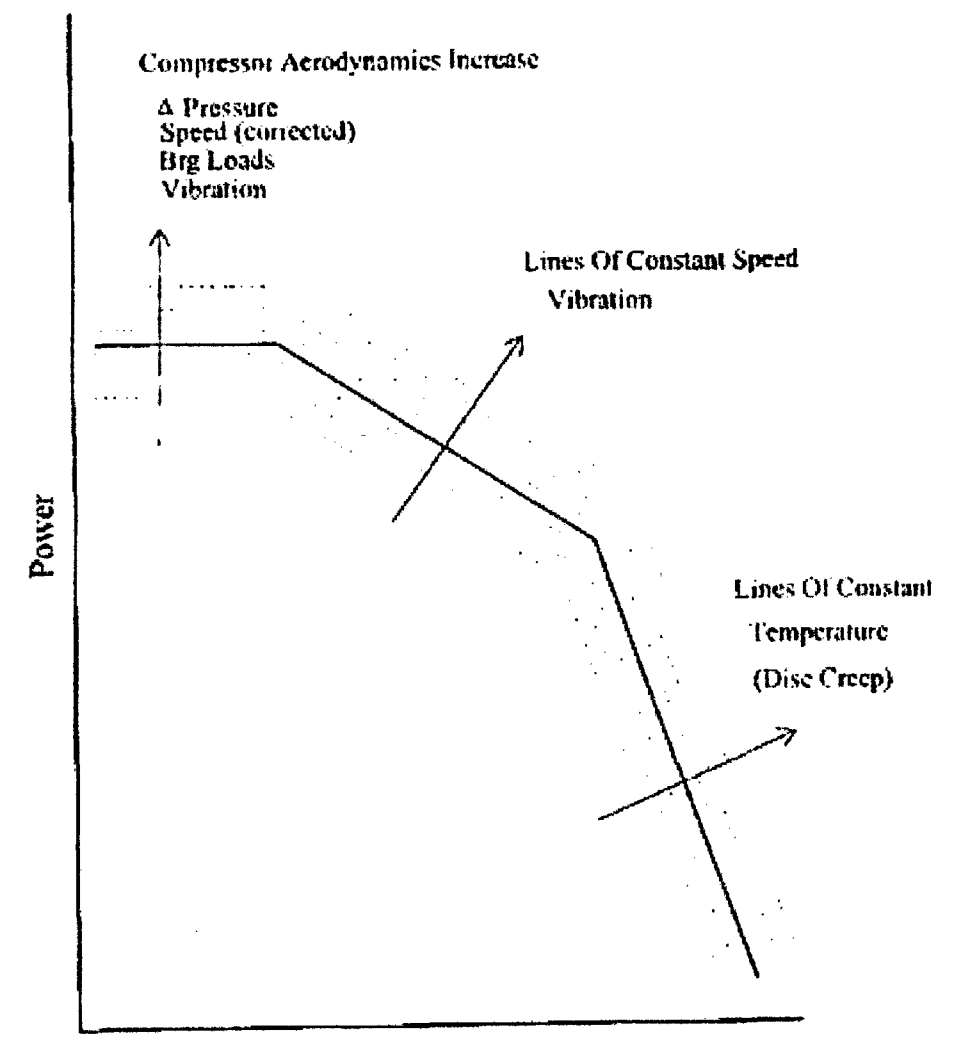

**Gas Turbine Inlet Air Temperature** 

**ANEXO C** FICHA TECNICA DE LA UNIDAD GT11 Y GT12

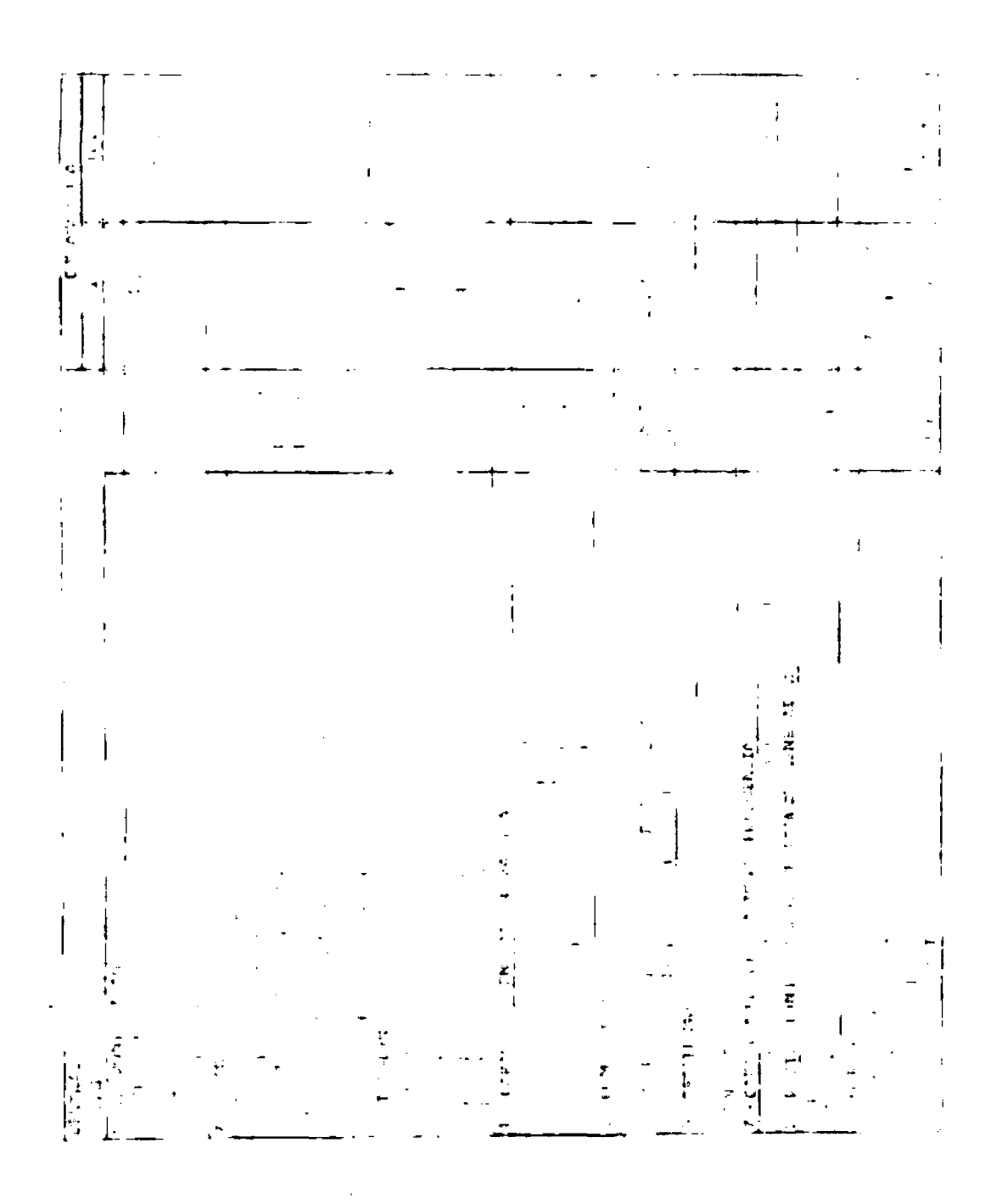

143
## **ANEXOD ANALISIS DE GAS COMBUSTIBLE**

# **Note**

## Aguaytia Energy del Perú Área de Operaciones Gas

#### **RESULTADO DE ANALIGIO DE GAS COMBUSTIBLE**

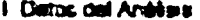

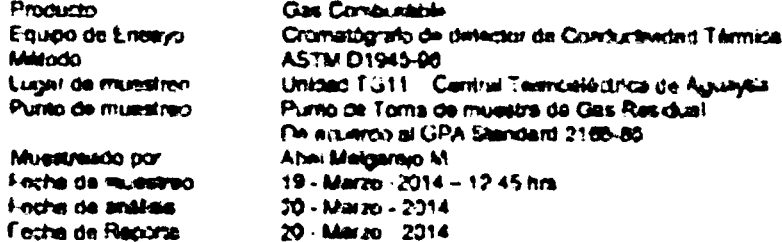

## Il Resultedre on Analists

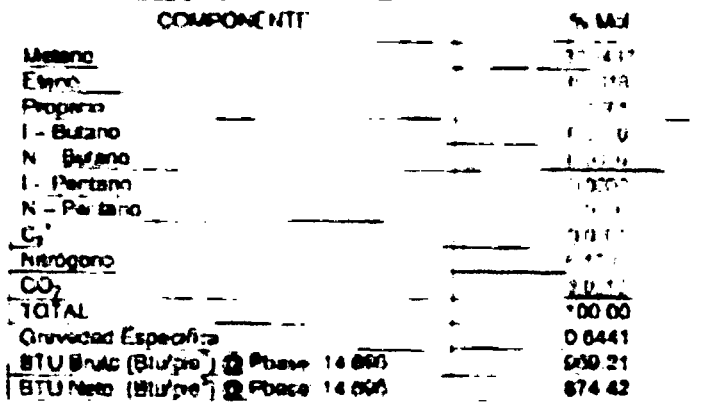

III. Referencia

La calibração del Cromatógrafo se realiza usando. Gás Patrón de intilento al GPA Blancard 2261-00 "Analysis for Natural Gas and Smiler Gaseous Militures by Gas Chromatography"

El Cromotógrafo de Planta de Ges ha sido Certécerlo por la compeñía fabricame "Anis ylical Instruments Corporation" - AIC

had Lab Marthur Alcor<br>horseporte compared

 $\mathcal{L}(\mathcal{L}^{(1)})$ Entificado por Bayron Janampa T.<br>Instrumentista de Planta

 $\hat{\mathcal{F}}_{\text{c},\text{c}}$ 

 $\Delta$ Aprobado par Jose Martinez A **Supervisor de Planta** 

## **ANEXOE FACTORES DE HORAS OPERATIVAS**

#### Factor X 100 Carca de pico máx Operación con carga de<br>pico máximo permitido:<br>2 horas por día  $10\,$  $\mathbf{I}$  $0.1$ **Aontaur**  $-10$  $\circ$  $\star$  5  $+10$  $+30$ -5  $+15$  $+20$  $+25$  $+35$  $+40$ " (hymieur + Differenchi entre la temperatura de entre da de luftina operation y xw0252.odr

## Inspecciones basadas en las horas operativas equivalentes

Factor X de hora operativo para el GT11N2

#### Explicación de factores de ecuación

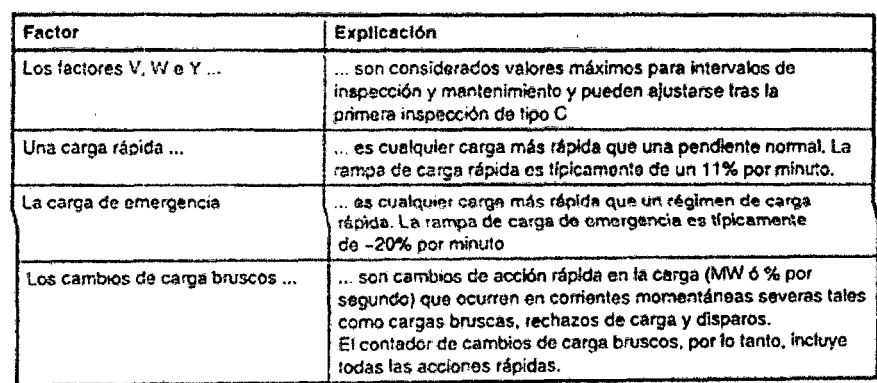

 $\ddot{\phantom{a}}$ 

 $\ddot{\phantom{0}}$ 

## **ANEXOF INSPECCIONES EN HORAS EQUIVALENTES**

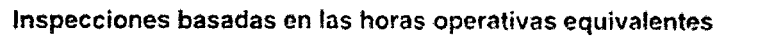

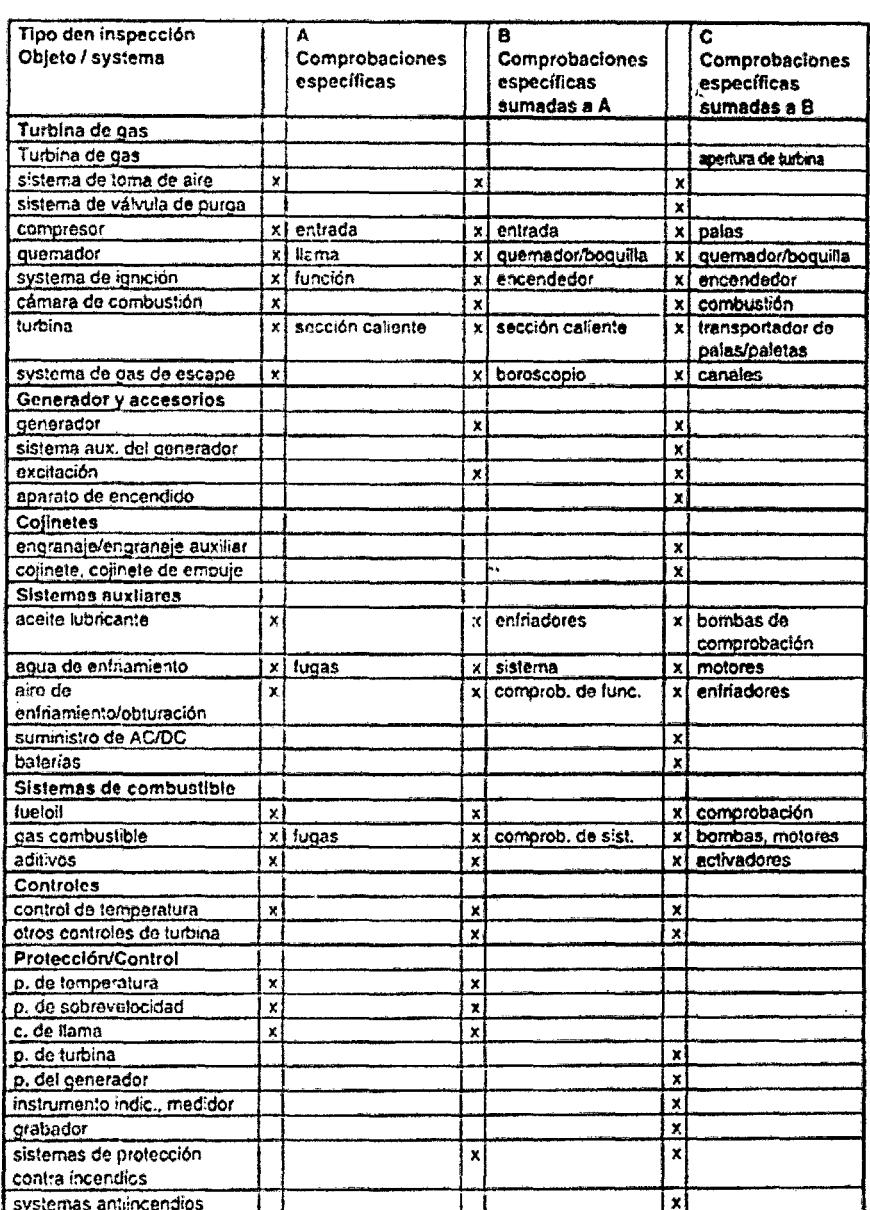

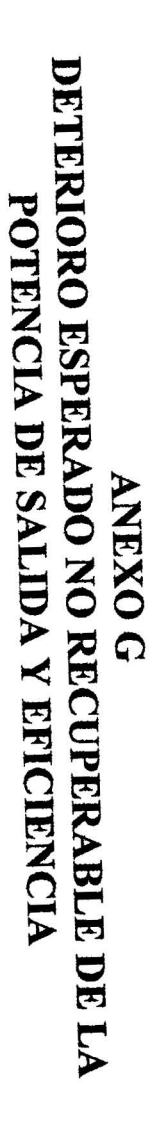

SOLO PARA INFORMACIÓN PARA GT CON CONSUSTIBLE LIMPIO SIN ADITIVOS

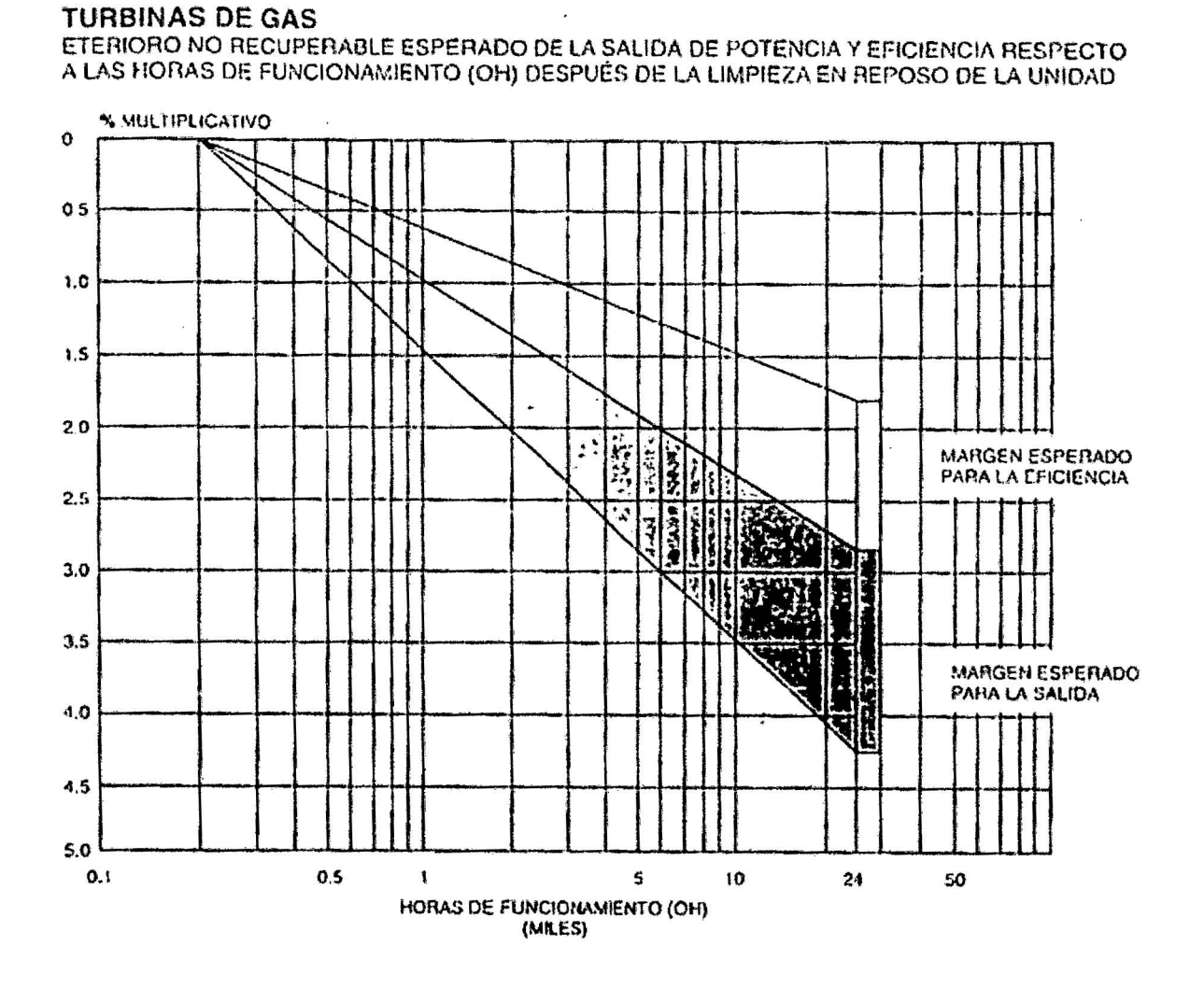

 $147$ 

## REGISTROS FOTOGRÁFICOS

L,

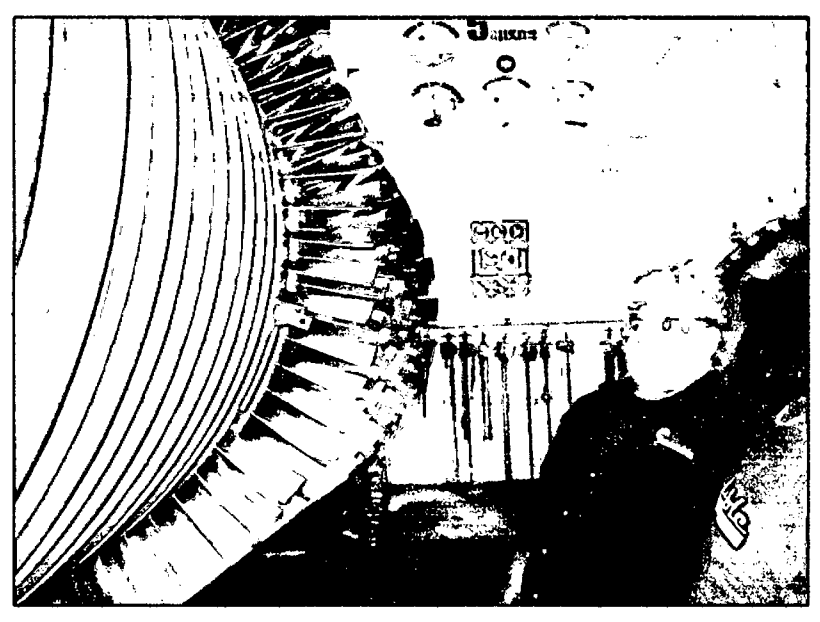

*Fotogrqfia N° OJ.lnspección de Álabes para desmontqje. Fuente: Area de mantenimiento de central termoeléctrica de Aguaytía.* 

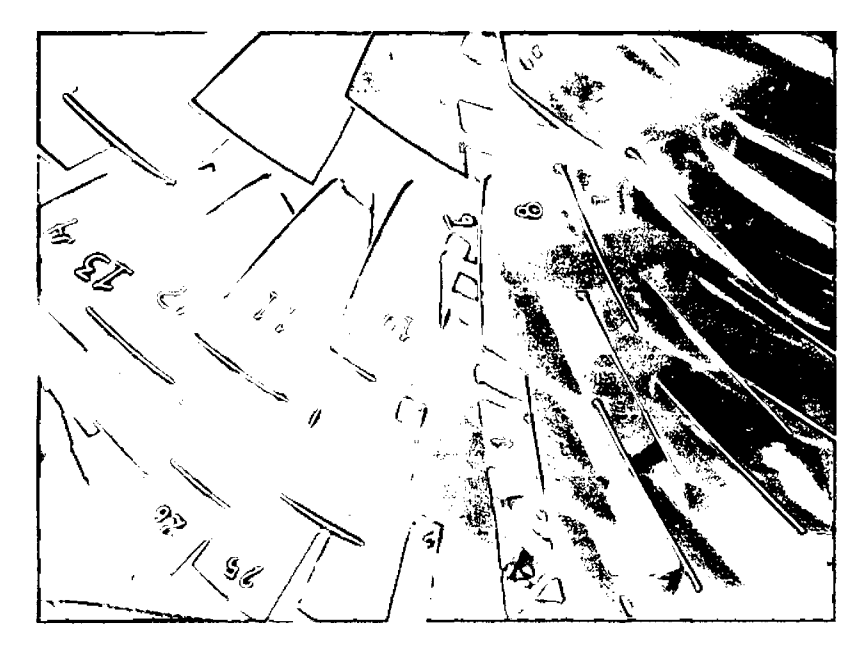

*Fotogra.f!a N° 02. Enumeración de alabes rotóricos para desmontaje. Fuente: Area de mantenimiento de central termoeléctrica de Aguaytía.* 

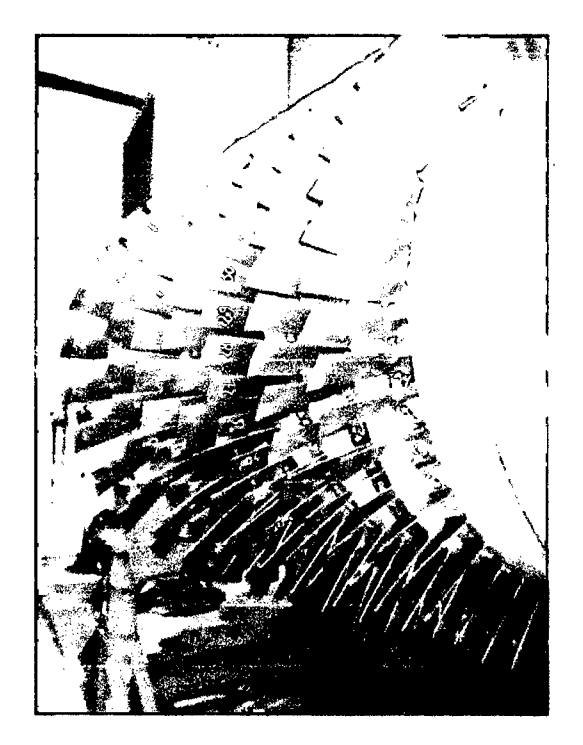

Fotografía Nº 03 .Distribución de alabes fijos y móviles, etiquetados para su desmontaje. Fuente: Área de mantenimiento de central termoeléctrica de Aguaytia.

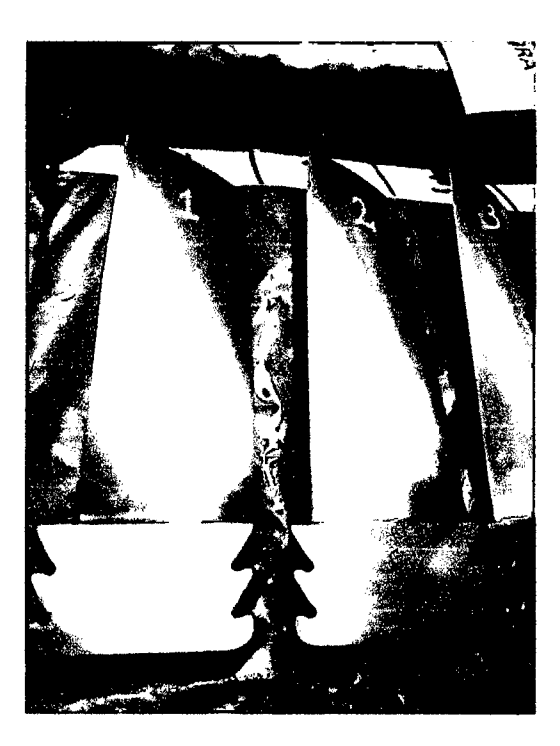

Fotografía Nº 04. Numeración de alabes fijos.<br>Fuente: Área de mantenimiento de central termoeléctrica de

*Aguaytía.* 

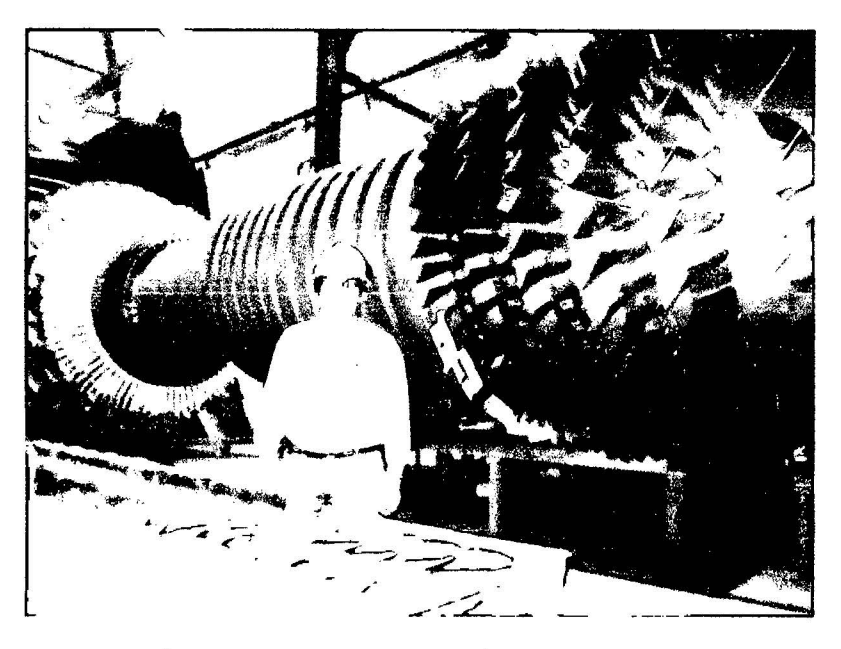

*Fotogr9fia N° 05 .Configuración de la turbina* de *gas. Fuente: Area de mantenimiento de central termoeléctrica de Aguaytía.* 

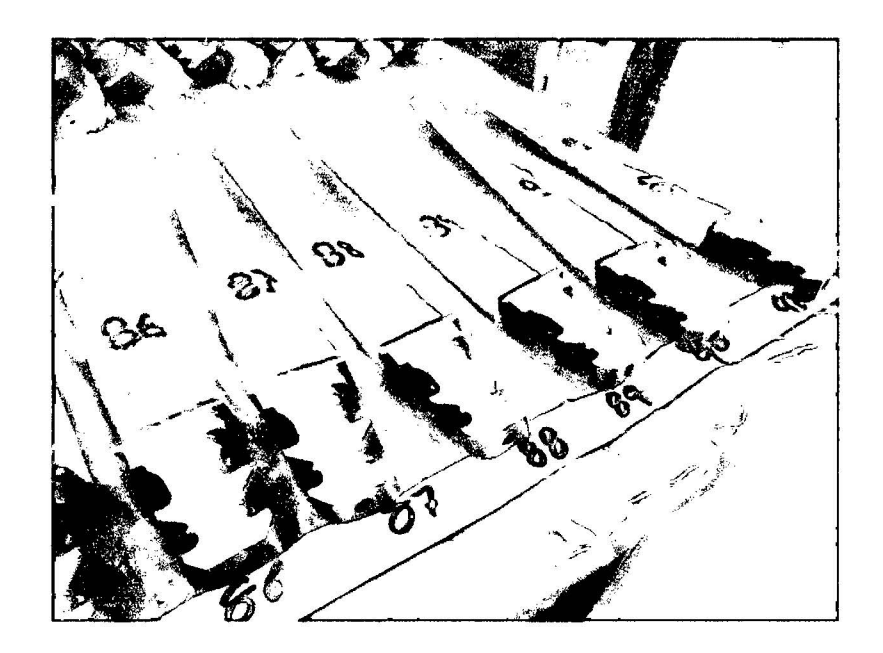

*Fotografía No 06. Álabes reparados. Fuente: Área de mantenimiento central termoeléctrica de Aguaytía.* 

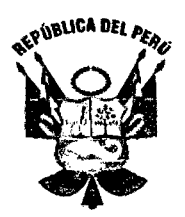

*"Año de la Diversificación Productiva* y *del Fortalecimiento de la Educación"* 

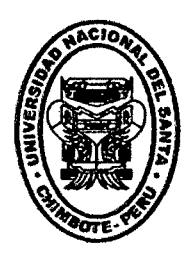

## **UNIVERSIDAD NACIONAL DEL SANTA**

## OFICINA CENTRAL DE INVESTIGACIÓN

"CATÁLOGO DE TRABAJOS DE INVESTIGACIÓN- TIPRO" RESOLUCIÓN N° 1562-2006- ANR

REGISTRO DE TRABAJO DE INVESTIGACIÓN

## l. DATOS GENERALES (PRE GRADO):

- Universidad: "UNIVERSIDAD NACIONAL DEL SANTA"
- Escuela o Carrera Profesional: INGENIERÍA EN ENERGÍA
- Título del Trabajo: "ESTUDIO DEL DISEÑO PARAMÉTRICO DE LOS ÁLABES ROTÓRICOS EN LA TURBINA DE LA CENTRAL TERMOELÉCTRICA DE AGUAYTIA EN EL DEPARTAMENTO DE UCAYALI, PARA INCREMENTO DE SU EFICIENCIA"
- Área de Investigación: APLICACIÓN DE NUEVAS TECNOLOGÍAS.
- Autor(es):

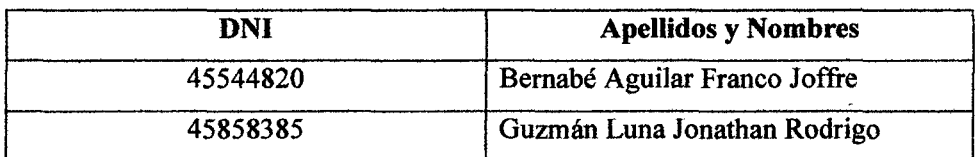

- Título profesional a que conduce: INGENIERO EN ENERGÍA
- Año de aprobación de la sustentación: 2015

### 11. CONTENIDO DEL RESUMEN

• PLANTEAMIENTO DEL PROBLEMA.

¿CUÁLES DEBEN SER LOS PARÁMETROS ÓPTIMOS DE LOS ÁLABES ROTÓ RICOS EN LA TURBINA PARA INCREMENTAR LA EFICIENCIA TÉRMICA DEL CICLO DE LA CENTRAL TERMOELÉCTRICA DE AGUAYTÍA?

### • OBJETIVOS.

## OBJETIVO GENERAL.

Incrementar la eficiencia del ciclo térmico Joule Brayton Simple Abierto, mediante la optimización de los parámetros de diseño de los alabes en la turbina de la central termoeléctrica de Aguaytía.

## OBJETIVOS ESPECÍFICOS.

- Determinar el ángulo de ingreso de flujo de los gases hacia las etapas de la turbina.
- Determinar el comportamiento dinámica del flujo de gases en las dos primeras etapas recubiertas con material cerámico.
- Mejorar el desarrollo de perfil de flujo de gases a la entrada de las etapas de la turbina.
- Simular el comportamiento de las máximas temperaturas a medida que el flujo de gases desarrolla en las primeras etapas del rotor.

## • HIPÓTESIS.

"MEDIANTE EL AUMENTO DE LA VELOCIDAD DE FLUJO DE LOS GASES EN 3.5%, SE INCREMENTARÁ LA EFICIENCIA TÉRMICA DEL CICLO EN 1.5% DE LA UNIDAD GT11".

## • BREVE REFERENCIAL AL MARCO TEÓRICO (10 A 20 LÍNEAS).

Una turbina de gas es una turbo máquina conformante de un Ciclo Joule Brayton Simple Abierto, capaz de generar potencia mecánica a partir de la energía cinética de los gases, que provienen de la mezcla de aire y combustible en determinadas condiciones de presión. Las turbinas operan bajo los principios de la colisión de un fluido gaseoso a altas velocidades, presión y temperatura que colisionan con los alabes, fijos y móviles generando altas revoluciones que se controlan para los fmes de generación de potencia en los sistemas de control. Las altas temperaturas desarrolladas por la combustión y la velocidad de los gases obligan a que los álabes sean protegidos mediante revestimientos de aleaciones altamente resistentes.

Las turbinas a gas tienen un arranque rápido, uniforme y establece su funcionamiento para exigencias de emergencias, son muy aplicadas a zonas o localidades alejadas de las redes eléctricas y hoy en día son unidades muy comercializadas en el mercado de la generación de potencia y energía.

Los álabes de turbinas son elementos que se encargan de recepción la energía cinética de los gases que llegan desde la cámara de combustión su desempefío depende de elementos como el material de su fabricación para ofrecer alta resistencia a esfuerzos mecánicos, la protección y revestimientos para soportar los altos grados de calos y la tecnología de la ciencia de materiales para mantener constante las propiedades metalúrgicas del álabe.

## • CONCLUSIONES Y/0 RECOMENDACIONES. CONCLUSIONES

- Concluimos que el ángulo óptimo de ingreso del flujo de gases a los álabes rotóricos de la turbina es:  $\beta_2 = 10.4455^{\circ}$ , especificamos que las primeras dos etapas de alabes rotóricos de la turbina están recubiertas con material cerámico y las restantes no poseen este recubrimiento.
- Concluimos que se obtiene una recirculación mayor en las dos primeras etapas de álabes, debido a la condición inicial propuesta de ángulo de salida de gases fijo de 1 O grados, generando a su vez mayor presión de gases y mayor giro, que es aprovechado por el rotor de la turbina.
- Se concluye que al aumentar la velocidad de flujo de ingreso de gases en un 3.5% ( $C_a = C_3$  de 272 m/s a 281.52 m/s), mediante cálculos por triangulo de velocidades, obteniendo un desarrollo de manera uniforme alrededor de las dos etapas iniciales de alabes con cerámico, en consecuencia se produce también una mayor distribución de masa sobre el cuerpo del álabe y genera un par rotor . mayor.
- Concluimos que la distribución de los gases no calientan uniformemente el cuerpo de los álabes, mediante la simulación realizada en el software Cosmosworks, como consecuencia obtenemos gradientes fríos y zonas límites que no permiten el aprovechar al máximo la energía cinética del gas caliente.
- Concluimos fmalmente que se obtuvo un incremento de la eficiencia del ciclo en 1.237%, al aumentar la velocidad de ingreso de los gases a los álabes de la turbina en 3.5%, valor óptimo obtenido, puesto que al incrementar más la variación, disminuimos el tiempo de contacto y momento torsor provocando una corriente cinética rasante y no de contacto directo en los álabes, provocando mayor vibración e incrementando la presión permisible en la turbina.

#### RECOMENDACIONES

- Se recomienda usar herramientas de simulación para evaluar algunos comportamientos flsicos que ayuden a deducir situaciones en las que se puede intervenir, entre éstos tenemos las variables de ingreso como flujo, velocidad, temperatura, ángulos y otros a fin de generar un modelado.
- Se recomienda analizar el recubrimiento de las dos hileras iniciales de álabes, ya que están recubiertos de cerámico y están en contacto con el gas caliente, puesto que en las demás etapas se hace el trabajo extendido de la colisión con los álabes sin recubrimiento.
- Se recomienda analizar la posibilidad de variar el ángulo fijo de salida de los gases, ya que en nuestro estudio le dimos estabilidad de 1 O grados, en este caso se puede analizar con +/- *5* grados de variación.
- Se recomienda el uso de programas como el *Solid Edge (with Synchronous Technology)* y/o también *FEMAP (Finite Element Modeling And Postprocessing*), para simular interconexiones entre turbina y compresor a fin de determinar la influencia de la corriente de gases en la eficiencia de estos equipos.

## **BIBLIOGRAFÍA.**

- *Tony Giampaolo, MSME, PE. (2009). "Gas Turbine Handbook Principies and practice '', Cuarta Edición. Editorial The Fairmont Press, Inc., Taylor & Francis Ltd.*
- H. *Cohen, G.F.C. Rogers, HlH Saravanamutto, Paul Straznicky. (2009), "Gas Turbine Theory* ". *Sexta Edición, Editorial Prentice Hall.*
- *Shabbesmann, Pietro. (1998), "Teoría de la combustión en turbinas de aviación y ciclos de potencia". Universidad de Colombia* - *Editorial Mac Grawill, Tercera Edición. Pág. 132* - *156.*
- *Rocha H* & *Morote P. (2008), "Simulación y Diseño de perfiles Aerodinámicos", Cuarta Edición, Editorial Me Graw Hill* - *lnteramericana. México. Pág.125* - *157.*
- *Casano W* & *Genovés R. (2009), "Centrales Termoeléctricas y Sistemas de Control", Tercera Edición* - *Editorial Limusa, lnteramericana, España. Pág. 125* - *157.*
- *Máximo Ganoza,* T. *(2010), "Trayectoria de Gases y comportamiento fluido dinámico en perfiles aerodinámicos de turbinas a gas", Universidad de Huelva*  - *España.*
- Gómez Barra P. (2005), "Análisis de régimen térmico para una columna de *alabes fijos rotóricos de turbinas a Gas GT25* - *Siemens ", Universidad de Nava"a- España.*
- *Salva C, José* J *"Influencias de las corrientes no homoentrópicas en el diseño de turbinas de gas". (2009), Universidad Politécnica de Madrid, primera impresión, Pág. 12* - *28.*
- *Mendiola* F. *(2010), "Desarrollo de flujo de gas y su irifluencia en la distribución de calor a nivel de perfil de álabes fijos en turbinas de gas tipo*  Axial", Universidad Nacional de Ingeniería, Lima - Perú.
- *Custodio C; Martínez V. (2006), "Modelamiento de una metodología para evaluación de la dilatación en álabes de turbinas aeroderivativas* ", *Universidad de Huelva* - *España*
- Gutiérrez Bravo J. (2008), "Método Fluido dinámico en Turbinas de Gas", *Universidad de Cantabria. España.*